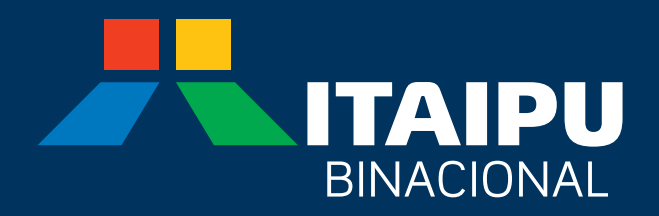

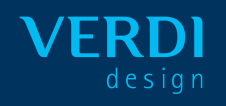

Manual de Identidade Visual

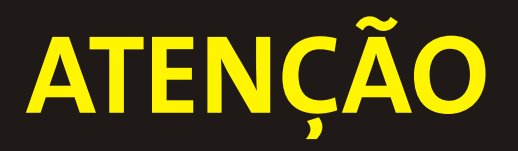

Devido à enorme diversidade de tipos de impressão e modelos de impressoras existentes, alertamos que as cores resultantes da impressão deste arquivo podem variar drasticamente. Utilize sempre a Tabela Cromática disponível na pasta CORES do CD para preparar seus arquivos, inserindo os valores CMYK ou Pantone para cada cor. Para calibrar sua impressora desktop, imprima o arquivo Calibrando\_Cores.pdf em sua impressora e faça os ajustes necessários na escala CMYK do seu software de desenho para que o resultado impresso se aproxime da cor correspondente na tabela Pantone Color Guide, que deve ser comprada separadamente. Compare sempre os resultados obtidos com as cores Pantone indicadas na Tabela Cromática deste Manual.

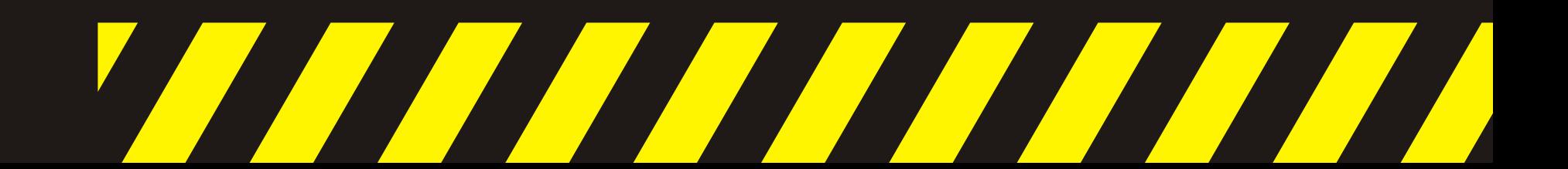

## Introdução

## Conceito da Marca

## 1. Sistema Básico

#### 1.1 Assinaturas Institucionais

- 1.1.1 Visão Geral
- 1.1.2 Assinatura Binacional Versão Preferencial
- 1.1.3 Assinatura Binacional Versão Horizontal
- 1.1.4 Assinatura Binacional Versão Estendida
- 1.1.5 Assinatura Slogan Versão Preferencial
- 1.1.6 Assinatura Slogan Versão Horizontal
- 1.1.7 Assinatura Slogan Versão Estendida
- 1.1.8 Regras para Uso Livre de Slogans
- 1.1.9 Exemplos do Uso de Slogans
- 1.1.10 Usos Incorretos

### 1.2 Assinaturas Brasil-Paraguay

- 1.2.1 Visão Geral
- 1.2.2 Governos
- 1.2.3 Bandeiras

## 1.3 Assinaturas de Programas

- 1.3.1 Visão Geral
- 1.3.2 Assinatura Logomarca Horizontal
- 1.3.3 Assinatura Logomarca Vertical

#### 1.4 Cores

- 1.4.1 Quadro Cromático
- 1.4.2 Tabela Cromática
- 1.4.3 Combinações Sugeridas
- 1.4.4 Fundos Cinza
- 1.4.5 Fundos Coloridos Oficiais
- 1.4.6 Fundos Coloridos Diversos
- 1.4.7 Fundos Fotográficos

## 1.5 Tipografia

- 1.5.1 Visão Geral
- 1.5.2 Composições Sugeridas

## 1.6 Grafismo "Águas da Integração"

- 1.6.1 Modelos
- 1.6.2 Manipulando o Grafismo
- 1.6.3 Modelo Preenchimento sobre Fundos Coloridos
- 1.6.4 Modelo Contorno sobre Fundos Coloridos
- 1.6.5 Modelo Fotos sobre Fundos Coloridos
- 1.6.6 Modelo Fotos Monocromáticas sobre Fundos Coloridos

## 2. Sistema Aplicativo

## 2.1 Papelaria

- 2.1.1 Cartão de Visitas
- 2.1.2 Papel de Carta
- 2.1.3 Folha de Rosto para Fax
- 2.1.4 Envelopes Simples
- 2.1.5 Envelopes Especiais
- 2.1.6 Pasta
- 2.1.7 Assinatura de E-mail
- 2.1.8 Template de Apresentações

#### 2.2 Frota

- 2.2.1. Automóvel Hatch Back
- 2.2.2. Automóvel Sedan
- 2.2.3. Utilitário Esportivo
- 2.2.4. Pick Up
- 2.2.5. Furgão
- 2.2.6. Van de Passageiros
- 2.2.7. Van de Cargas
- 2.2.8. Motocicletas
- 2.2.9. Ônibus

## Amostra de Cores

## Ficha Técnica

### Caros colegas de Itaipu,

Em 1974, quando nossa empresa estava ainda saindo do papel, foi contratado um dos mais renomados designers do país para projetar nossa identidade visual. Desta identidade, o elemento mais significativo é nossa logomarca, que simboliza a integração Brasil-Paraguai e sugere também o desenho da imponente barragem desta maravilhosa obra. Passados mais de 30 anos da criação da logomarca ITAIPU pelas mãos de Aloísio Magalhães, ficou evidente a necessidade de atualizar nossa identidade visual, assim como ocorre com todas as instituições. Este Manual apresenta todo desdobramento desta atualização, executada de forma minuciosa e cuidadosa por profissionais especializados. O diagnóstico elaborado por estes profissionais indicou que a Identidade Visual de ITAIPU precisava ser atualizada sem perder sua essência, pois o símbolo projetado em 1974 ainda está atual. Assim, foi realizado um estudo de modificação da grafia ITAIPU, que resultou no novo logotipo. Uma mudança aparentemente simples, mas de grande impacto. Como as ações desenvolvidas pela família ITAIPU. Esta mudança na logomarca, seguida da atualização de toda a Identidade Visual da empresa, que inclui papelaria, uniformes, frota de veículos, sinalização e inúmeras outras manifestações visuais de nossa marca, faz com que a imagem de ITAIPU passe a ser novamente atual, assim como foi há 33 anos atrás.

É de extrema importância que todos nós tenhamos conhecimento sobre este material, e que façamos o máximo para colaborar com a manutenção da qualidade da imagem que transmitimos para nossa comunidade e nosso país. As normas e regras aqui apresentadas devem ser seguidas por todos aqueles que estejam manipulando os elementos visuais que compõem nossa identidade visual. Estaremos, assim, transmitindo uma imagem de constante inovação e preocupação com a qualidade, reflexo do trabalho que realizamos diariamente em nossa querida ITAIPU.

Atenciosamente,

Jorge Samek Diretor-Geral Brasileiro

Ramón Romero Roa Diretor-Geral Paraguaio

## *Novamente Atual*

O símbolo de ITAIPU continua muito adequado ao que se propõe representar, e já faz parte do repertório visual de nossa nação. Pela qualidade com que foi executado pelo mestre Aloísio Magalhães, torna-se quase intocável. Mostra claramente as idéias de Binacionalidade e Integração, além de simbolizar a barragem e a água jorrando dos vertedouros. Nosso desafio foi revitalizar a marca, dando-lhe força para competir no cenário atual e futuro, preservando sua essência. Desta forma, as mudanças concentram-se nas proporções dos elementos, que estão com melhor ritmo e harmonia e na personalização do logotipo ITAIPU, com mais força e solidez.

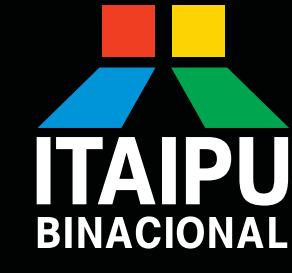

**TOPY VAL** 

Logomarca Itaipu 1974 - 2007 Aloísio Magalhães

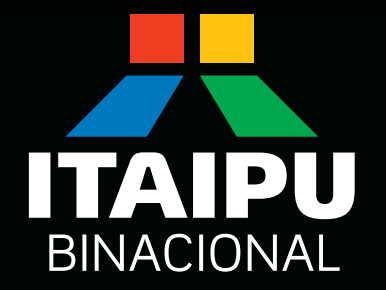

Atualização da logomarca Itaipu 2007 Verdi Design

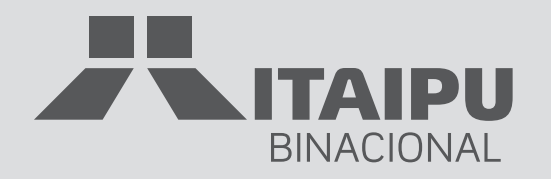

Assinaturas Cores Tipografia Grafismo "Águas da Integração"

## **Sistema Básico**

## **1.1.1** Assinaturas Institucionais **/ Visão Geral**

Esta é uma visão geral das assinaturas oficiais de ITAIPU. Observe as descrições para conhecer o contexto onde cada uma deve ser utilizada.

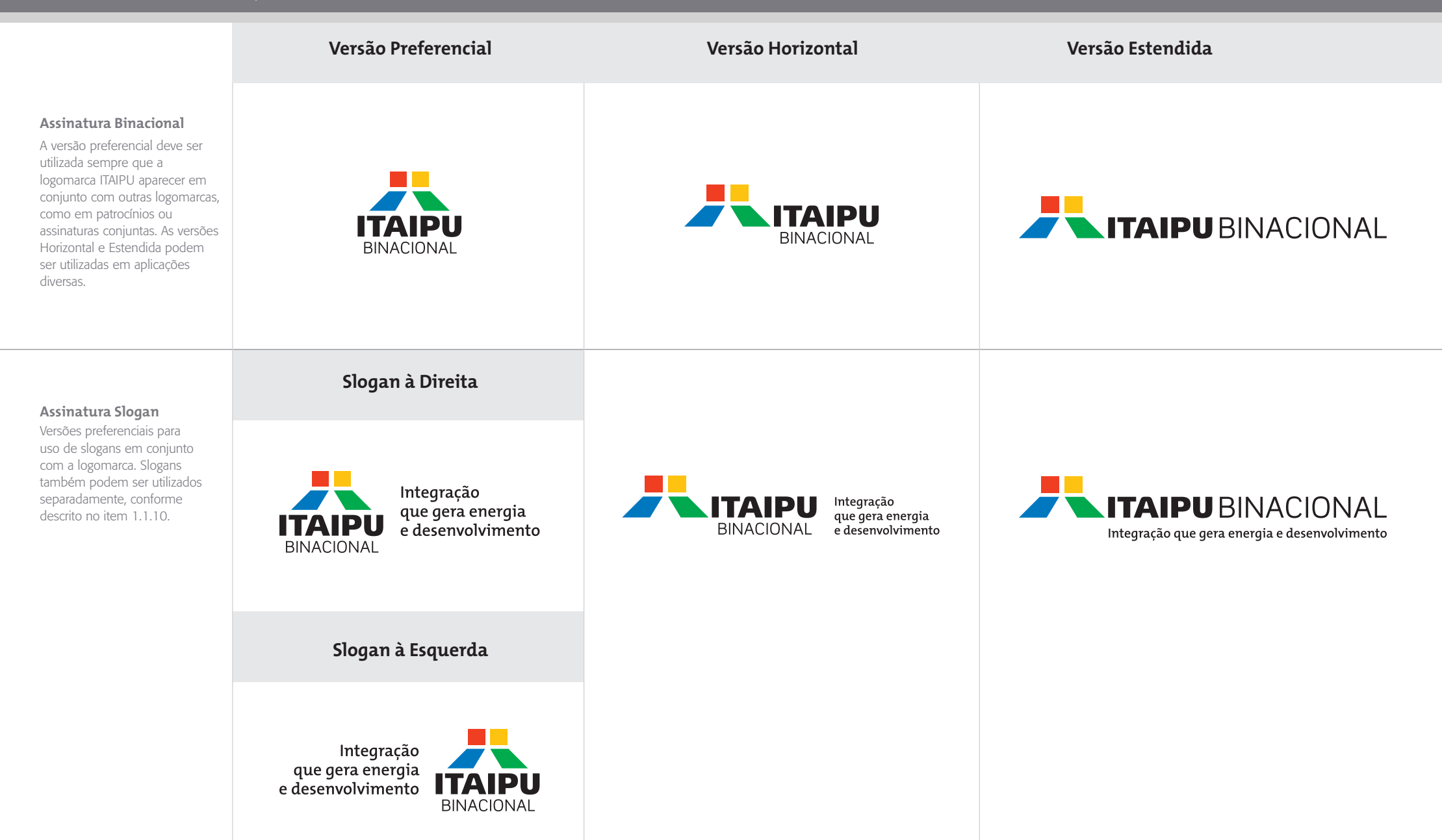

## **1.1.2** Assinaturas Institucionais **/ Assinatura Binacional Versão Preferencial**

A versão preferencial deve ser utilizada sempre que a logomarca ITAIPU aparecer em conjunto com outras logomarcas, como em patrocínios ou assinaturas conjuntas. Em layouts horizontais, pode ser utilizada a Assinatura Binacional Versão Horizontal, detalhada na página 1.1.3.

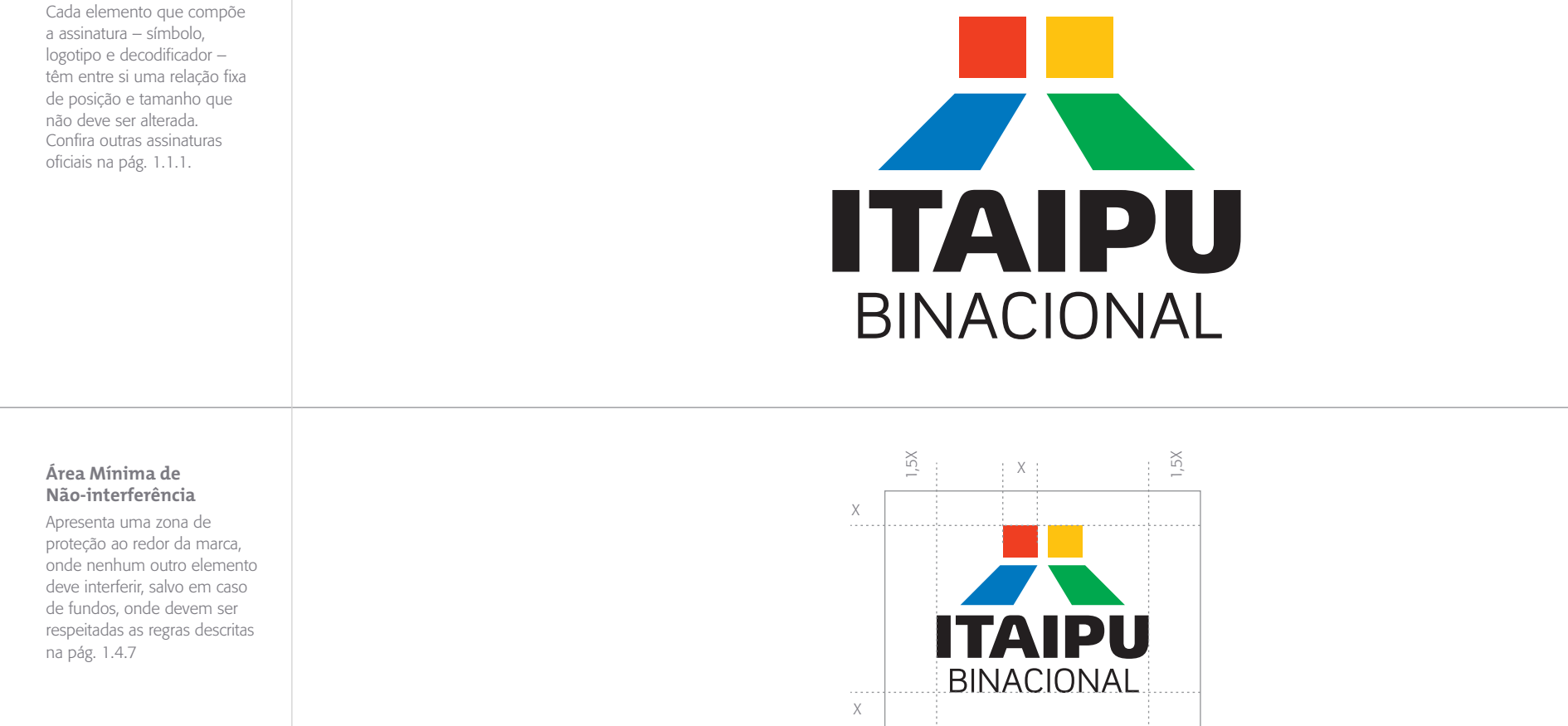

#### **Redução Máxima**

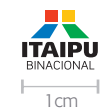

## **1.1.3** Assinaturas Institucionais **/ Assinatura Binacional Versão Horizontal**

Esta versão pode ser utilizada em aplicações diversas. Em layouts centralizados, pode ser utilizada a Assinatura Binacional Versão Preferencial, detalhada na página 1.1.2.

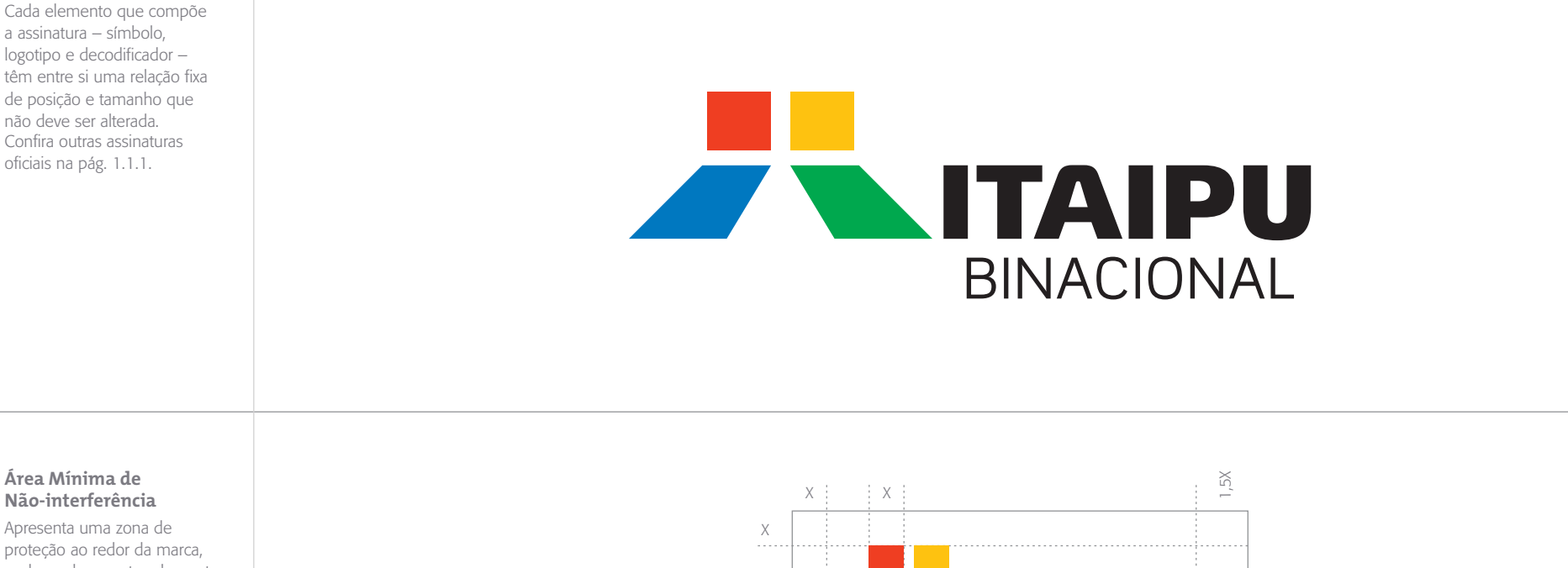

#### **Área** M **Não-in**

Apresent proteçã onde nenhum outro elemento deve interferir, salvo em caso de fundos, onde devem ser respeitadas as regras descritas na pág. 1.4.7

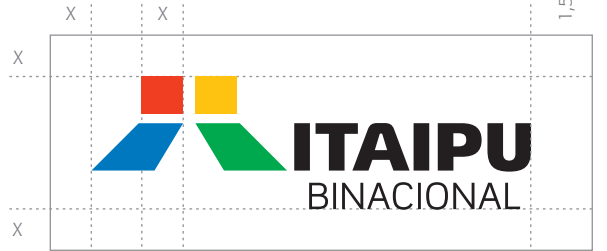

## **Redução Máxima**

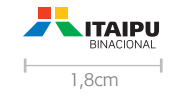

## **1.1.4** Assinaturas Institucionais **/ Assinatura Binacional Versão Estendida**

Esta versão pode ser utilizada em aplicações diversas.

Cada elemento que compõe a assinatura – símbolo, logotipo e decodificador – têm entre si uma relação fixa de posição e tamanho que não deve ser alterada. Confira outras assinaturas oficiais na pág. 1.1.1.

# **ANDUBINACIONAL**

#### **Área Mínima de Não-interferência**

Apresenta uma zona de proteção ao redor da marca, onde nenhum outro elemento deve interferir, salvo em caso de fundos, onde devem ser respeitadas as regras descritas na pág. 1.4.7

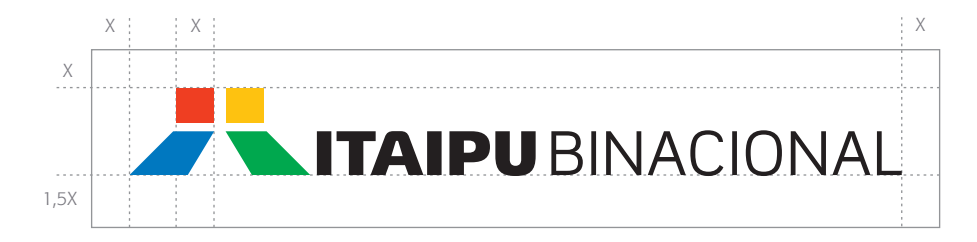

#### **Redução Máxima**

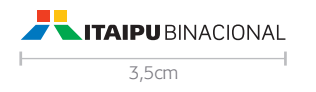

## **1.1.5** Assinaturas Institucionais **/ Assinatura Slogan Versão Preferencial**

Versão preferencial para uso do slogan em conjunto com a logomarca. Slogans também podem ser utilizados separadamente, conforme descrito na pág. 1.1.8.

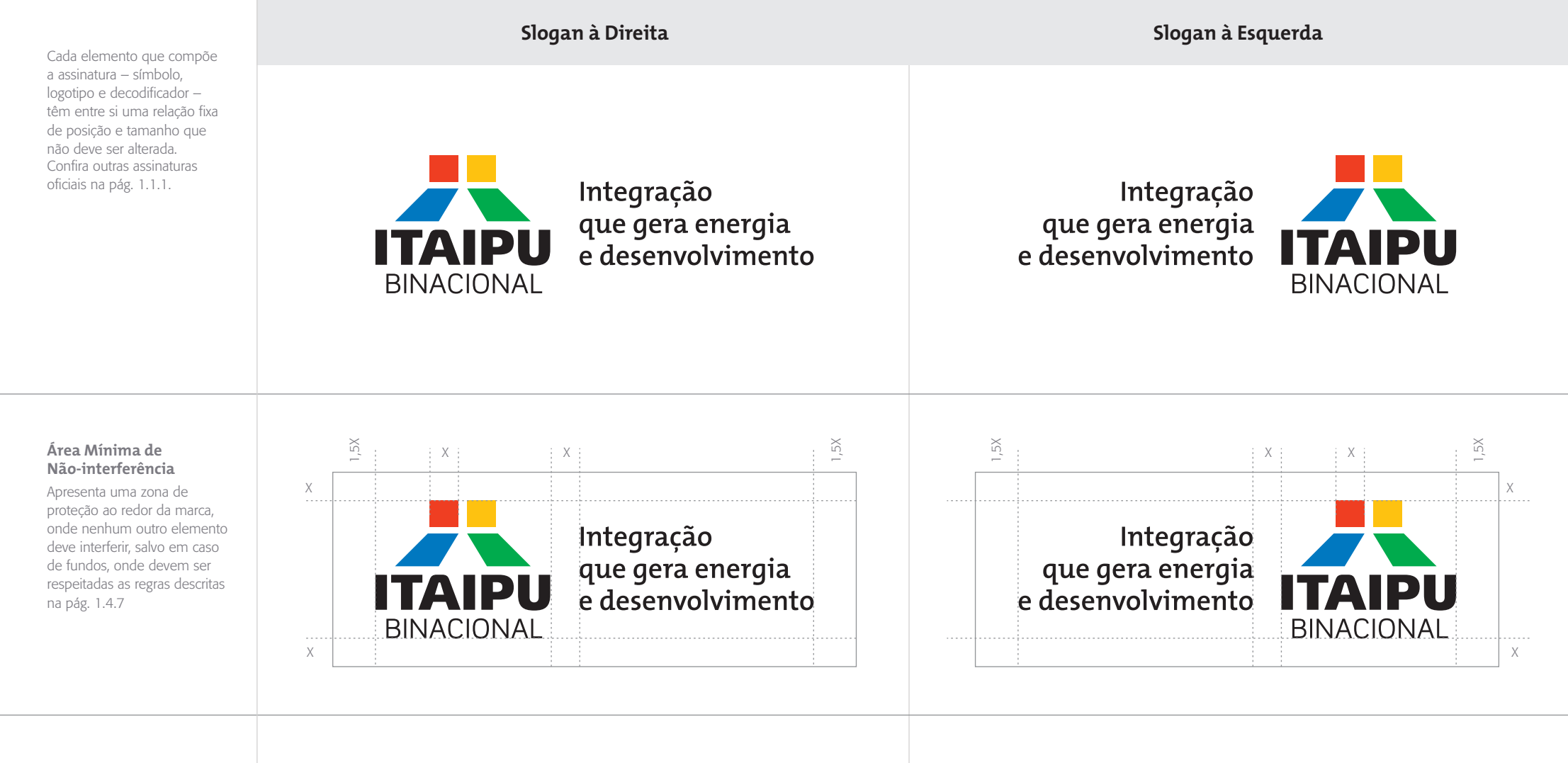

#### **Redução Máxima**

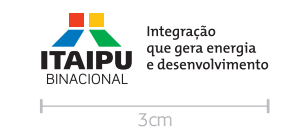

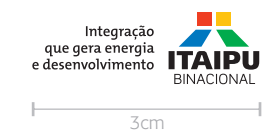

## **1.1.6** Assinaturas Institucionais **/ Assinatura Slogan Versão Horizontal**

Versão preferencial para uso do slogan em conjunto com a logomarca. Slogans também podem ser utilizados separadamente, conforme descrito na pág. 1.1.8.

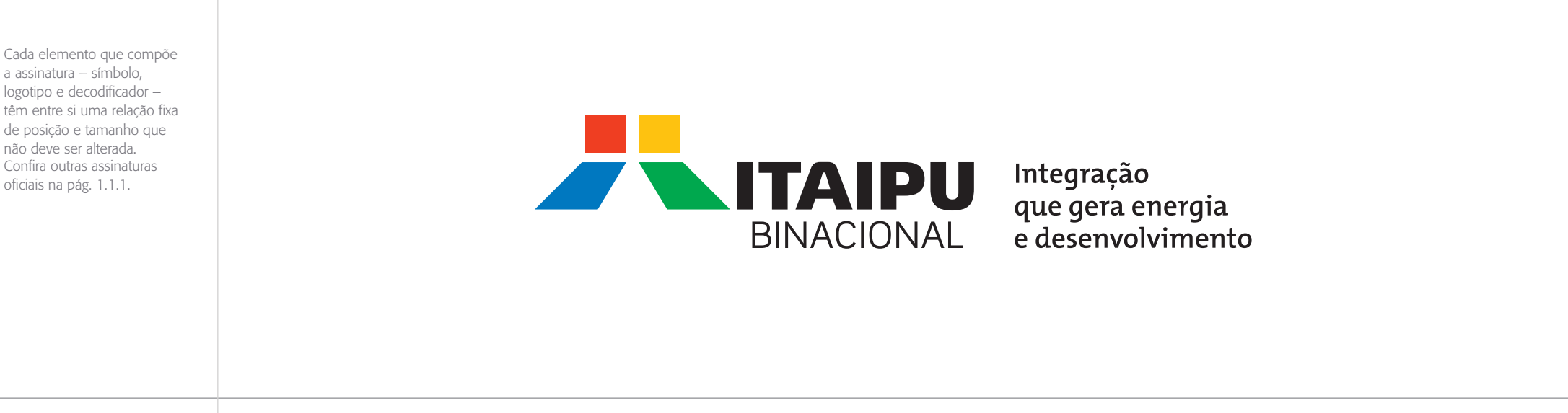

#### **Área Mínima de Não-interferência**

Apresenta uma zona de proteção ao redor da marca, onde nenhum outro elemento deve interferir, salvo em caso de fundos, onde devem ser respeitadas as regras descritas na pág. 1.4.7

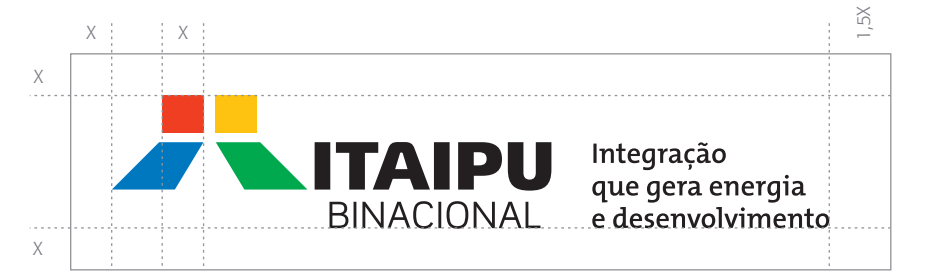

#### **Redução Máxima**

Define a maior redução possível da assinatura sem que esta perca seus aspectos formais e legibilidade.

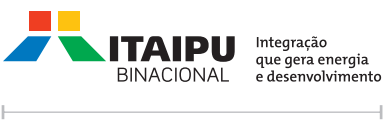

5cm

## **1.1.7** Assinaturas Institucionais **/ Assinatura Slogan Versão Estendida**

Versão preferencial para uso do slogan em conjunto com a logomarca. Slogans também podem ser utilizados separadamente, conforme descrito na pág. 1.1.8.

Cada elemento que compõe a assinatura – símbolo, logotipo e decodificador – têm entre si uma relação fixa de posição e tamanho que não deve ser alterada. Confira outras assinaturas oficiais na pág. 1.1.1.

# **AND ITAIPU BINACIONAL**

## Integração que gera energia e desenvolvimento

#### **Área Mínima de Não-interferência**

Apresenta uma zona de proteção ao redor da marca, onde nenhum outro elemento deve interferir, salvo em caso de fundos, onde devem ser respeitadas as regras descritas na pág. 1.4.7

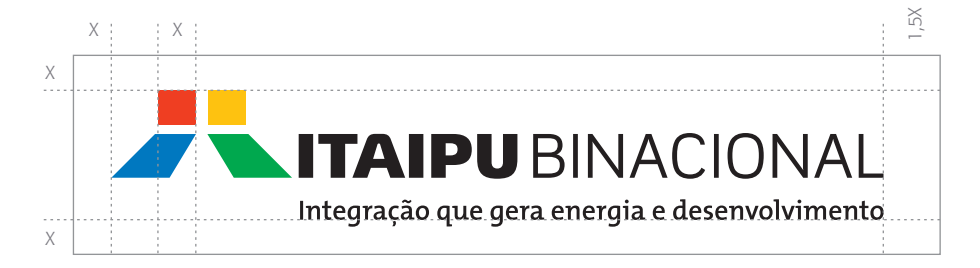

#### **Redução Máxima**

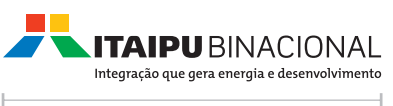

## **1.1.8** Assinaturas Institucionais **/ Regras para Uso Livre de Slogans**

Para utilizar a logomarca ITAIPU com slogans de forma livre, respeite sempre as seguintes regras:

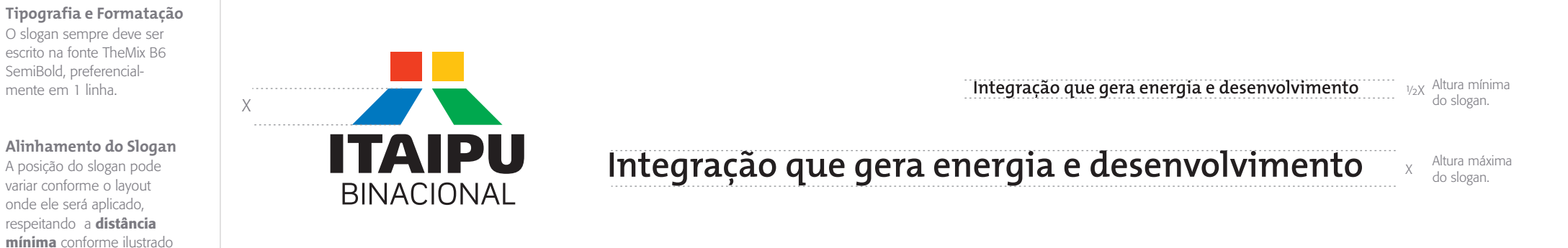

#### **Tamanho do Slogan**

ao lado.

O tamanho do slogan pode variar conforme o layout onde ele será aplicado, respeitando a altura mínima e a altura máxima conforme ilustrado ao lado.

Como regra geral, utilizar o slogan preferencialmente abaixo, ou à direita da logomarca ITAIPU.

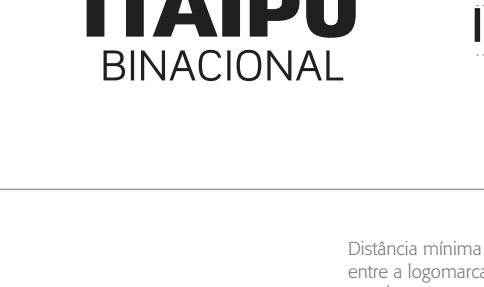

**ITAIPU** 

**BINACIONAL** 

entre a logomarca

X

e o slogan

A maior hidrelétrica do mundo em geração de energia

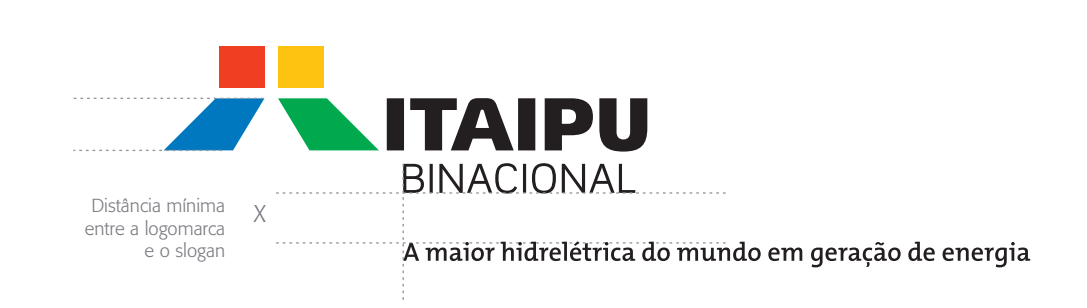

Como regra geral, utilizar o slogan preferencialmente abaixo, ou à direita da logomarca ITAIPU.

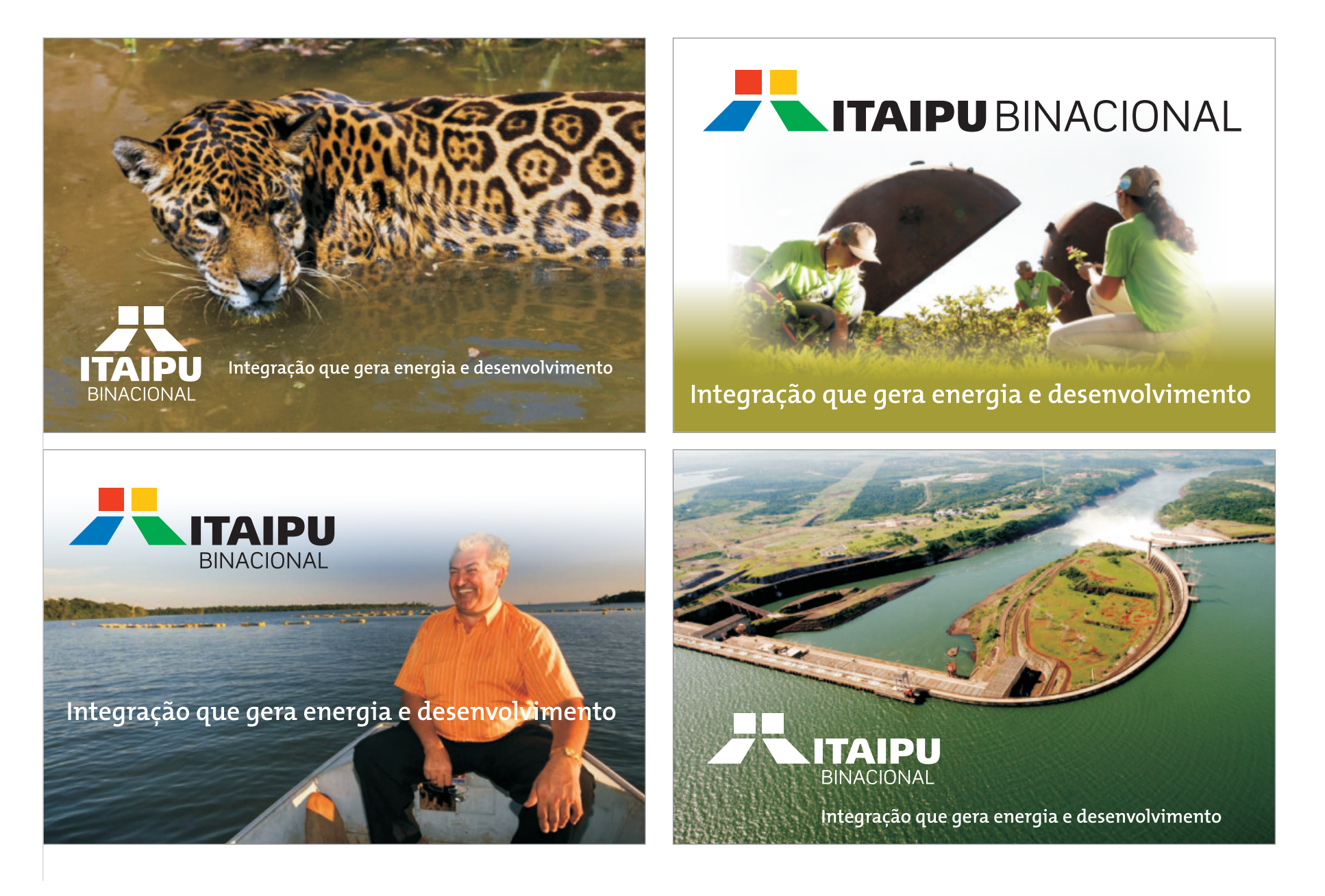

## **1.1.10** Assinaturas Institucionais **/ Usos Incorretos**

Estes são alguns exemplos de alterações que não devem ser feitas. Casos especiais podem ser avaliados juntamente com a equipe da Assessoria de Comunicação Social.

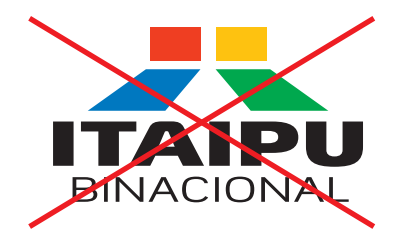

NUNCA altere a proporção das assinaturas, "espichando" ou "comprimindo-as".

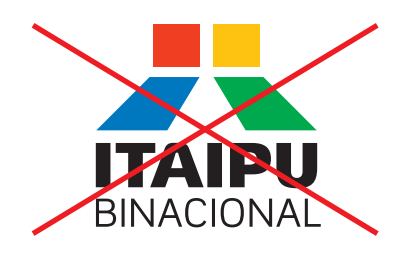

NUNCA altere o tamanho de qualquer elemento isolado das assinaturas.

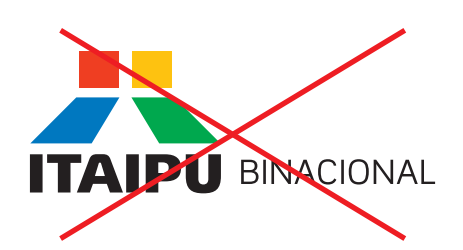

NUNCA altere a posição de qualquer elemento das assinatuas. Confira na pág. 1.1.1 uma visão geral das assinaturas.

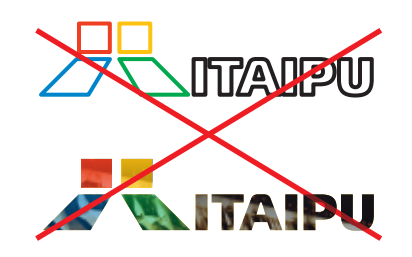

NUNCA aplique contornos, efeitos ou qualquer outro recurso que não esteja presente nas assinaturas.

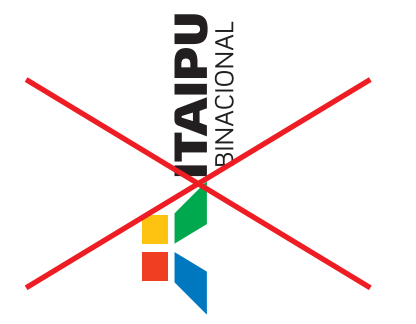

NUNCA aplique as assinaturas na vertical, exceto em casos especiais, acompanhados pela equipe de design.

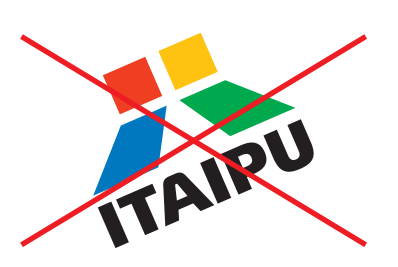

NUNCA rotacione aleatoriamente as assinaturas e NUNCA utilize a logomarca sem a palavra BINACIONAL

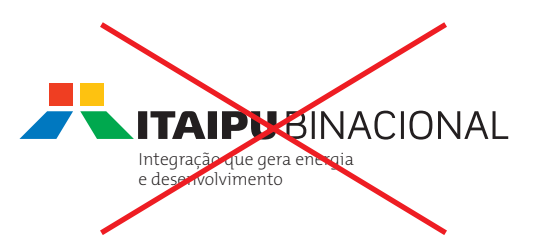

NUNCA altere a configuração do slogan nas Assinaturas Institucionais. Confira na pág. 1.1.1 as regras para uso do slogan com as Assinaturas Institucionais Preferencial, Horizontal e Estendida.

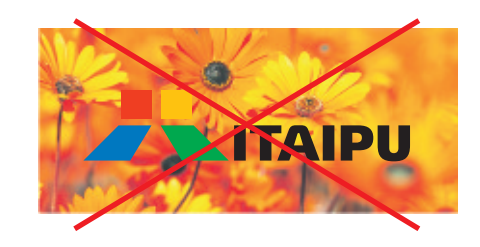

CUIDADO ao aplicar as assinaturas sobre fundos coloridos ou fotográficos. Confira na pág. 1.4.8 os critérios e exemplos de uso nestas situações.

## **1.2.1** Assinaturas Brasil-Paraguay **/ Visão Geral**

Sendo necessária a aplicação da logomarca ITAIPU em conjunto com as logomarcas dos governos de Brasil e Paraguai ou de suas bandeiras, utilize alguma das versões apresentadas abaixo:

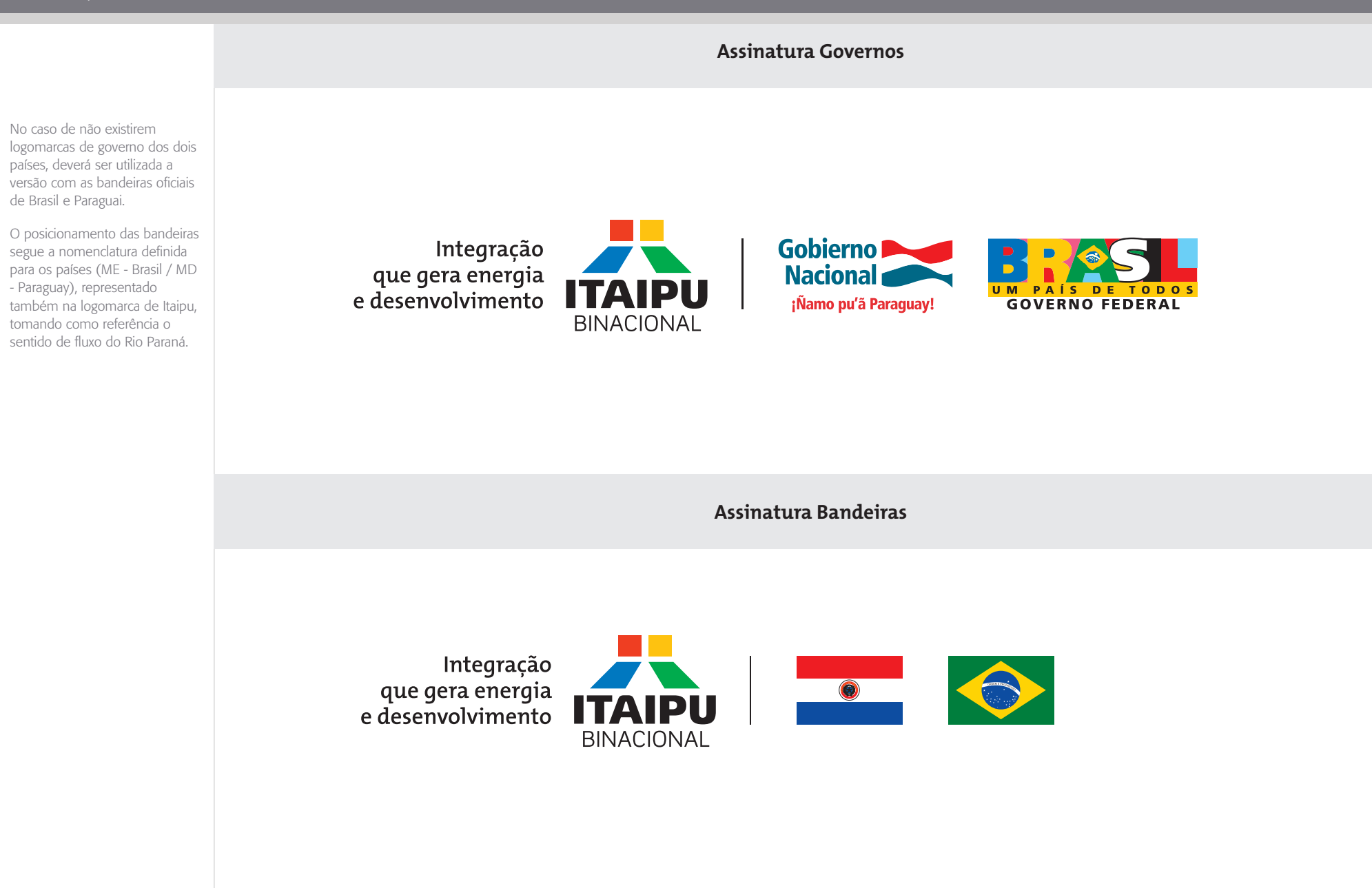

## **1.2.2** Assinaturas Brasil-Paraguay / **Governos**

Ao aplicar a logomarca ITAIPU em conjunto com as logomarcas Brasil e Paraguai, utilize a normatização abaixo.

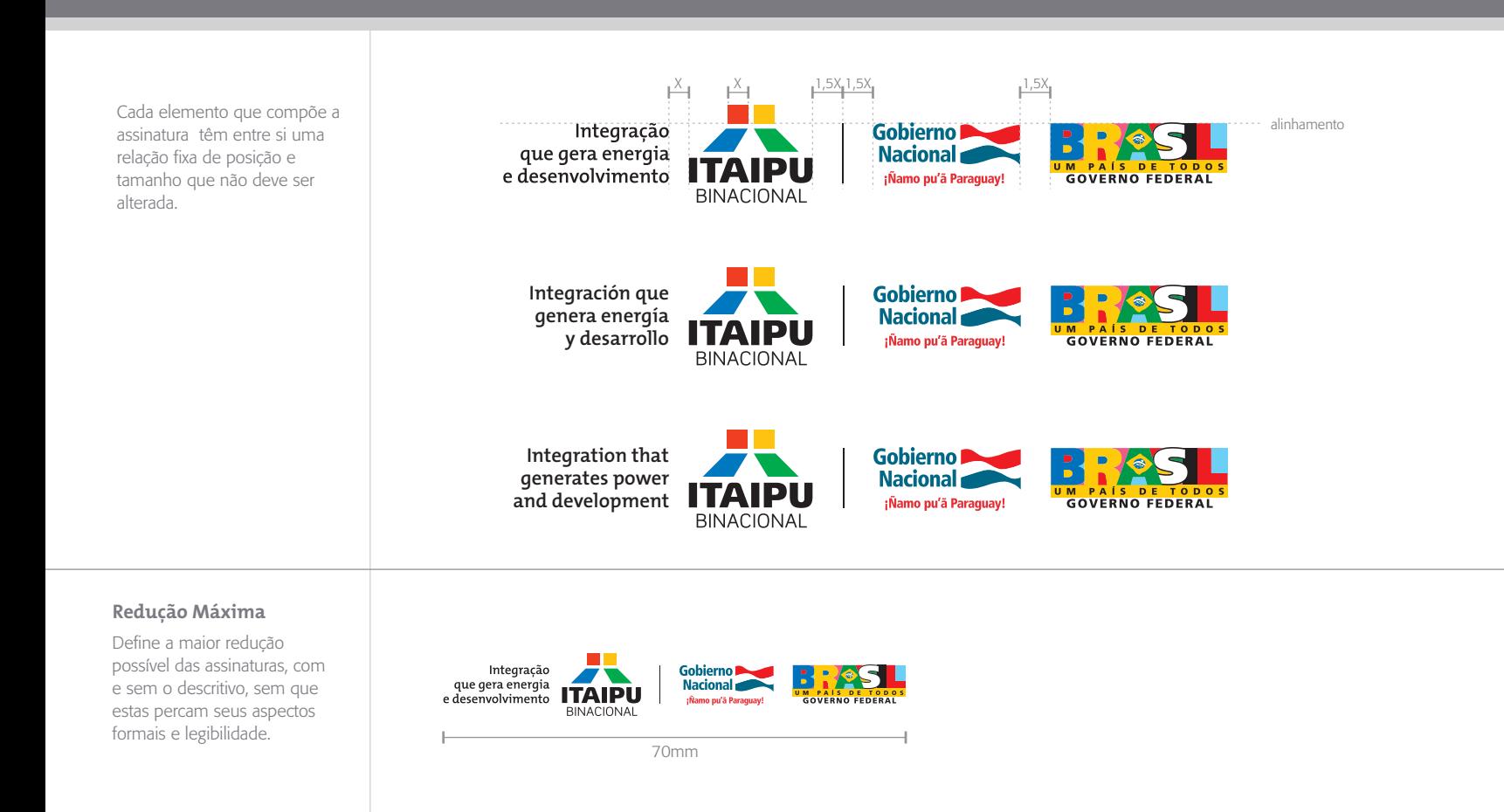

Respeite distância normatizada.

#### **Usos Incorretos**

Estes são alguns usos incorretos para enfatizar com exemplos que as submarcas não podem pode ser alterada de maneira não prevista.

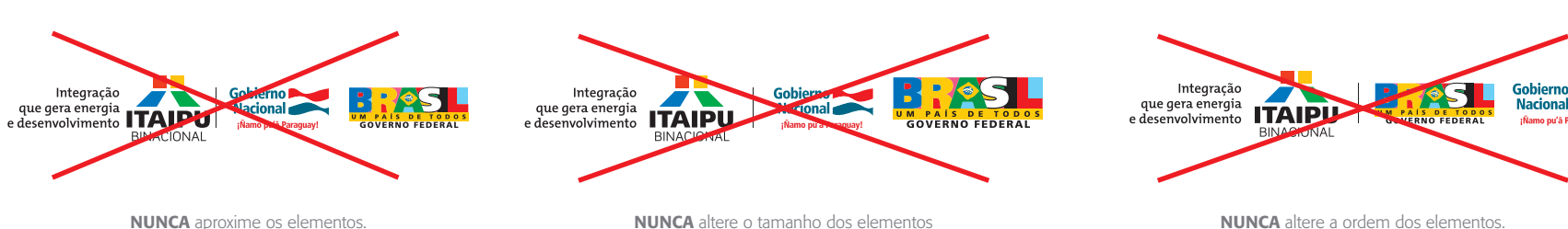

NUNCA altere o tamanho dos elementos desproporcionalmente.

NUNCA altere a ordem dos elementos.

¡Ñamo pu'ã Para

## **1.2.3** Assinaturas Brasil-Paraguay / **Bandeiras**

Ao aplicar a logomarca ITAIPU em conjunto com as logomarcas Brasil e Paraguai, utilize a normatização abaixo.

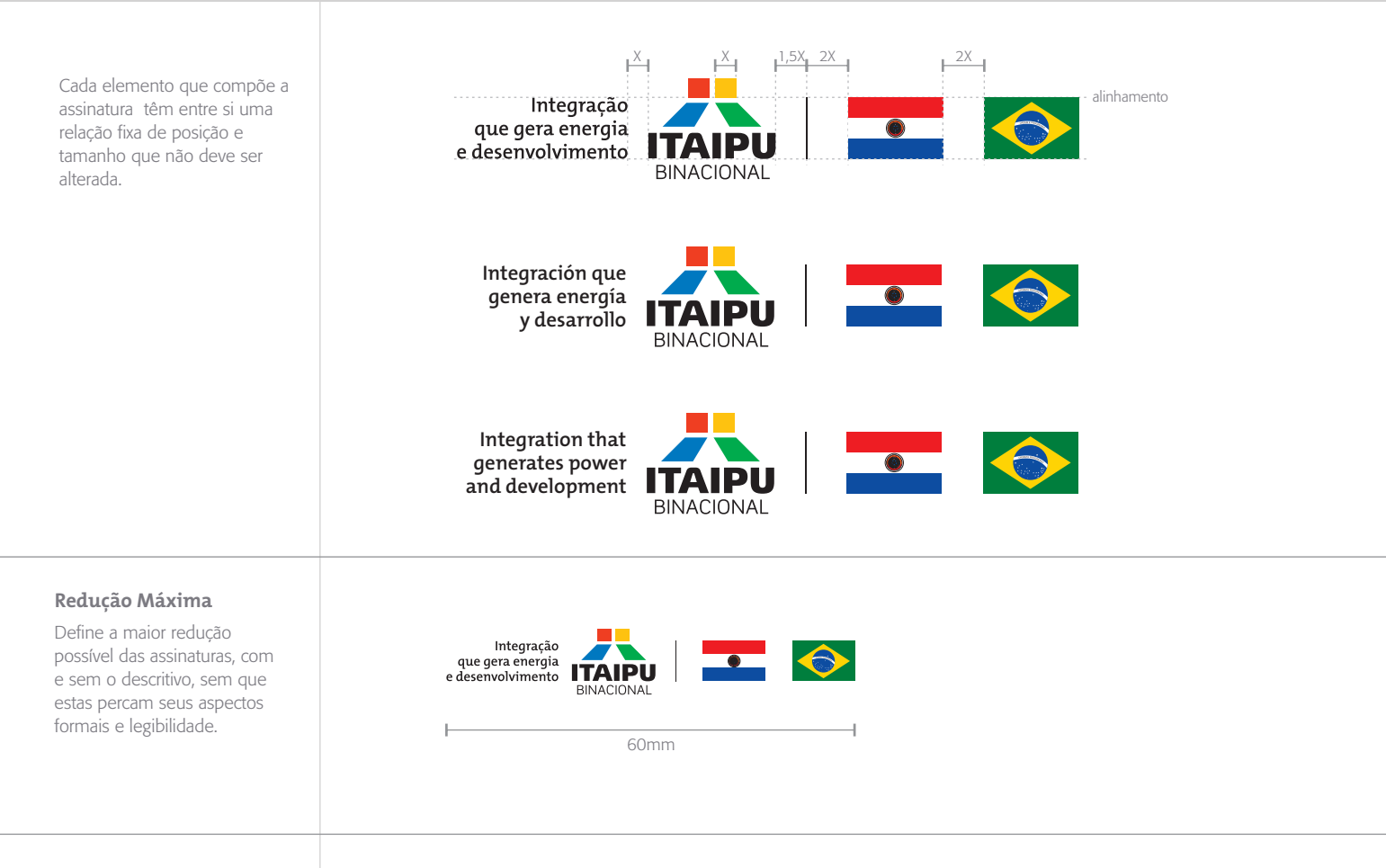

#### **Usos Incorretos**

Estes são alguns usos incorretos para enfatizar com exemplos que as submarcas não podem pode ser alterada de maneira não prevista.

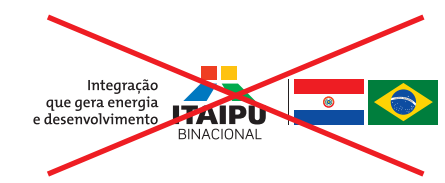

NUNCA aproxime os elementos. Respeite distância normatizada.

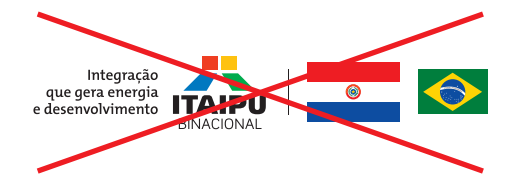

NUNCA altere o tamanhos dos elementos desproporcionalmente.

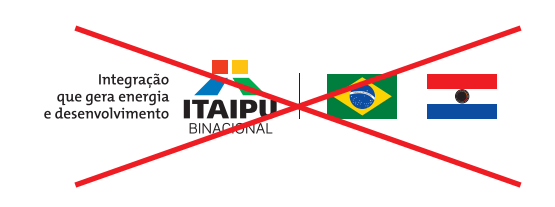

NUNCA altere a ordem dos elementos.

## **1.3.1** Assinaturas de Programas / **Visão Geral**

Para aplicar a logomarca ITAIPU em conjunto com um PROGRAMA (nome por extenso), utilize alguma das versões abaixo:

**Versão Preferencial Logo Horizontal**

A imagem de ITAIPU Binacional deve ser construída como uma imagem única. O uso de logomarcas para programas vinculados à ITAIPU é vedado, salvo em casos especiais que deverão ter sua aprovação solicitada à Assessoria de Comunicação Social. Como regra geral, todos os programas devem utilizar a configuração demonstrada ao lado.

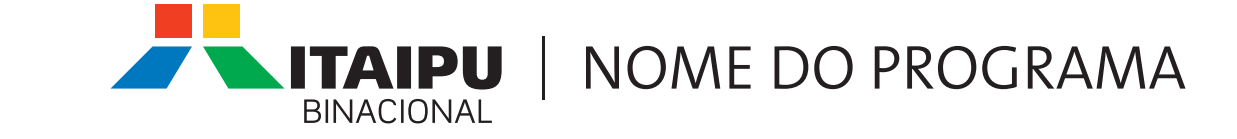

**Versão Preferencial Logo Vertical**

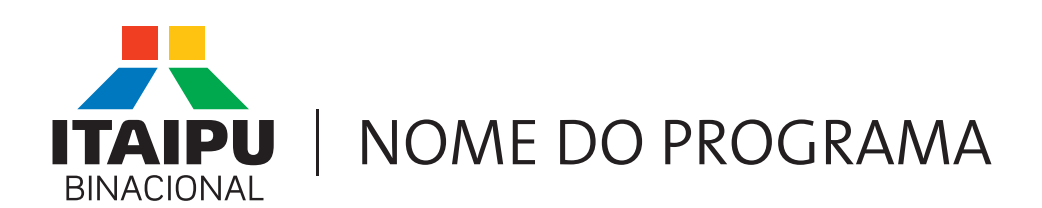

## **1.3.2** Assinaturas de Programas / **Assinatura Logomarca Horizontal**

Para aplicar a logomarca ITAIPU em conjunto com um PROGRAMA (nome por extenso), utilize alguma das versões abaixo:

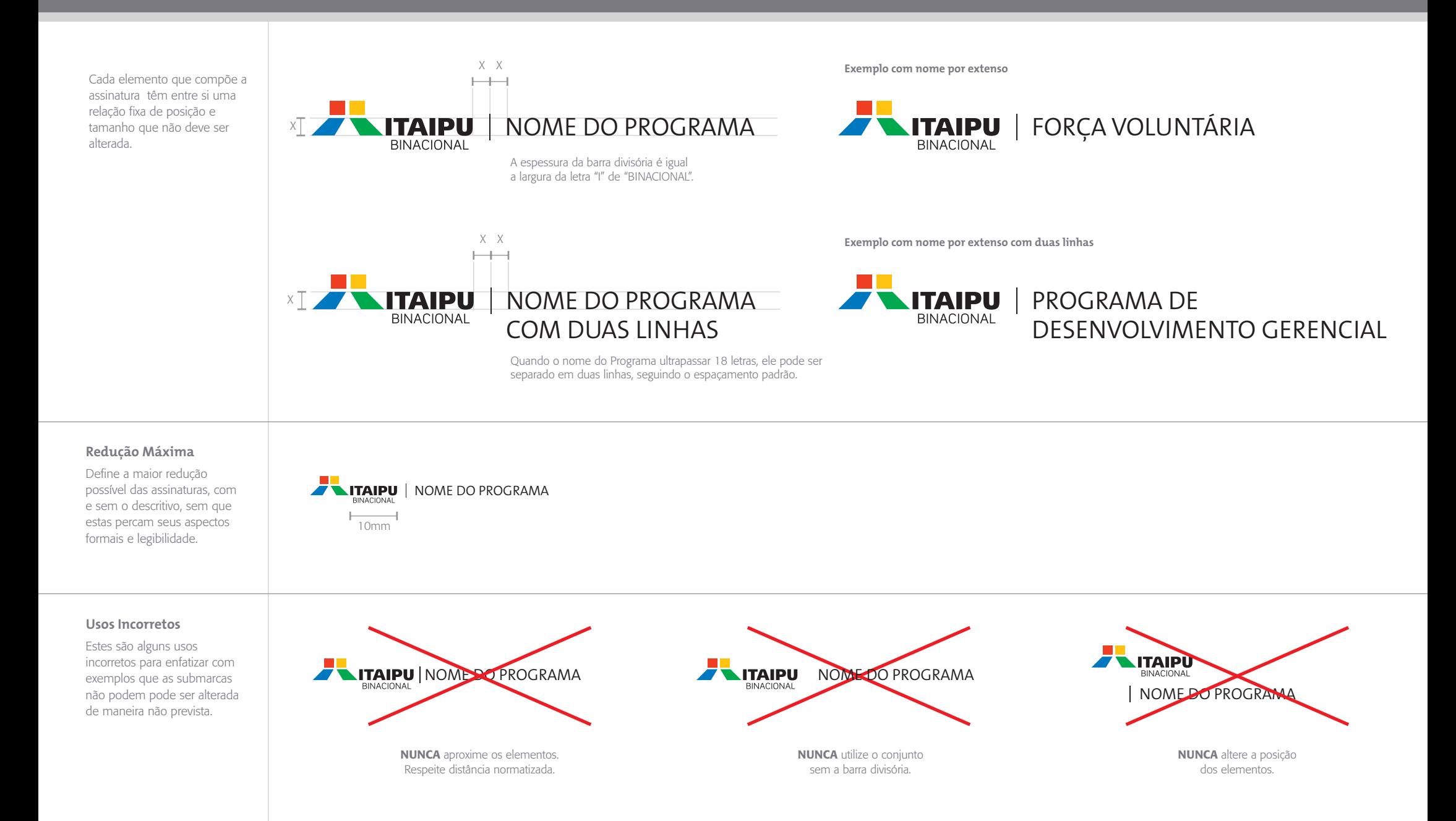

## **1.3.3** Assinaturas de Programas / **Assinatura Logomarca Vertical**

Para aplicar a logomarca ITAIPU em conjunto com um PROGRAMA (nome por extenso), utilize alguma das versões abaixo:

Cada elemento que compõe a assinatura têm entre si uma relação fixa de posição e tamanho que não deve ser alterada.

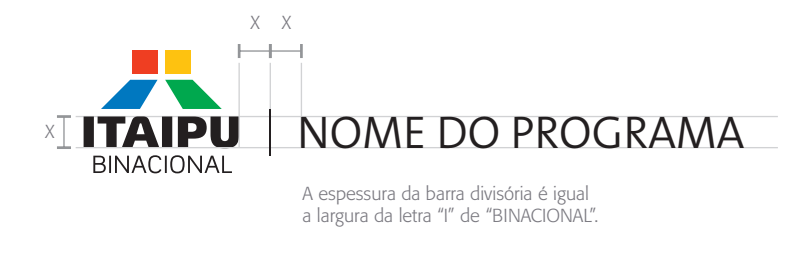

**Exemplo com nome por extenso**

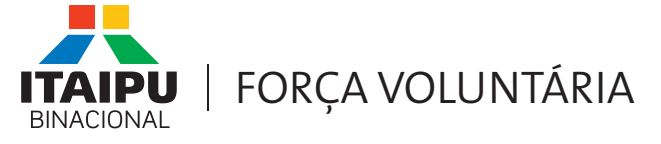

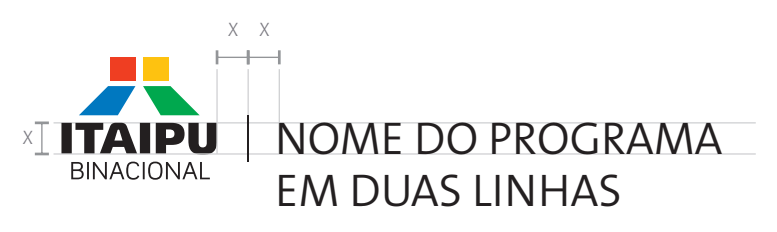

Quando o nome do Programa ultrapassar 18 letras, ele pode ser separado em duas linhas, seguindo o espaçamento padrão da fonte.

**Exemplo com nome por extenso com duas linhas**

## PROGRAMA DE ТАІРІІ **BINACIONAL** DESENVOLVIMENTO GERENCIAL

#### **Redução Máxima**

Define a maior redução possível das assinaturas, com e sem o descritivo, sem que estas percam seus aspectos formais e legibilidade.

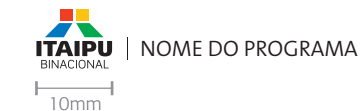

#### **Usos Incorretos**

Estes são alguns usos incorretos para enfatizar com exemplos que as submarcas não podem pode ser alterada de maneira não prevista.

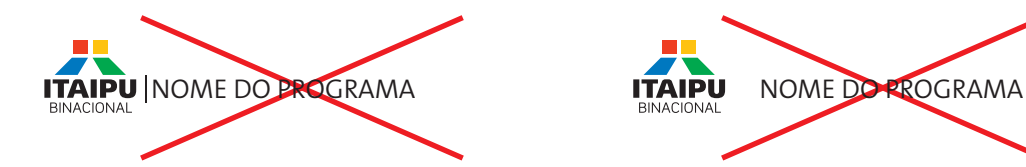

NUNCA aproxime os elementos. Respeite distância normatizada.

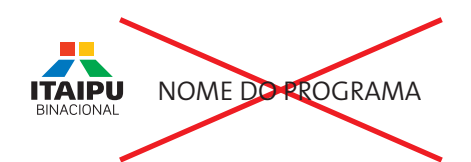

NUNCA utilize o conjunto sem a barra divisória.

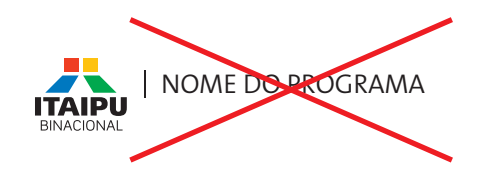

NUNCA altere a posição dos elementos.

## **1.4 Cores**

As cores tem papel essencial na identidade visual de ITAIPU.

# *Cores da Integração*

A paleta de cores definida para a Identidade Visual de ITAIPU busca agregar modernidade e diversidade às aplicações da marca.

Partindo das 4 cores básicas, foi criada uma paleta flexível e diversificada, que permite a criação de peças elegantes e arrojadas, com grande apelo visual.

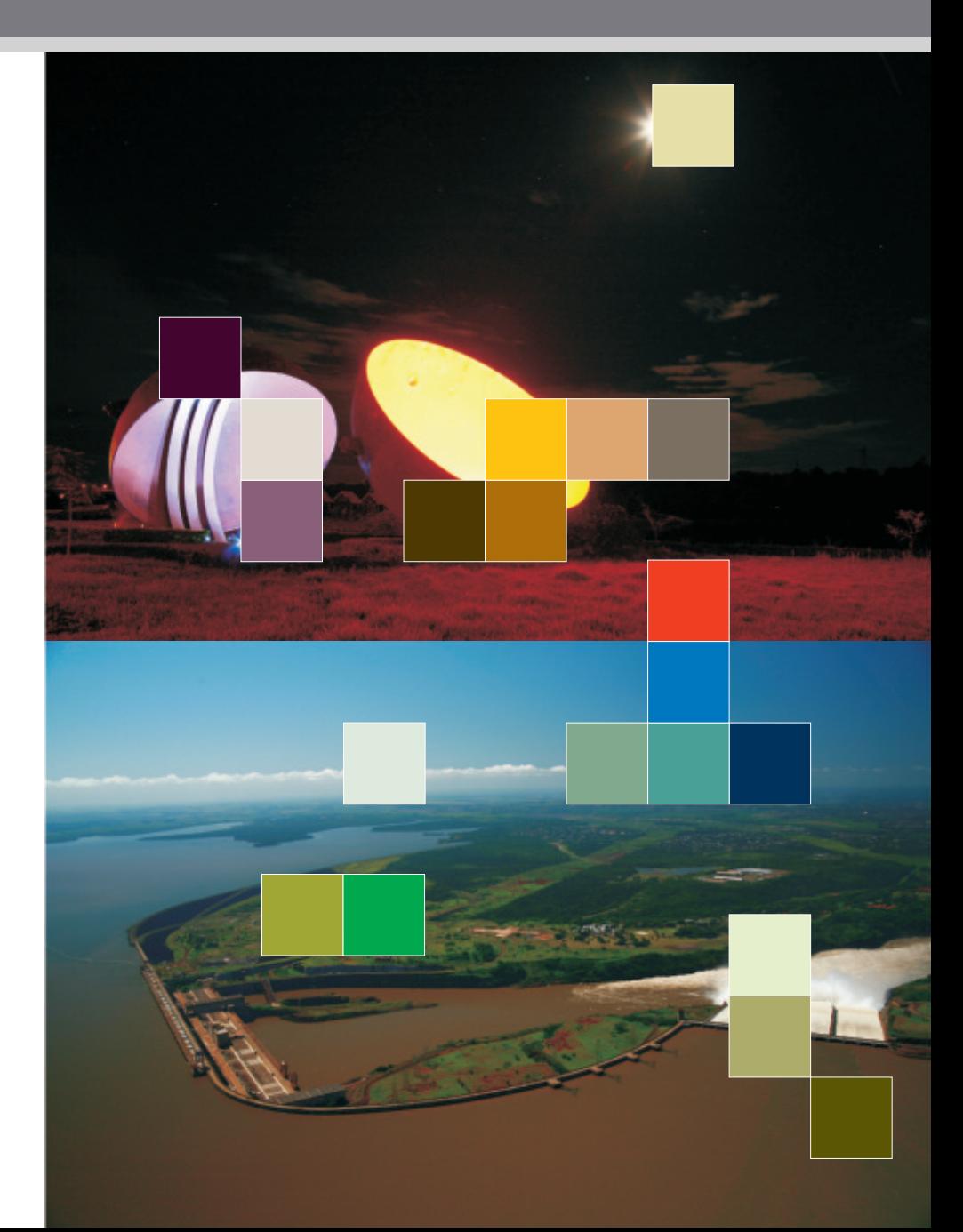

## **1.4.1** Cores **/ Quadro cromático**

Estas são as cores oficiais de ITAIPU, divididas em uma paleta primária e três complementares. Confira as referências das cores em diversos padrões e suportes nas páginas 1.4.2, além de sugestões de combinação das cores na página 1.4.3.

A paleta apresenta uma gama de 4 cores escuras, utilizadas como fundo padrão para aplicação da logomarca na versão colorida, mantendo bom contraste entre o fundo e as cores do símbolo. Apresenta também mais três graduações de cores dividas em:

#### Cores Médias: são mais

vibrantes, recomendadas para uso em elementos de destaque na composição.

#### Cores Neutras: foram

planejadas para utilização em elementos onde a cor exerce um papel secundário, buscando sofisticação e neutralidade.

#### Cores Claras: foram

planejadas para utilização como suporte para aplicação de texto e informação em geral, onde o conteúdo apresenta maior volume e importância com relação à cor.

Para a Criação de códigos baseados em cor, recomendamos a utilização das Cores Médias e das Cores Institucionais como cores de diferenciação entre os grupos de informação.

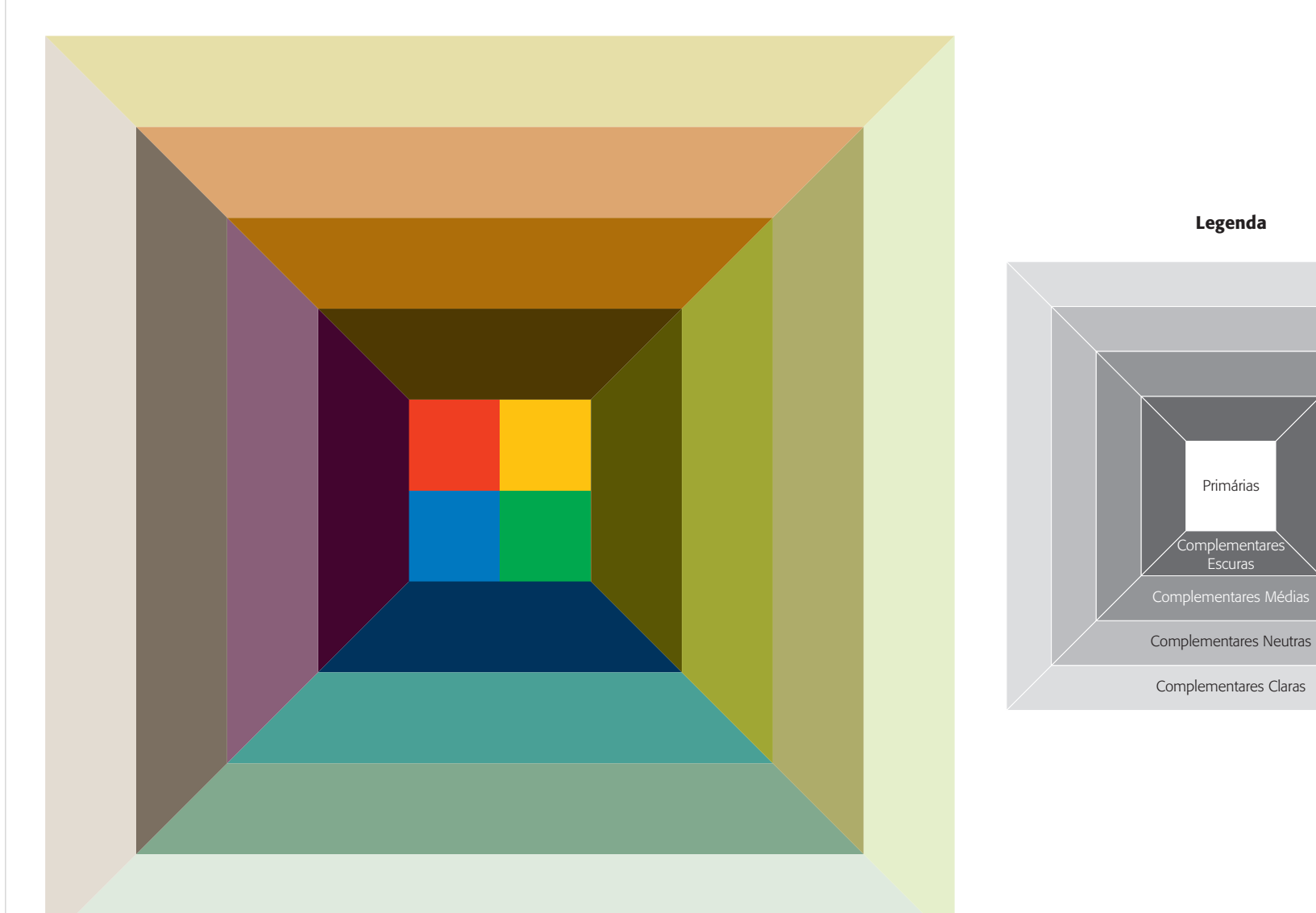

## **1.4.2** Cores **/ Tabela Cromática**

Esta seção apresenta a referência das cores em diversos padrões e suportes. É possível que pequenas variações entre um suporte e outro alterem levemente as tonalidades das cores.

## **Paleta Primária**

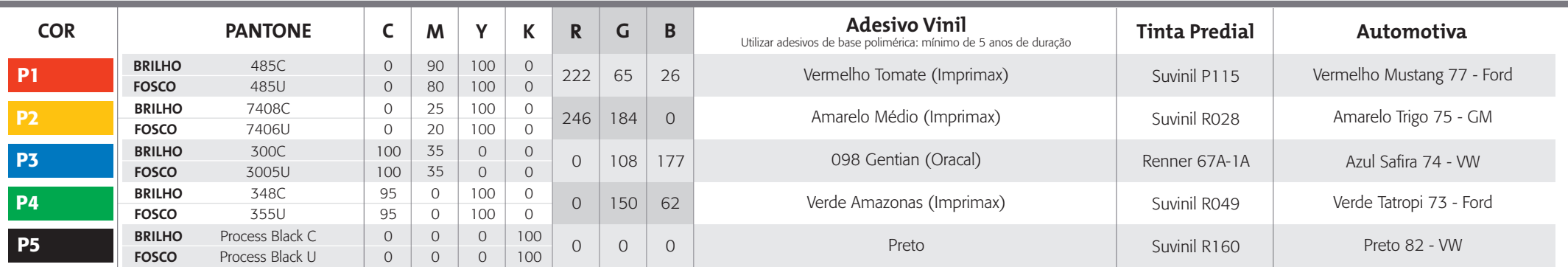

## **Paleta Complementar Escura**

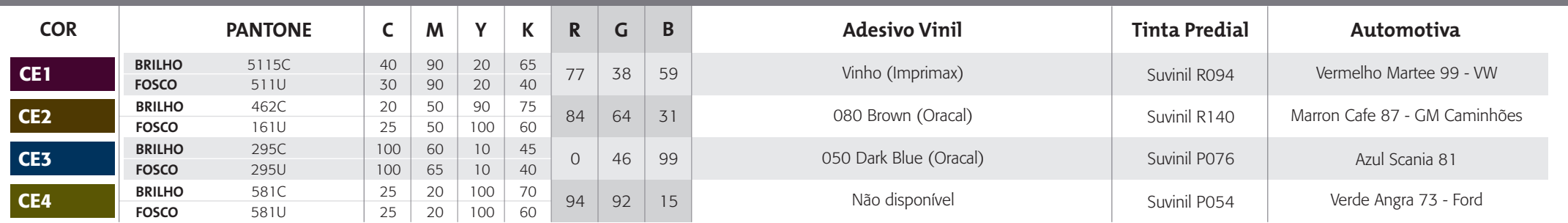

## **1.4.2** Cores **/ Tabela Cromática**

Esta seção apresenta a referência das cores em diversos padrões e suportes. É possível que pequenas variações entre um suporte e outro alterem levemente as tonalidades das cores.

## **Paleta Complementar Média**

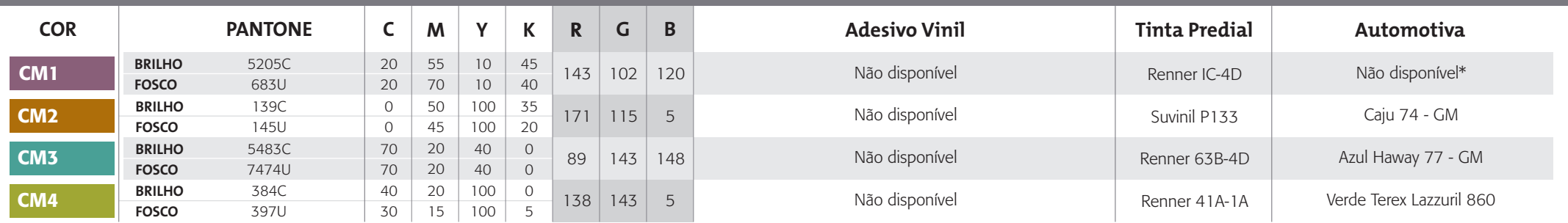

## **Paleta Complementar Neutra**

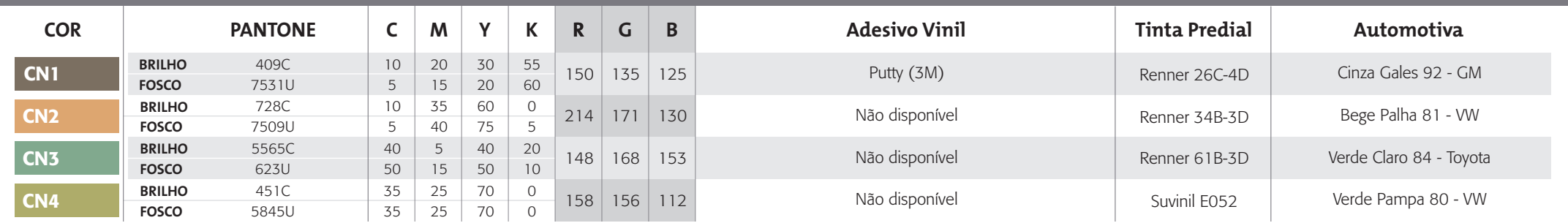

## **Paleta Complementar Clara**

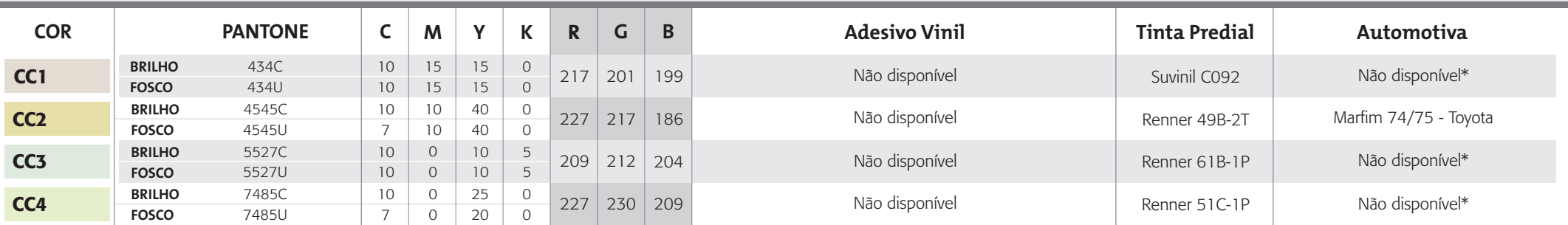

## **1.4.3** Cores **/ Combinações Sugeridas**

Estas são algumas combinações de cores sugeridas de acordo com a sensação pretendida.

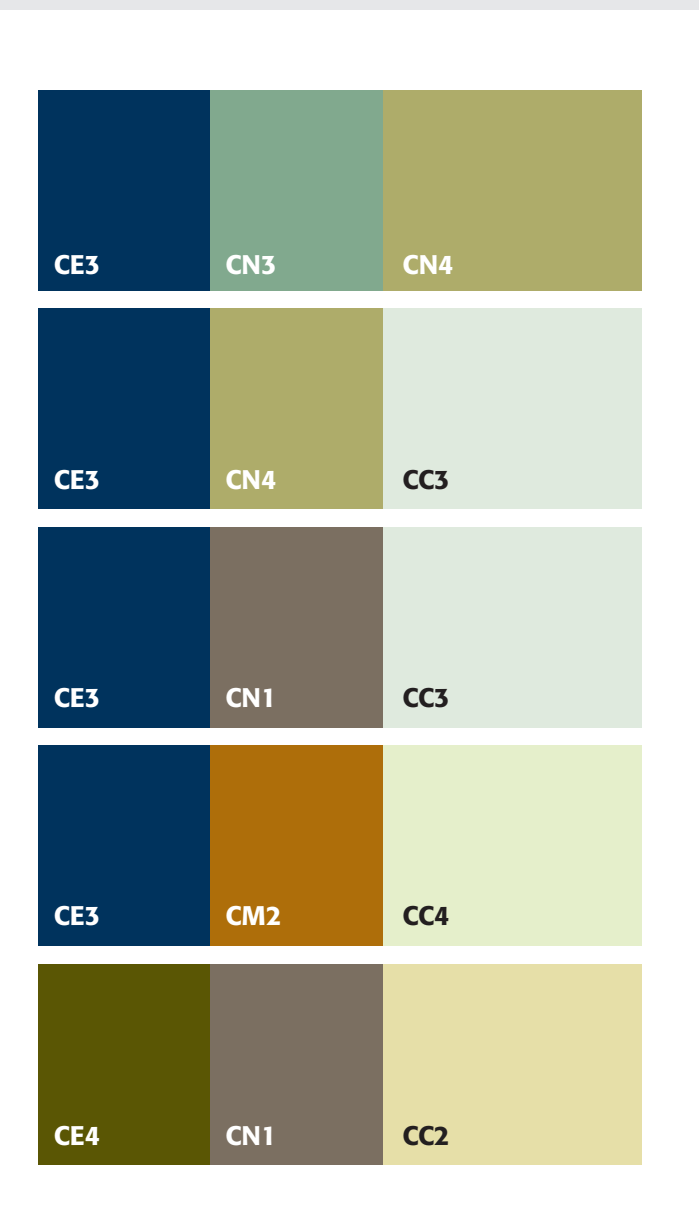

# CE4 CM3 CC2 CE4 CM2 CN3 CE4 CM4 CC2 CE3 CM4 CN3 CM2 CN3 CC2

## **Combinações Sóbrias Combinações Casuais**

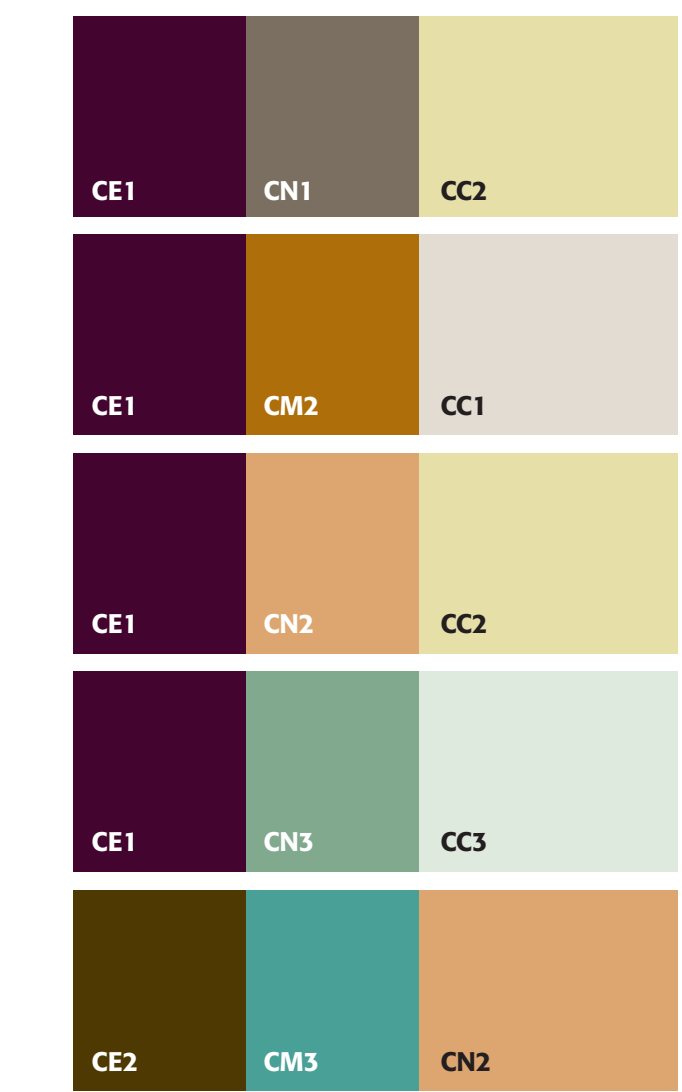

## **1.4.4** Cores **/ Fundos Cinzas**

Esta seção apresenta como devem ser utilizadas as cores das logomarca sobre fundos tons de cinza.

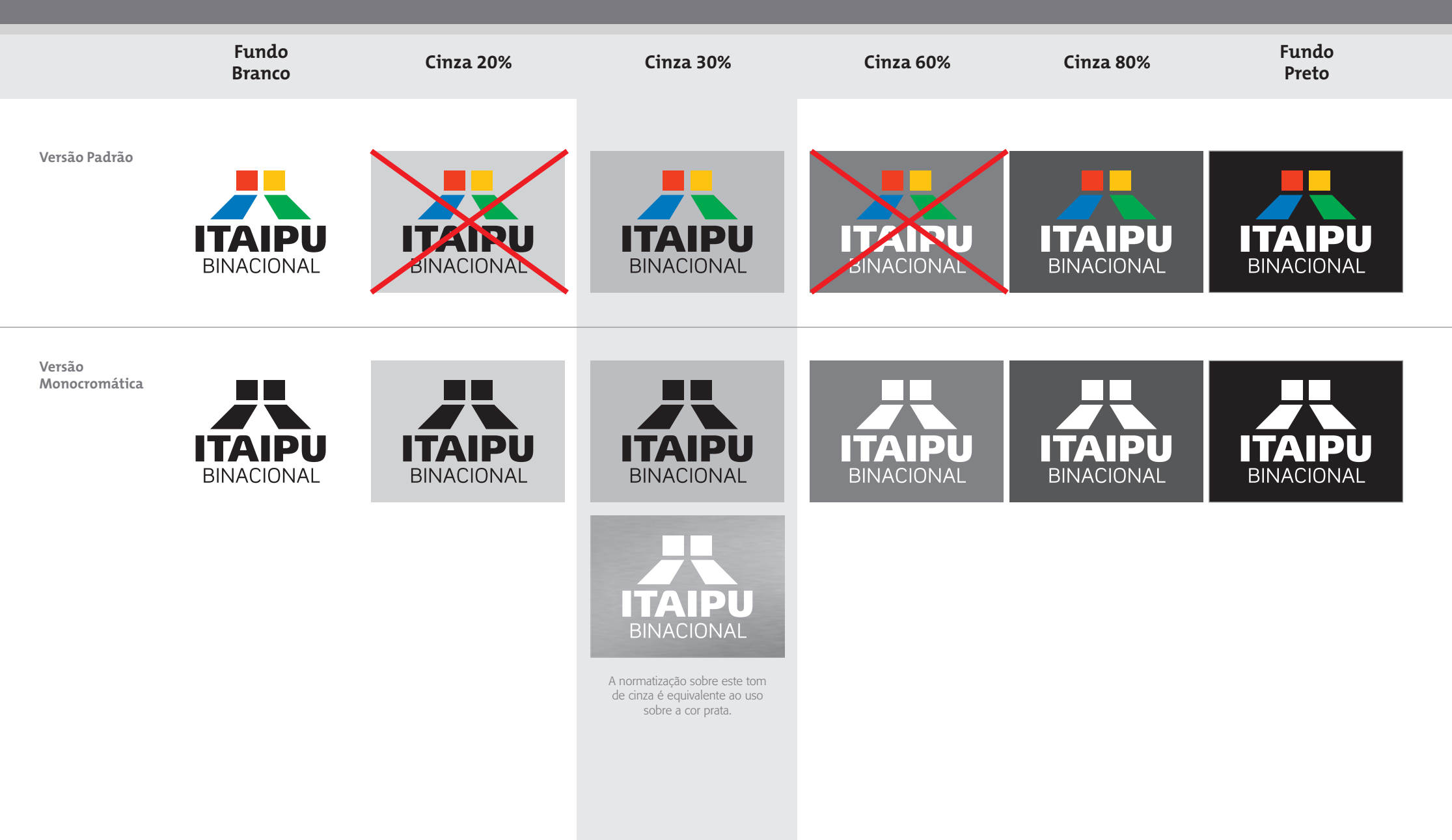

## **1.4.5** Cores **/ Fundos Coloridos Oficiais**

Esta seção apresenta como devem ser utilizadas as cores das logomarca sobre fundos das cores oficiais de ITAIPU.

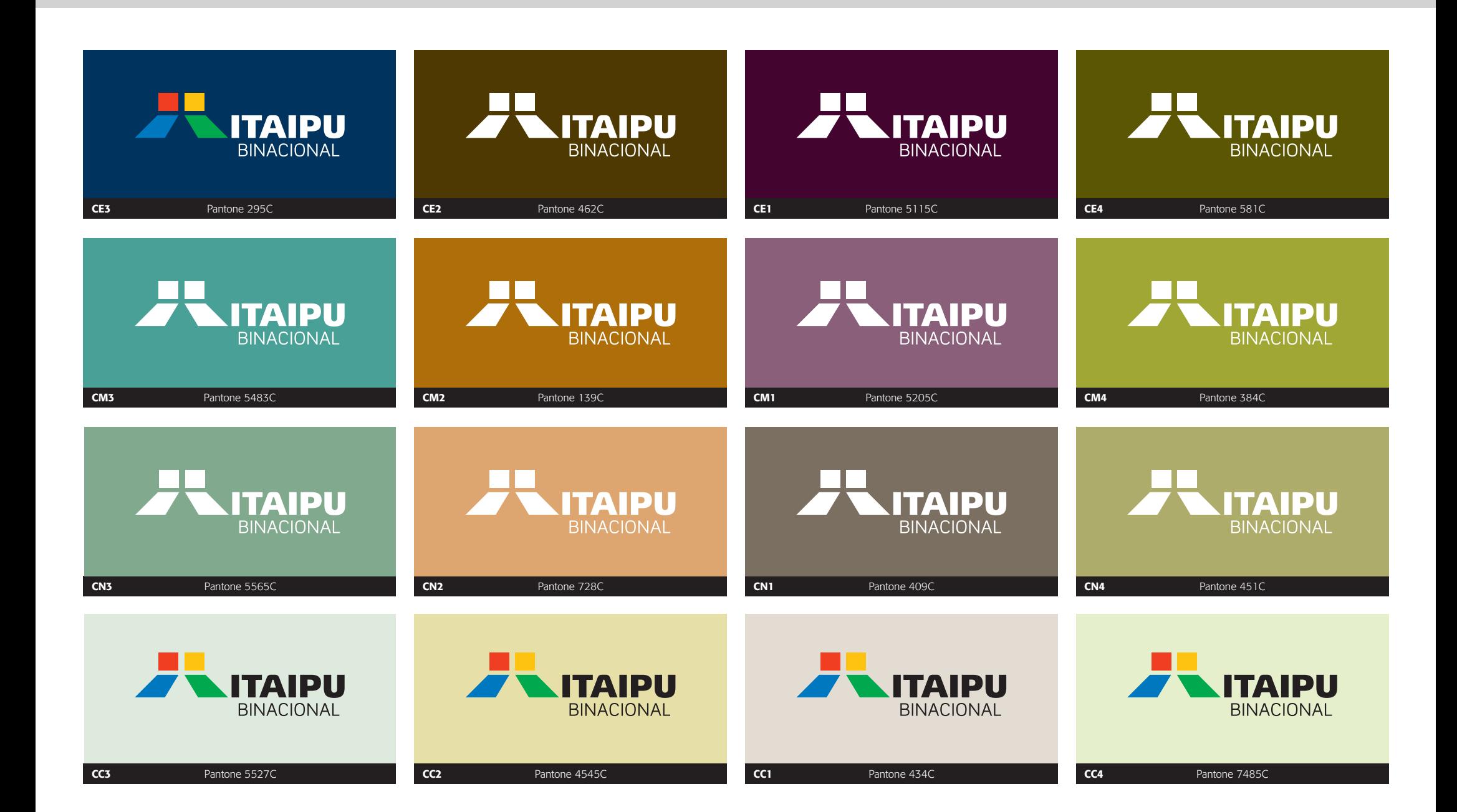

## **1.4.6** Cores **/ Fundos Coloridos Diversos (não oficiais)**

Caso seja necessário aplicar a logomarca ITAIPU em materiais de terceiros, cuja cor de fundo não segue o padrão oficial demonstrado na página 1.4.5, utilize sempre a versão monocromática em branco ou preto, buscando o melhor contraste possível entre a logomarca e o fundo. Confira abaixo alguns exemplos:

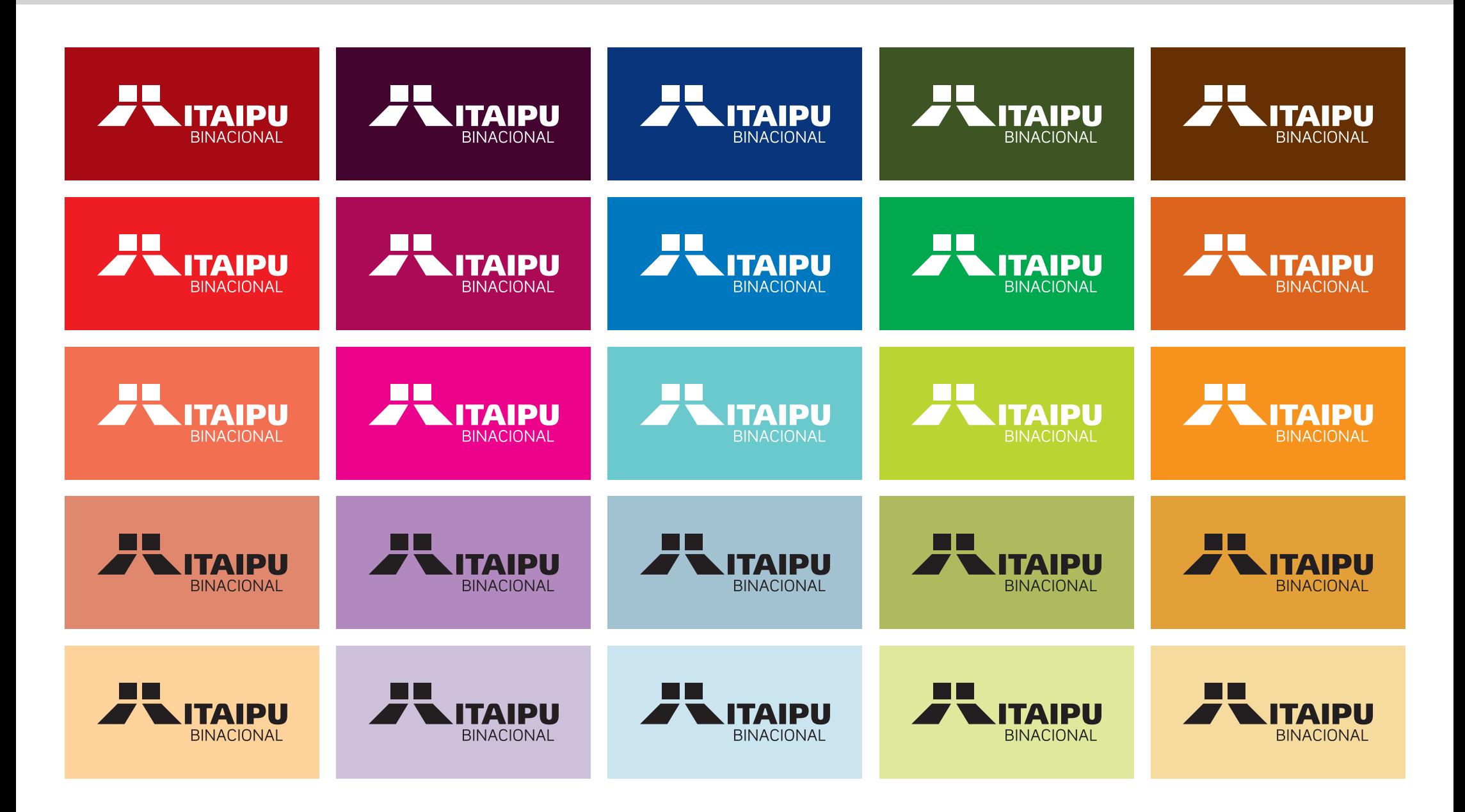

## **1.4.7** Cores **/ Fundos Fotográficos**

1 2

Existem dois critérios para avaliar o uso das assinaturas sobre fundos fotográficos: contraste entre cor da imagem e assinatura, e quantidade de elementos presentes na área da imagem onde a assinatura é aplicada:

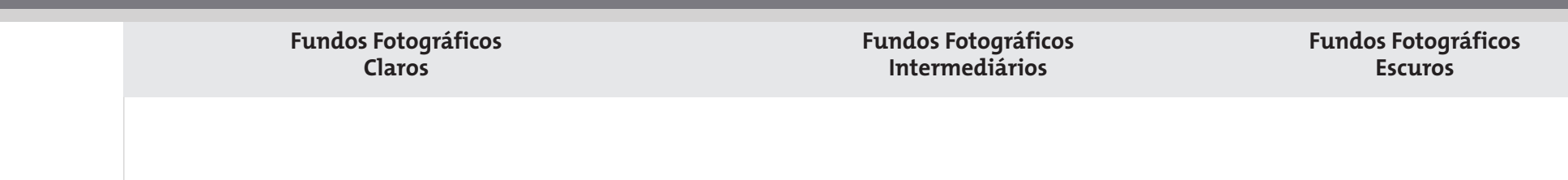

#### **Contraste**

É fundamental que exista contraste entre a cor da imagem e a assinatura. Caso a versão colorida não apresente constraste, teste as versões monocromáticas. É fundamental evitar a aplicação da logomarca em fundos que apresentem cores semelhantes a uma das 5 cores institucionais, como ocorre no exemplo 1, 2, 3 e 4.

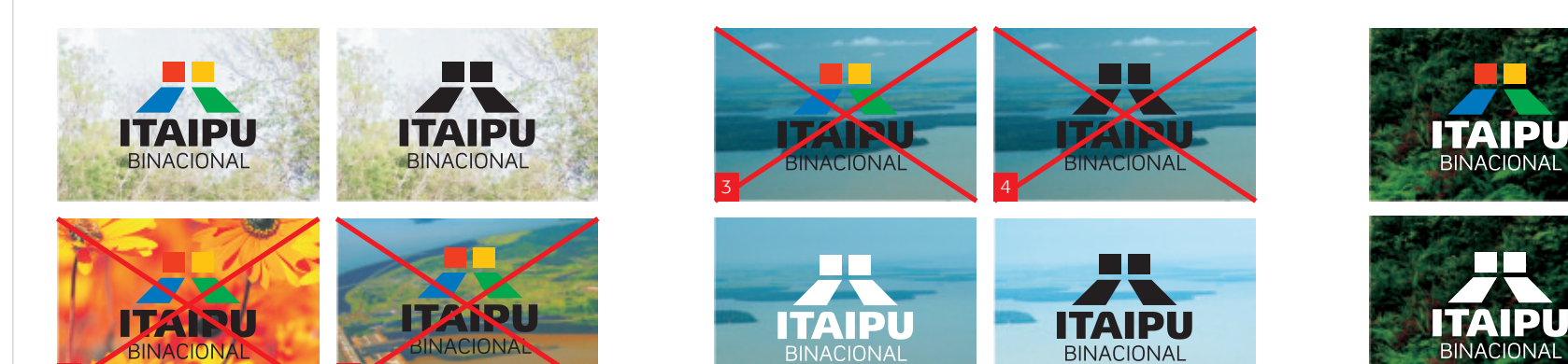

#### **Área da Foto**

Sempre aplicaque as assinaturas em áreas limpas da imagem. Áreas com muitos elementos prejudicam a percepção visual da marca, como ocorre nos exemplos 5, 6, 7, 8 e 9.

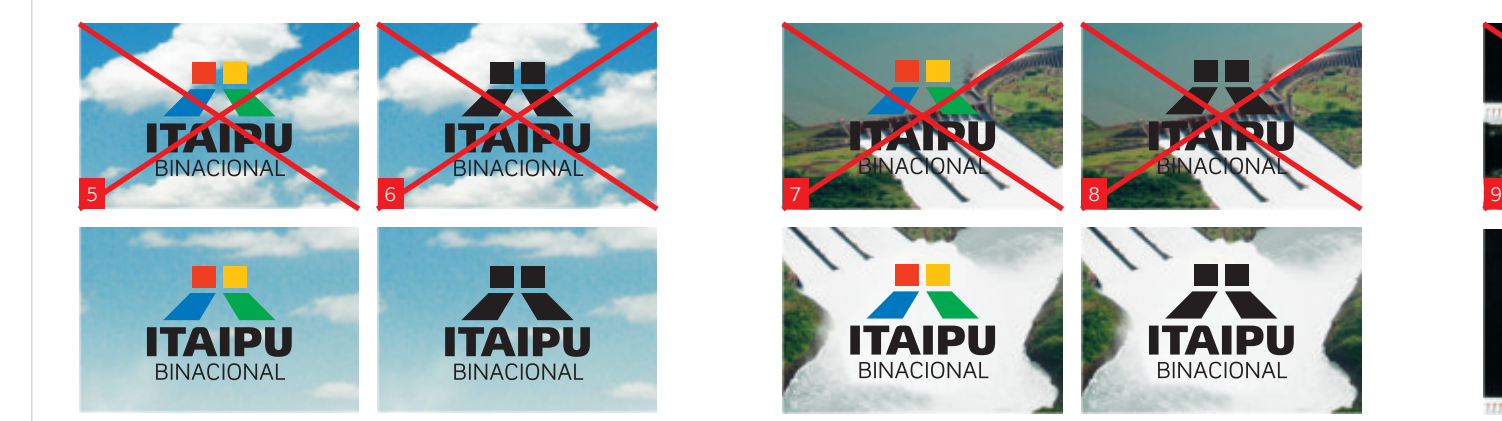

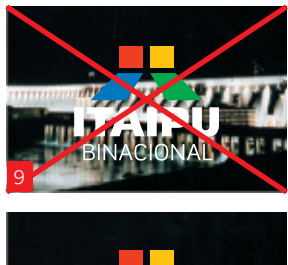

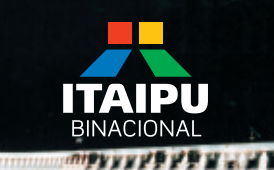

Estas são as famílias tipográficas oficiais de ITAIPU. Elas devem ser utilizadas em todos os materiais, conforme detalhado na página 1.5.1.

# The Mix B3 Light *Letras da* The Mix B4 SemiLight *Integração*

The Mix B5 Plain and the Mix B5 Plain and the Mix B5 Plain and the Mix B5 Plain and the Mix B5 Plain and the M<br>The Mix B5 Plain and the Mix B5 Plain and the Mix B5 Plain and the Mix B5 Plain and the Mix B5 Plain and the M<br> Eucas de Groot, 1994<br>
Wallens de Groot, 1994<br>
Wallens de Groot, 1994<br>
Wallens de Groot, 1994<br>
Mallens de Mix Bernd Möllenstädt, 1984<br>
Mallens de America (1994<br>
Mallens de America (1994<br>
Mallens de America (1994<br>
Mallens de

Lucas de Groot, 1994 www.fontshop.com

Formata Ti

Formata Light Condensed

**Format Advisor Italic Properties and Text Advisor Italic Properties and Text Advisor Italic Properties and Text**<br>www.bertholdtypes.com<br>Advisor Italica Properties and Text Advisor Italic Properties and Text Advisor Italic Bernd Möllenstädt, 1984

**The Mix Formata Trebuchet** 

Vincent Connare, 1984 www.ascenderfonts.com

The Mix foi escolhida pela modernidade and the Mix South of The Mix foi escolhida pela modernidade and the A Form<br>B<sub>7</sub> Boldanic States of the Secus caracteres e pela versatilidade and the parameters of the Secus caracteres Mix B9 Black of the Mix B9 Black of the Mix B9 Black of the Mix B9 Black of the Mix B9 Black of the Mix B9 Black of the Mix B9 Black of the Mix B9 Black of the Mix B9 Black of the Mix B9 Black of the Mix B9 Black of the Mi das variações de peso que oferece, a tradicional de texto, resultando numa solução la proporcionando ricas opções para títulos.<br>
Também foi aplicada na padronização<br>
das submarcas conectando-as à TheMix foi escolhida pela modernidade de seus caracteres e pela versatilidade das variações de peso que oferece, proporcionando ricas opções para títulos. Também foi aplicada na padronização das submarcas conectando-as à Identidade Visual de Itaipu.

**Formata alia modernidade dentro dos la proporción del Treb**<br>A formata alia modernidade dentro dos la proporción de la proporción de la proporción de la proporción de la p de texto, resultando numa solução ideal parâmetros característicos de uma fonte como apoio à The Mix.

*Formative Condenseme* Formata Medium Trebuchet é uma alternativa compatível com as demais fontes institucionais e deve ser utilizada somente quando estas não estiverem disponíveis, como em uma apresentação PowerPoint® ou em textos da Web.

## **1.5.1** Tipografia **/ Visão Geral**

Estas são as famílias tipográficas institucionais de ITAIPU. Cada uma desempenha um papel específico, apresentado abaixo. Confira sugestões de composições na pág. 1.5.2.

**The Mix Para títulos e destaques**

**Formata Para textos e apoio** **Trebuchet Alternativa para Web**

## **The Mix**

Integração que gera energia e desenvolvimento

The Mix B2 ExtraLight The Mix B3 Light The Mix B4 SemiLight The Mix B5 Plain The Mix B6 Semibold The Mix B7 Bold The Mix B8 ExtraBold The Mix B9 Black

## **Formata**

Integração que gera energia e desenvolvimento

Formata Light Formata Light Italic **FORMATA LIGHT SMALLCAPS FORMATA LIGHT SMALL CAPS ITALIC** Formata Light Condensed Formata Light Italic Condensed Formata Regular **Formata Regular Italic FORMATA REGULAR SMALLCAPS FORMATA REGULAR SMALLCAPS ITALIC Formata Condensed Formata Italic Condensed Formata Medium Formata Medium Italic Formata Bold Formata Bold Italic Formata Bold Condensed Formata Bold Italic Condensed** 

# **Trebuchet**

Integração que gera energia e desenvolvimento

Trebuchet Regular Trebuchet Italic **Trebuchet Bold Trebuchet Bold Italic** 

## **1.5.2** Tipografia **/ Composições Sugeridas**

Estas são sugestões práticas do uso das tipografias institucionais em diversas ocasiões. Estas recomendações não especificam detalhes como margens e alinhamentos, detalhados no Volume "Projeto Gráfico" do Manual de Identidade Visual.

**Composição Básica** *TheMix B7 Bold com Formata Light* **Composição Destaque**  *TheMix B3 Light com Formata Light*

## **Expansão da capacidade**

A capacidade instalada da usina foi elevada para 14.000 megawatts (MW), com a entrada em operação da última unidade geradora no começo de 2007, completando o projeto original de 20 máquinas. A capacidade instalada da usina foi elevada para 14.000 megawatts (MW), com a entrada em operação da última unidade geradora no começo de 2007, completando o projeto original de 20 máquinas.

## Expansão da capacidade

A capacidade instalada da usina foi elevada para 14.000 megawatts (MW), com a entrada em operação da última unidade geradora no começo de 2007, completando o projeto original de 20 máquinas.

**Composição Formal** *Formata RegularSC e Formata Regular*

## Expansão da capacidade

para 14.000 megawatts (MW), com a entrada em operação da última unidade geradora no começo de 2007, completando o projeto original de 20 máquinas.

**Composição Casual** *TheMix B7 Bold Italic e Formata Regular*

## *Expansão* A capacidade instalada da usina foi elevada **da capacidade**

A capacidade instalada da usina foi elevada para 14.000 megawatts (MW), com a entrada em operação da última unidade geradora no começo de 2007, completando o projeto original de 20 máquinas.

# *Águas da Integração*

Para duas nações, a água trouxe benefícios muito maiores do que os comuns às pessoas de todo o planeta: a integração de Brasil e Paraguai gera energia para ambos países se desenvolverem.
# **1.6.1** Grafismo "Águas da Integração" **/ Modelos**

#### **Preenchimento**

Proporciona maior impacto visual, sendo recomendado em aplicações onde este grafismo seja o elemento principal.

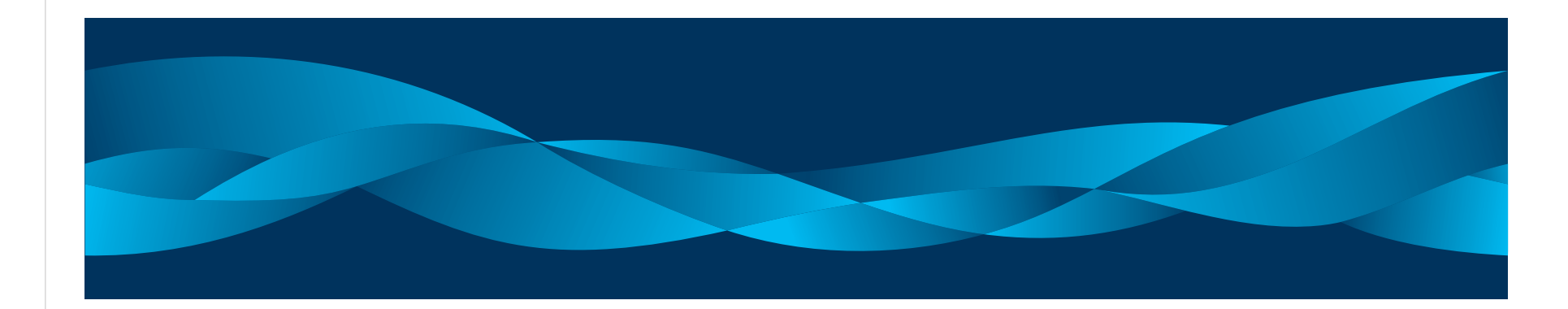

#### **Contorno**

Mais discreto em relação ao modelo preenchimento, é recomendado em aplicações onde o grafismo deva ficar em segundo plano ou como apoio a outros elementos. Também deve ser utilizado em situações onde limites técnicos impeçam o uso do modelo preenchimento.

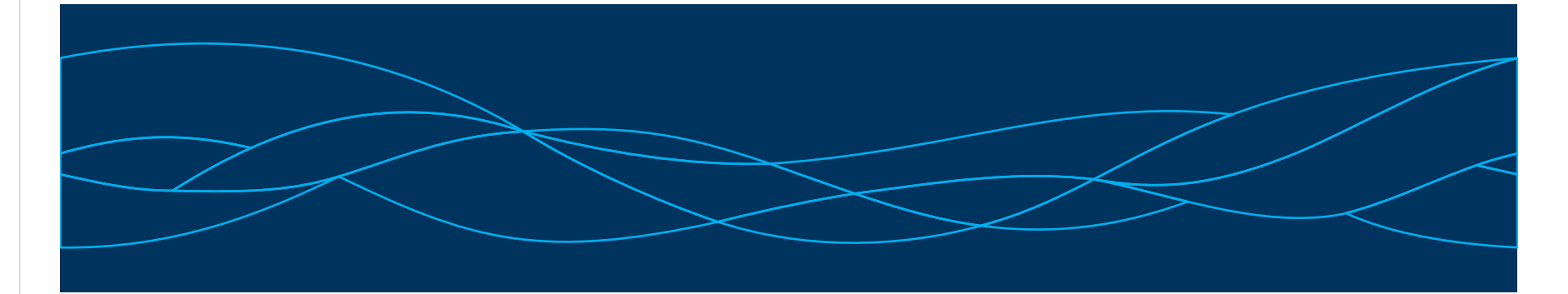

#### **Fotos**

Com alto impacto, é ideal para aplicações especiais como capas de folders, livros e painéis de ambientação.

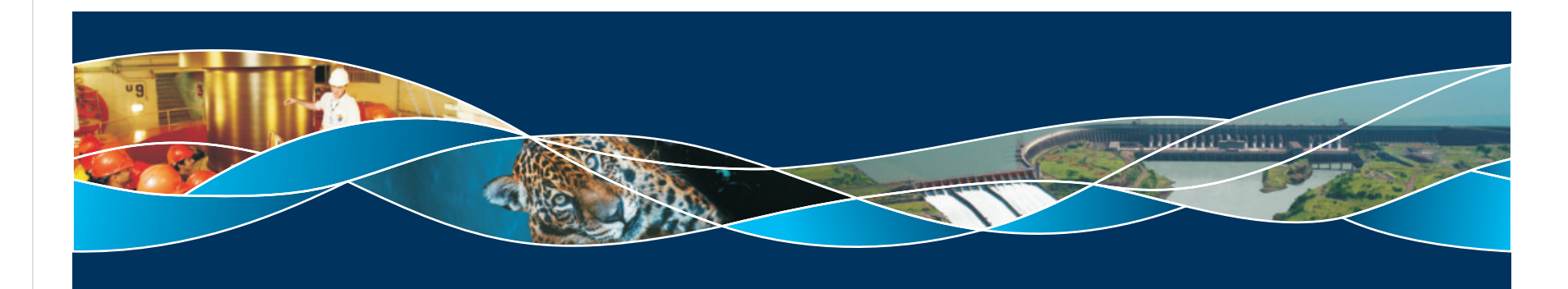

## **1.6.2** Grafismo "Águas da Integração" **/ Manipulando o Grafismo - Unindo**

O grafismo foi projetado de forma a possibilitar sua repetição lado a lado, para aplicação em grandes áreas horizontais. Observe abaixo que as extremidades, quando unidas, encaixam perfeitamente:

#### **1º Passo**

Como ponto de partida, utilize sempre um grafismo completo, como apresentado ao lado.

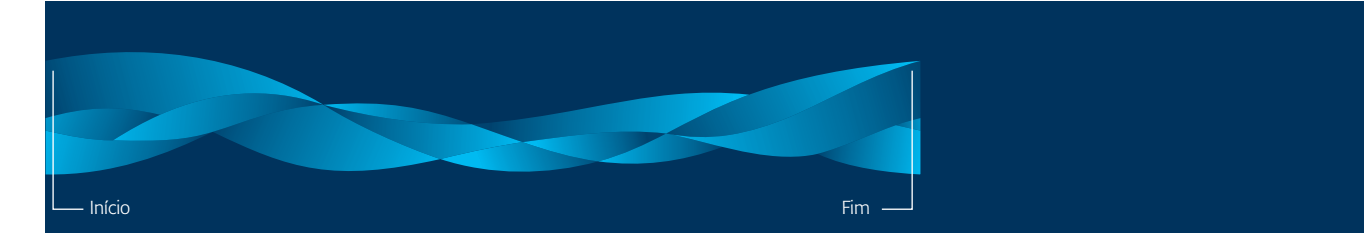

1 Grafismo Completo

#### **2º Passo**

Duplique o grafismo, unindo o início do 2º grafismo no final do 1º grafismo.

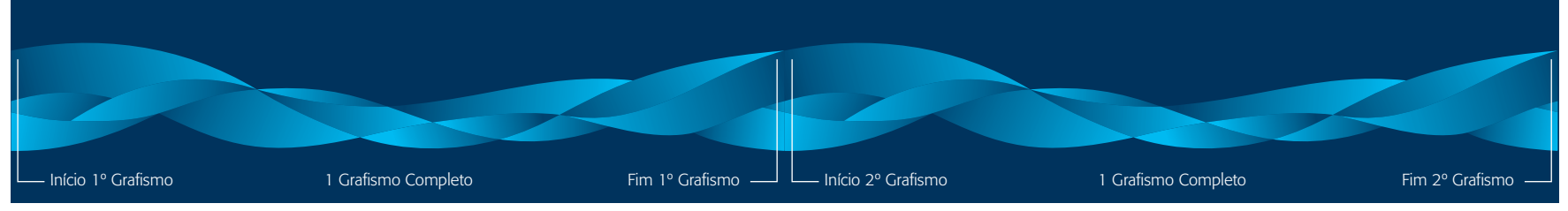

2 Grafismos Completos (sem correção na conexão)

#### **3º Passo**

Observe que o preenchimento no ponto de conexão entre os grafismos precisa ser corrigido. Basta "soldar" cada objeto com sua parte adjacente para o grafismo ficar perfeito.

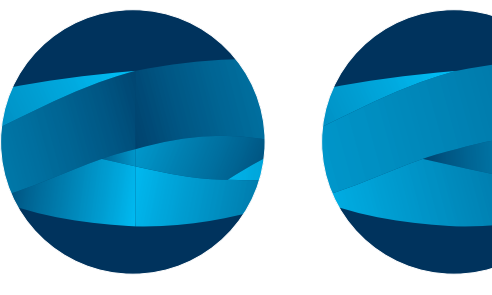

Detalhe do Ponto de Conexão dos Grafismos, sem correção

Detalhe do Ponto de Conexão dos Grafismos, corrigido

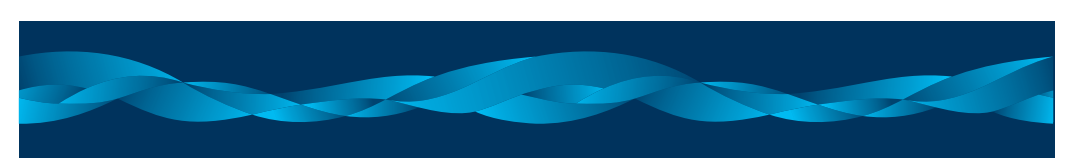

2 Grafismos Completos Finais (com ponto de conexão corrigido)

Importante: Os grafismos não podem ser repetidos mais do que 3 vezes

# **1.6.2** Grafismo "Águas da Integração" **/ Manipulando o Grafismo - Cores e Imagens**

O grafismo Águas da Integração foi construído no software CorelDraw, utilizando o recurso de transparência. Desta forma, é possível alterar a cor do elemento sem ter que controlar a composição de cores entre o elemento e o fundo. Basta selecionar o grafismo e trocar sua cor que é possível visualizar o resultado da interação entre grafismo e fundo.

Geralmente, o grafismo está inserido em um box através do recurso PowerClip. Para editar o grafismo, escolha a opção EFEITOS / POWER CLIP / Editar Conteúdo do Power Clip.

Selecione o grafismo e escolha a cor desejada dentre as cores disponíveis na Tabela Cromática de Itaipu, demonstrada na seção 1.4.2 deste Manual.

Cada parte do grafismo é um objeto independente, com um ângulo de transparência personalzaido. NÃO altere a posição das transparências. Mude apenas a cor do elemento.

Para a inserção de imagens dentro dos elementos, as peças do grafismo que irão receber a imagem deverão ser combinadas em uma peça única. Após a inserção das imagens, deve ser colocado o elemento CONTORNO por cima do grafismo, para que as linhas componentes do elemento original apareçam, definindo o elemento final, conforme demonstrado no desenho ao lado.

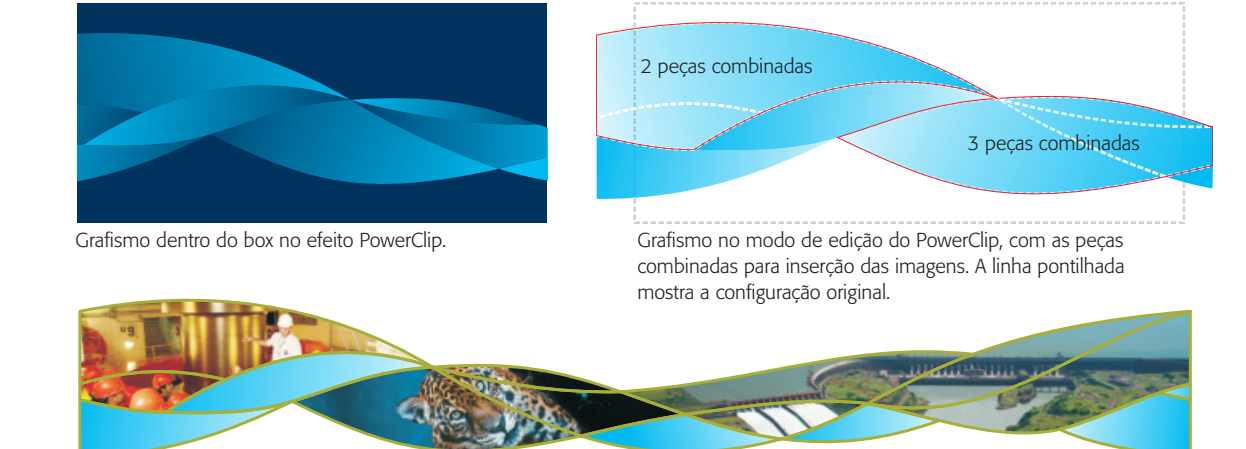

Grafismo com imagens, finalizado, com elemento CONTORNO aplicado sobre o conjunto de peças. Repare que as linhas seguem a formatação original do grafismo, definindo todas as peças do conjunto, mesmo as que foram combinadas para receber as imagens.

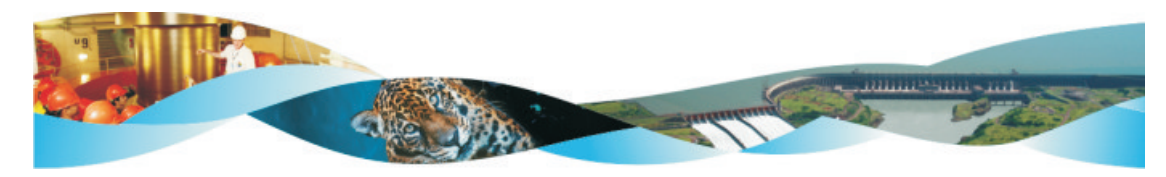

Grafismo com imagens, sem o contorno.NUNCA utilizar o elemento destga maneira, sem a aplicação do CONTORNO sobre as imagens. As peças devem ser combinadas de forma intercalada, deixando sempre alguns elementos de cor entre as imagens.

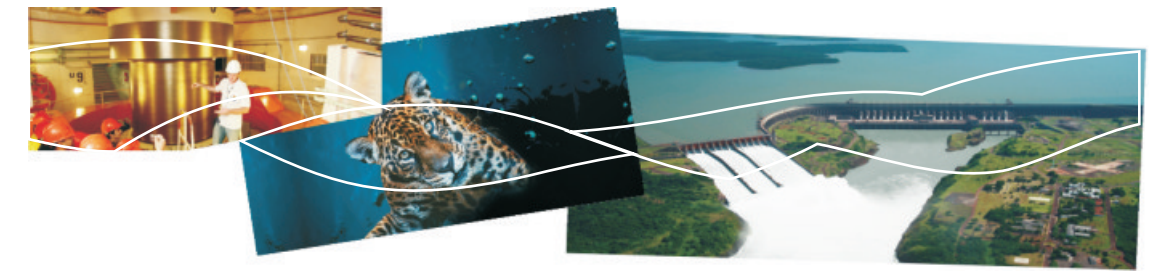

Demonstração da inserção das imagens dentro das peças combinadas.

## **1.6.3** Grafismo "Águas da Integração" **/ Modelo Preenchimento sobre Fundos Coloridos**

Grafismo: Preto 50% ou Prata Fundo: Preto

As cores do grafismo e do fundo sobre o qual ele será aplicado podem variar dentro do padrão cromático apresentado na seção 1.4. Confira abaixo alguns exemplos. Combinações especiais não previstas neste manual podem ser avaliadas juntamente com a equipe da Assessoria de Comunicação Social.

**Preferenciais Alternativos**

# Grafismo: Preto 80% Fundo: Cinza 40% ou Prata Grafismo: Branco Fundo: Cinza 40% ou Prata Grafismo: Ciano 50% Fundo: Branco Grafismo: Ciano 80% Fundo: CE3 Grafismo: Preto 50% ou Prata Fundo: Branco Grafismo: Ciano 80% Fundo: CE1 Grafismo: Ciano 80% Fundo: CE2 Grafismo: Ciano 80% Fundo: CE4 Grafismo: Ciano 40% Fundo: CM1 Grafismo: Ciano 80% Fundo: CM2 Grafismo: Preto 30% Fundo: CM3 Grafismo: Ciano 80% Fundo: CM4 Grafismo: Preto 30% Fundo: CN1 Grafismo: Ciano 40% Fundo: CN2 Grafismo: Ciano 80% Fundo: CN3 Grafismo: Branco Fundo: CN4 Grafismo: Grafismo: Ciano 40% Fundo: CC1 Grafismo: Preto 50% Fundo: CC2 Grafismo: Preto 50% Fundo: CC3 Grafismo: Preto 50% Fundo: CC4

Grafismo: Ciano 50% Fundo: CC2 Grafismo: Preto 30% Fundo: CM2 Grafismo: Preto 30% Fundo: CM1

**Preferenciais**

São as combinações de cores recomendadas para os materiais institucionais.

#### **Alternativos**

Para proporcionar maior flexibilidade e novas sensações, o grafismo pode ser utilizado sobre fundos coloridos das paletas complementares. Apenas é proibido o uso sobre<br>fundos da paleta primária.

## **1.6.4** Grafismo "Águas da Integração" **/ Modelo Contorno sobre Fundos Coloridos**

As cores do grafismo e do fundo sobre o qual ele será aplicado pode variar dentro do padrão cromático apresentado na seção 1.4. Confira abaixo alguns exemplos. Combinações especiais não previstas neste manual podem ser avaliadas juntamente com a equipe da Assessoria de Comunicação Social.

# Grafismo: Preto 80% Fundo: Cinza 40% ou Prata Grafismo: Branco Fundo: Cinza 40% ou Prata Grafismo: Ciano 50% Fundo: Branco Grafismo: Ciano 40% Fundo: CE3 Grafismo: Preto 40% ou Prata Fundo: Branco Grafismo: Preto 50% ou Prata Fundo: Preto Grafismo: Ciano 80% Fundo: CE1 Grafismo: Ciano 80% Fundo: CE2 Grafismo: Ciano 80% Fundo: CE4 Grafismo: Ciano 40% Fundo: CM1 Grafismo: Ciano 40% Fundo: CM2 Grafismo: Preto 30% Fundo: CM3 Grafismo: Ciano 40% Fundo: CM4 Grafismo: Preto 30% Fundo: CN1 Grafismo: Preto 50% Fundo: CN2 Grafismo: Ciano 80% Fundo: CN3 Grafismo: Ciano 40% Fundo: CN4 Grafismo: Ciano 40% Fundo: CC1 Grafismo: Preto 40% Fundo: CC2 Grafismo: Preto 40% Fundo: CC3 Grafismo: Preto 40% Fundo: CC4 Grafismo: Ciano 80% Fundo: CM4 Grafismo: Preto 30% Fundo: CM2 Grafismo: Preto 30% Fundo: CM1 **Preferenciais Alternativos**

#### **Preferenciais**

São as combinações de cores recomendadas para os materiais institucionais.

#### **Alternativos**

Para proporcionar maior flexibilidade e novas sensações, o grafismo pode ser utilizado sobre fundos coloridos das paletas complementares. Apenas é proibido o uso sobre<br>fundos da paleta primária.

## **1.6.5** Grafismo "Águas da Integração" **/ Modelo Fotos sobre Fundos Coloridos Preferenciais**

As cores do grafismo e do fundo sobre o qual ele será aplicado pode variar dentro do padrão cromático apresentado na seção 1.4. Confira abaixo alguns exemplos. Combinações especiais não previstas neste manual podem ser avaliadas juntamente com a equipe da Assessoria de Comunicação Social.

## **Preferenciais Fotográficos**

#### **Preferenciais**

São as combinações de cores recomendadas para os materiais institucionais. Nestes fundos, o grafismo pode ter preenchimento e controno em branco, conforme ilustrado ao lado, ou apenas contornos sem preenchimento.

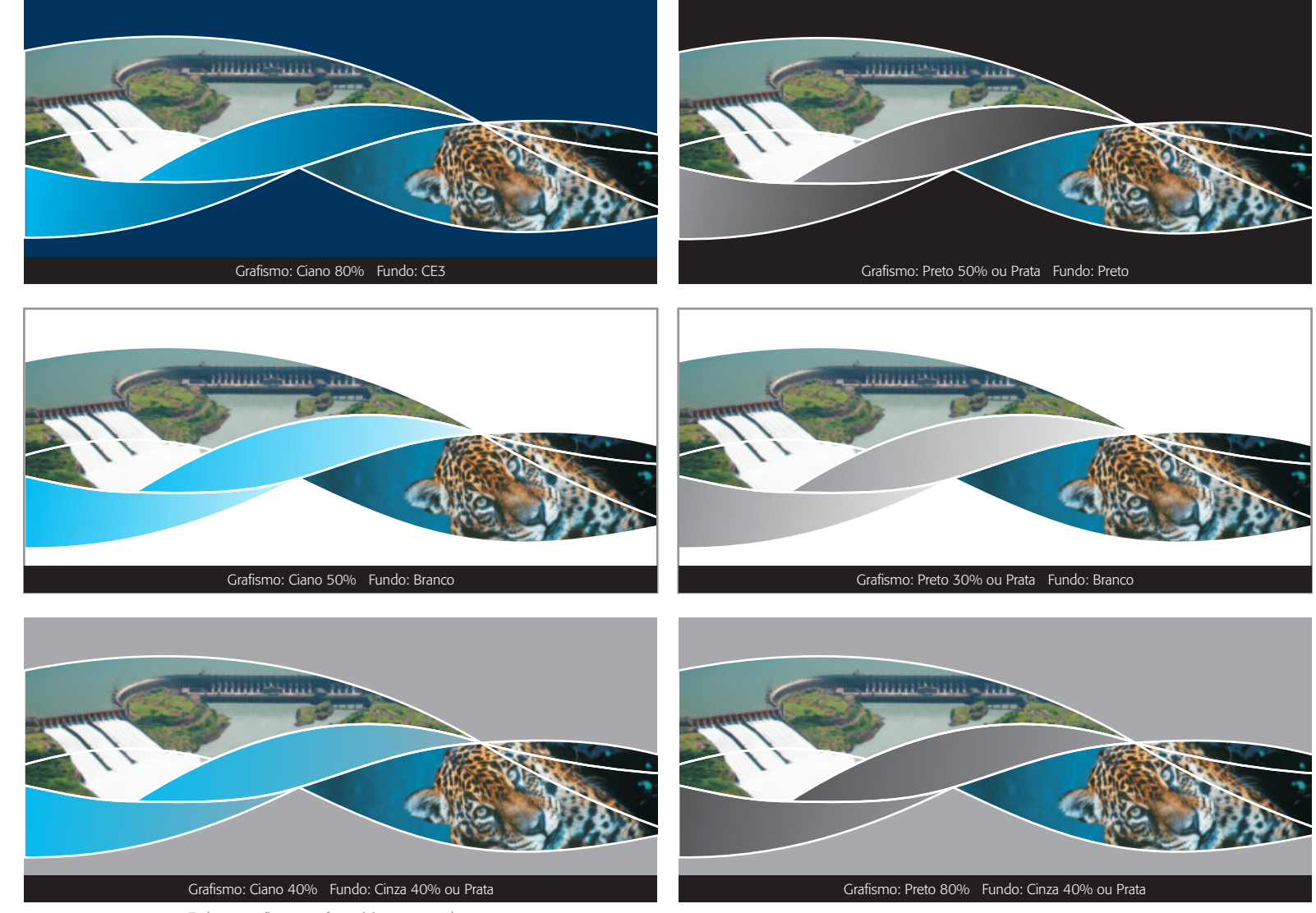

Todos os grafismos preferenciais são na cor branca.

## **1.6.5** Grafismo "Águas da Integração" **/ Modelo Fotos sobre Fundos Coloridos Alternativos**

As cores do grafismo e do fundo sobre o qual ele será aplicado pode variar dentro do padrão cromático apresentado na seção 1.4. Confira abaixo alguns exemplos. Combinações especiais não previstas neste manual podem ser avaliadas juntamente com a equipe da Assessoria de Comunicação Social.

## **Alternativos Fotográficos**

#### **Alternativos**

Para proporcionar maior flexibilidade e novas sensações, o grafismo pode ser utilizado sobre fundos coloridos das paletas complementares. Apenas é proibido o uso sobre fundos da paleta primária e o uso do grafismo com preenchimento sobre fundos não preferenciais.

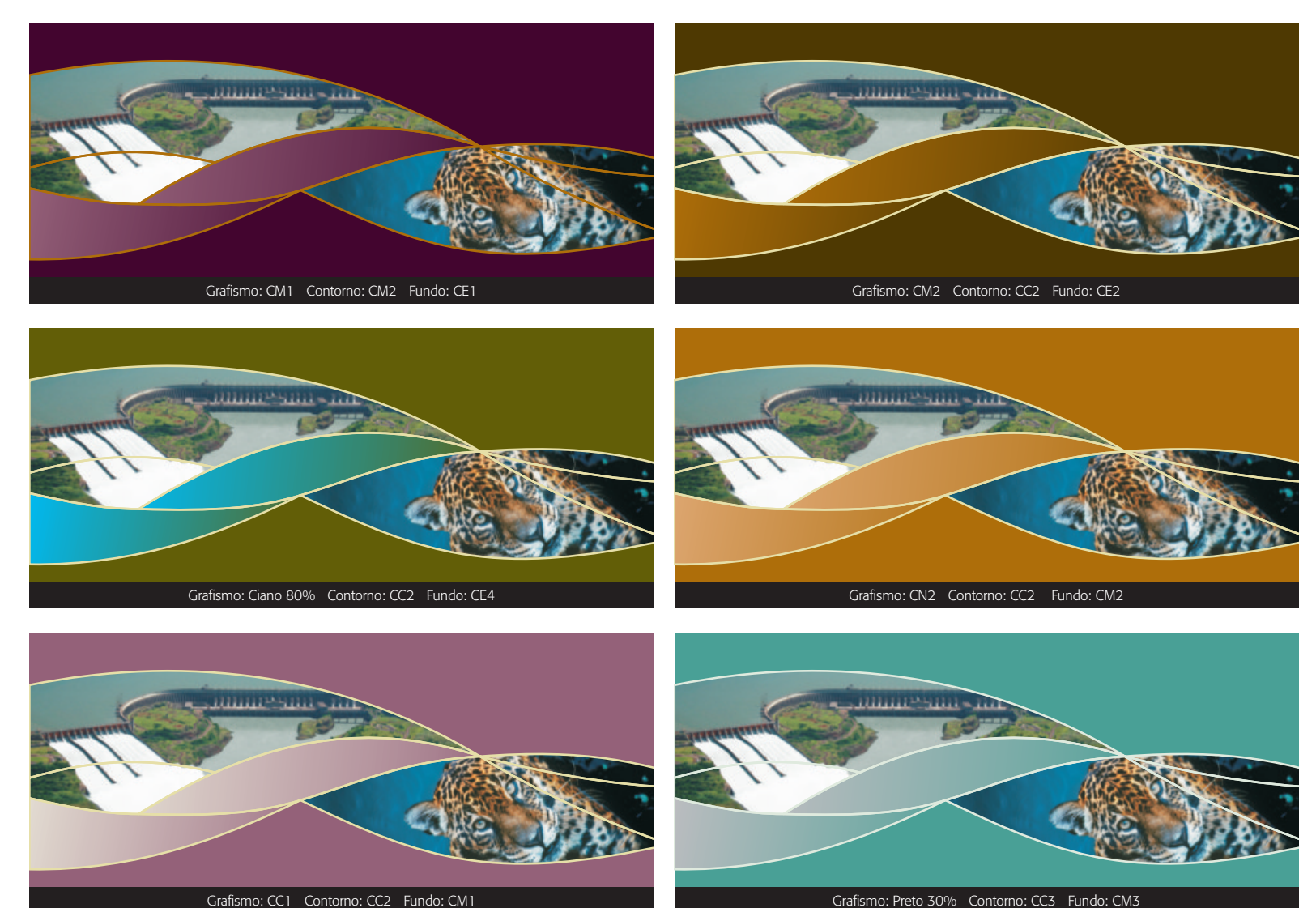

## **1.6.5** Grafismo "Águas da Integração" **/ Modelo Fotos sobre Fundos Coloridos Alternativos**

As cores do grafismo e do fundo sobre o qual ele será aplicado pode variar dentro do padrão cromático apresentado na seção 1.4. Confira abaixo alguns exemplos. Combinações especiais não previstas neste manual podem ser avaliadas juntamente com a equipe da Assessoria de Comunicação Social.

## **Alternativos Fotográficos**

#### **Alternativos**

Para proporcionar maior flexibilidade e novas sensações, o grafismo pode ser utilizado sobre fundos coloridos das paletas complementares. Apenas é proibido o uso sobre fundos da paleta primária e o uso do grafismo com preenchimento sobre fundos não preferenciais.

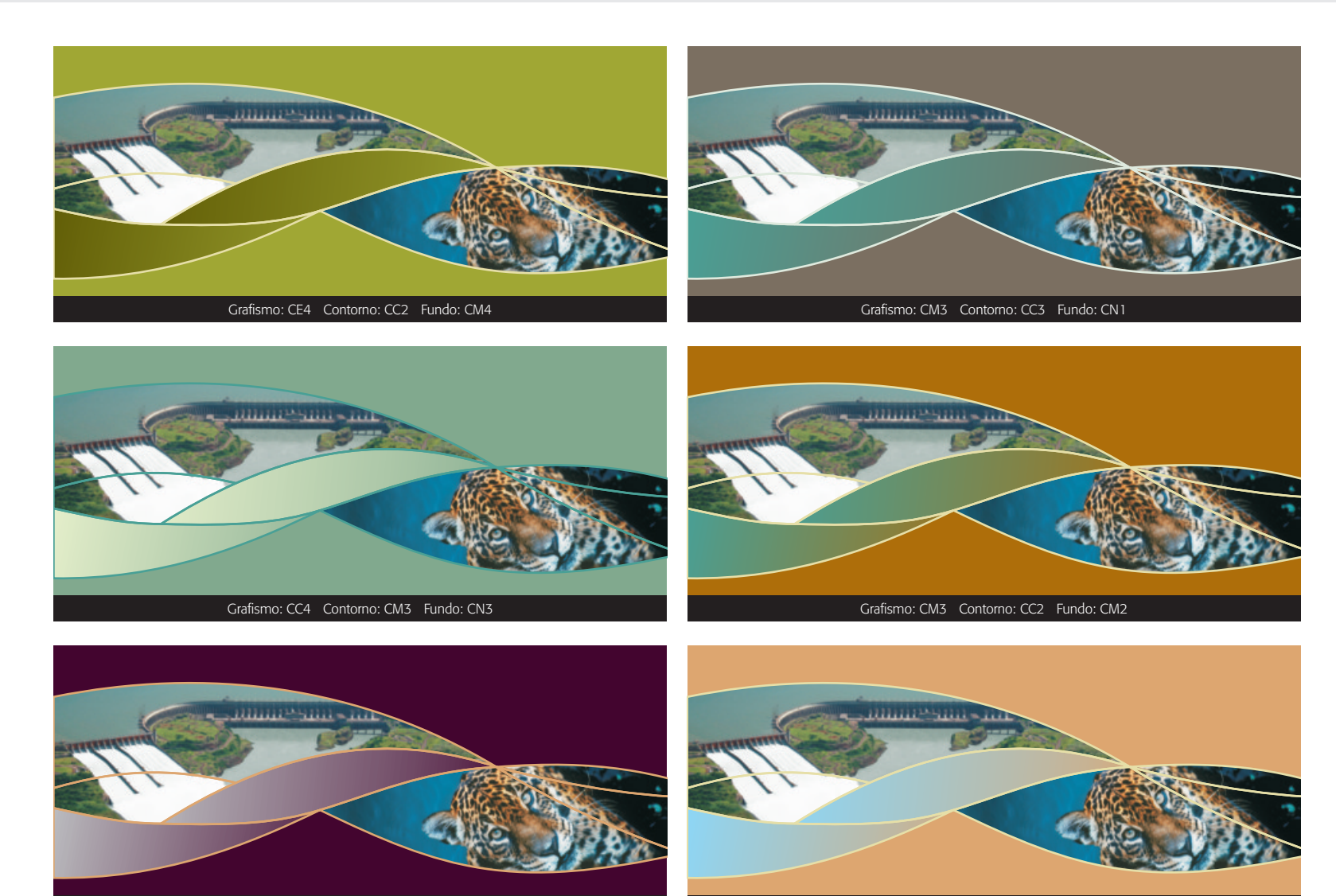

Grafismo: Preto 30% Contorno: CN2 Fundo: CM1 Grafismo: Ciano 40% Contorno: CC2 Fundo: CN2

## **1.6.5** Grafismo "Águas da Integração" **/ Modelo Fotos sobre Fundos Coloridos Alternativos**

As cores do grafismo e do fundo sobre o qual ele será aplicado pode variar dentro do padrão cromático apresentado na seção 1.4. Confira abaixo alguns exemplos. Combinações especiais não previstas neste manual podem ser avaliadas juntamente com a equipe da Assessoria de Comunicação Social.

## **Alternativos Fotográficos**

#### **Alternativos**

Para proporcionar maior flexibilidade e novas sensações, o grafismo pode ser utilizado sobre fundos coloridos das paletas complementares. Apenas é proibido o uso sobre fundos da paleta primária e o uso do grafismo com preenchimento sobre fundos não preferenciais.

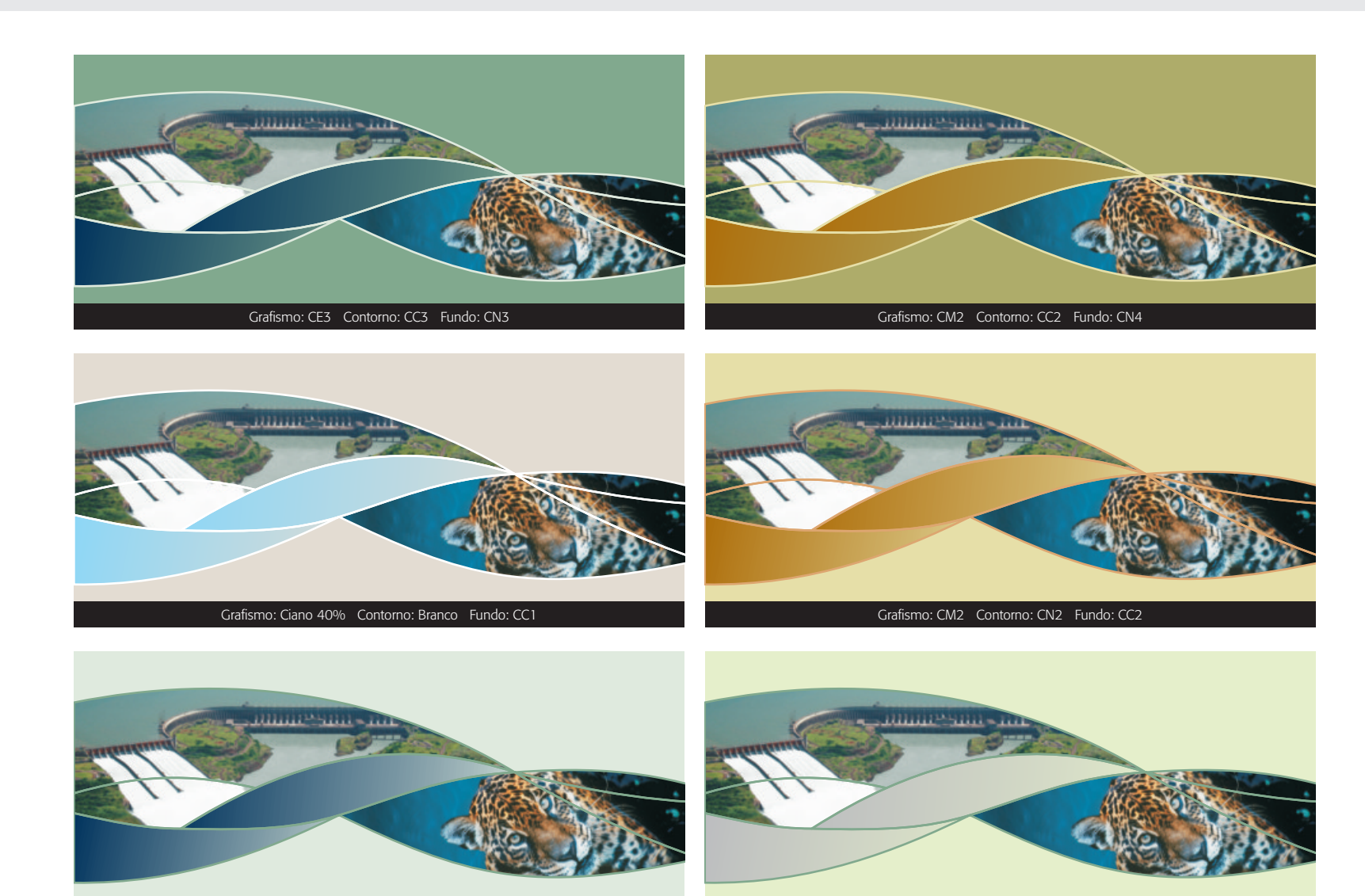

Grafismo: CE3 Contorno: CN3 Fundo: CC3 Grafismo: Preto 30% Contorno: CN3 Fundo: CC4

As cores do grafismo e do fundo sobre o qual ele será aplicado pode variar dentro do padrão cromático apresentado na seção 1.4. Confira abaixo alguns exemplos. Combinações especiais não previstas neste manual podem ser avaliadas juntamente com a equipe da Assessoria de Comunicação Social.

#### **Preferenciais Monocromáticos**

#### **Preferenciais**

São as combinações de cores recomendadas para os materiais institucionais. Nestes fundos, o grafismo pode ter preenchimento e controno em branco, conforme ilustrado ao lado, ou apenas contornos sem preenchimento.

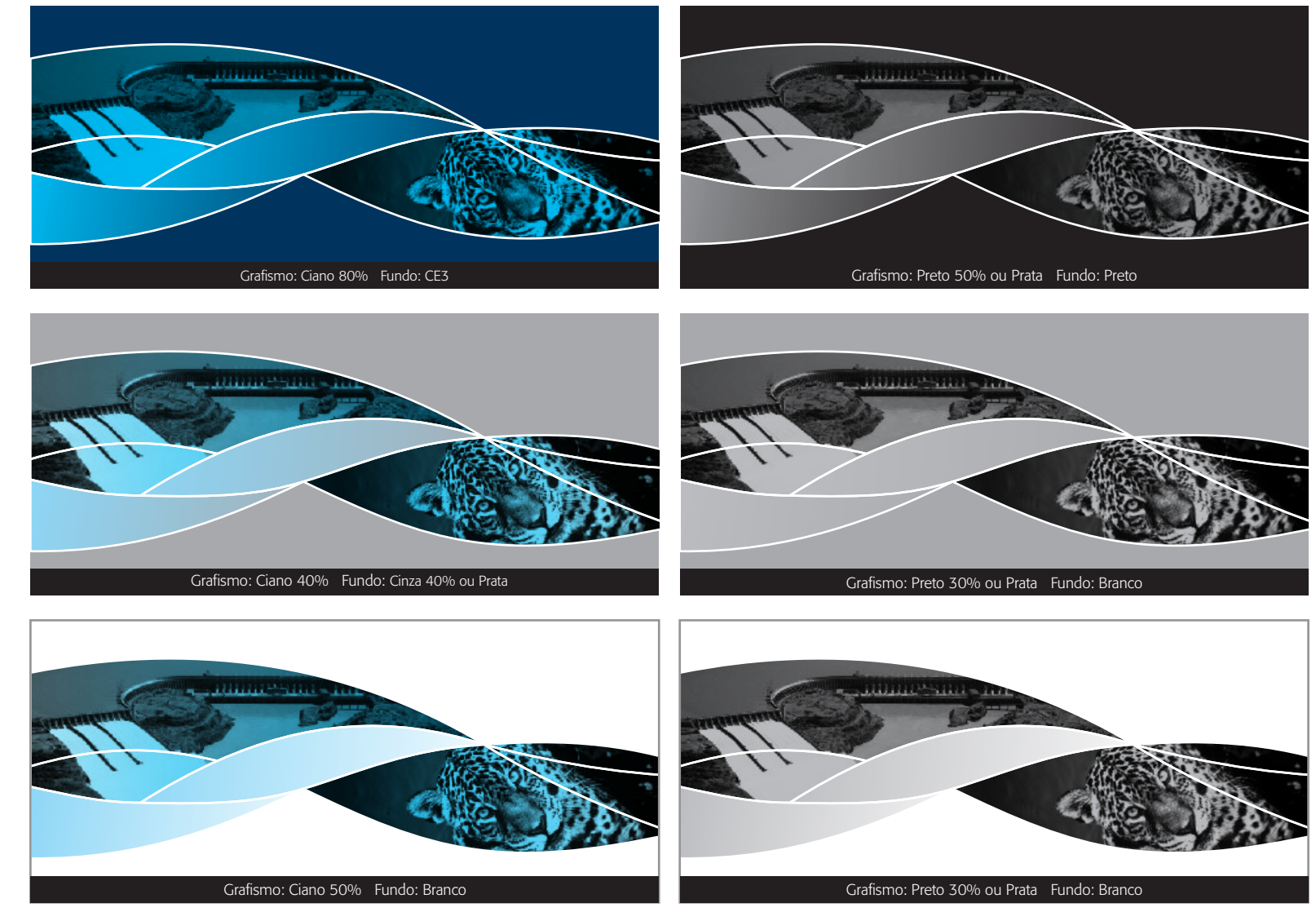

Todos os grafismos preferenciais são na cor branca.

As cores do grafismo e do fundo sobre o qual ele será aplicado pode variar dentro do padrão cromático apresentado na seção 1.4. Confira abaixo alguns exemplos. Combinações especiais não previstas neste manual podem ser avaliadas juntamente com a equipe da Assessoria de Comunicação Social.

### **Alternativos Monocromáticos**

**Alternativos Monocromáticos** Combinações onde a cor de fundo e do grafismo sejam similares proporcionam um efeito sutil, para ocasiões onde o grafismo deva ser discreto.

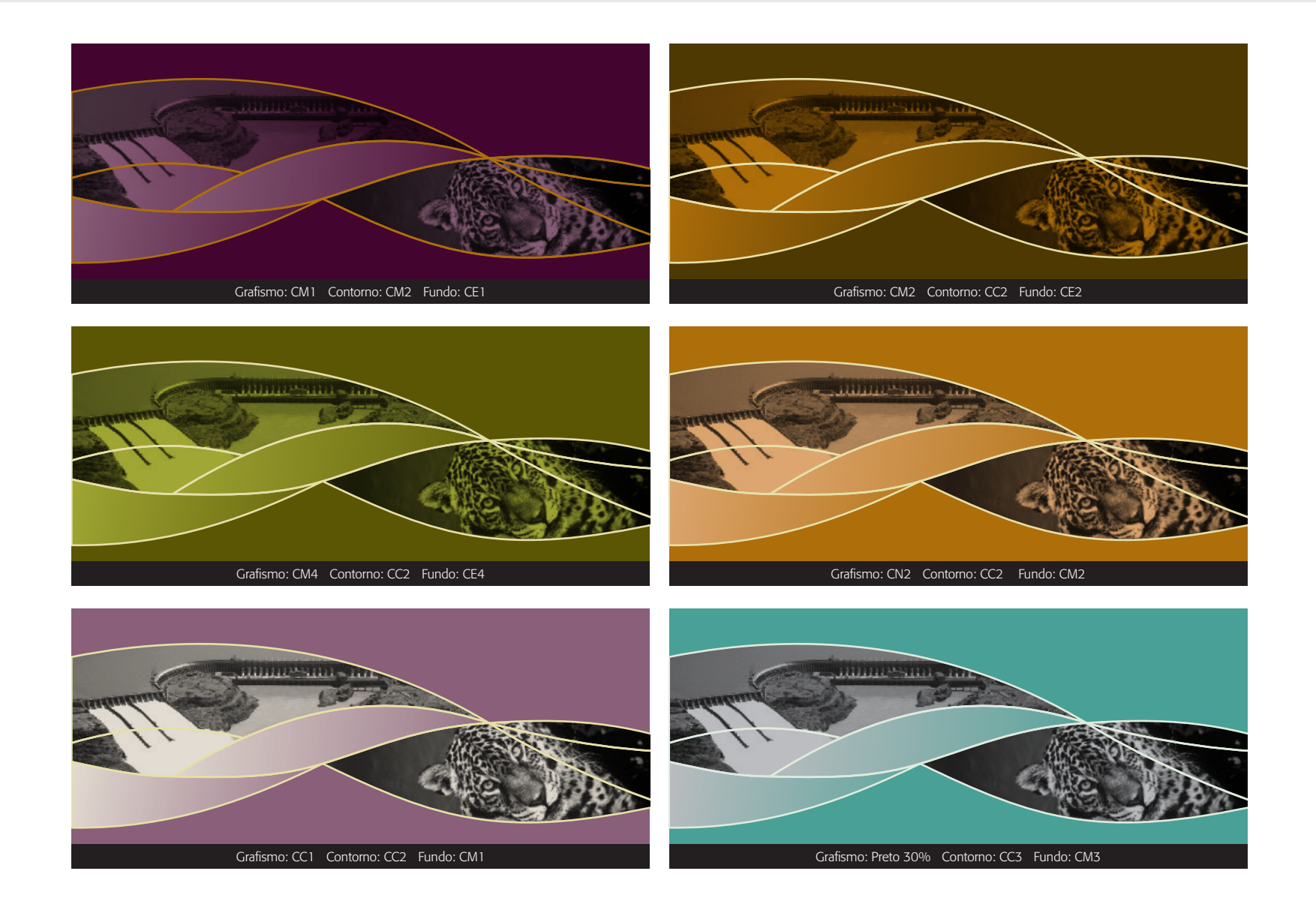

As cores do grafismo e do fundo sobre o qual ele será aplicado pode variar dentro do padrão cromático apresentado na seção 1.4. Confira abaixo alguns exemplos. Combinações especiais não previstas neste manual podem ser avaliadas juntamente com a equipe da Assessoria de Comunicação Social.

### **Alternativos Monocromáticos**

### **Alternativos Monocromáticos**

Combinações onde a cor de fundo e do grafismo sejam similares proporcionam um efeito sutil, para ocasiões onde o grafismo deva ser discreto.

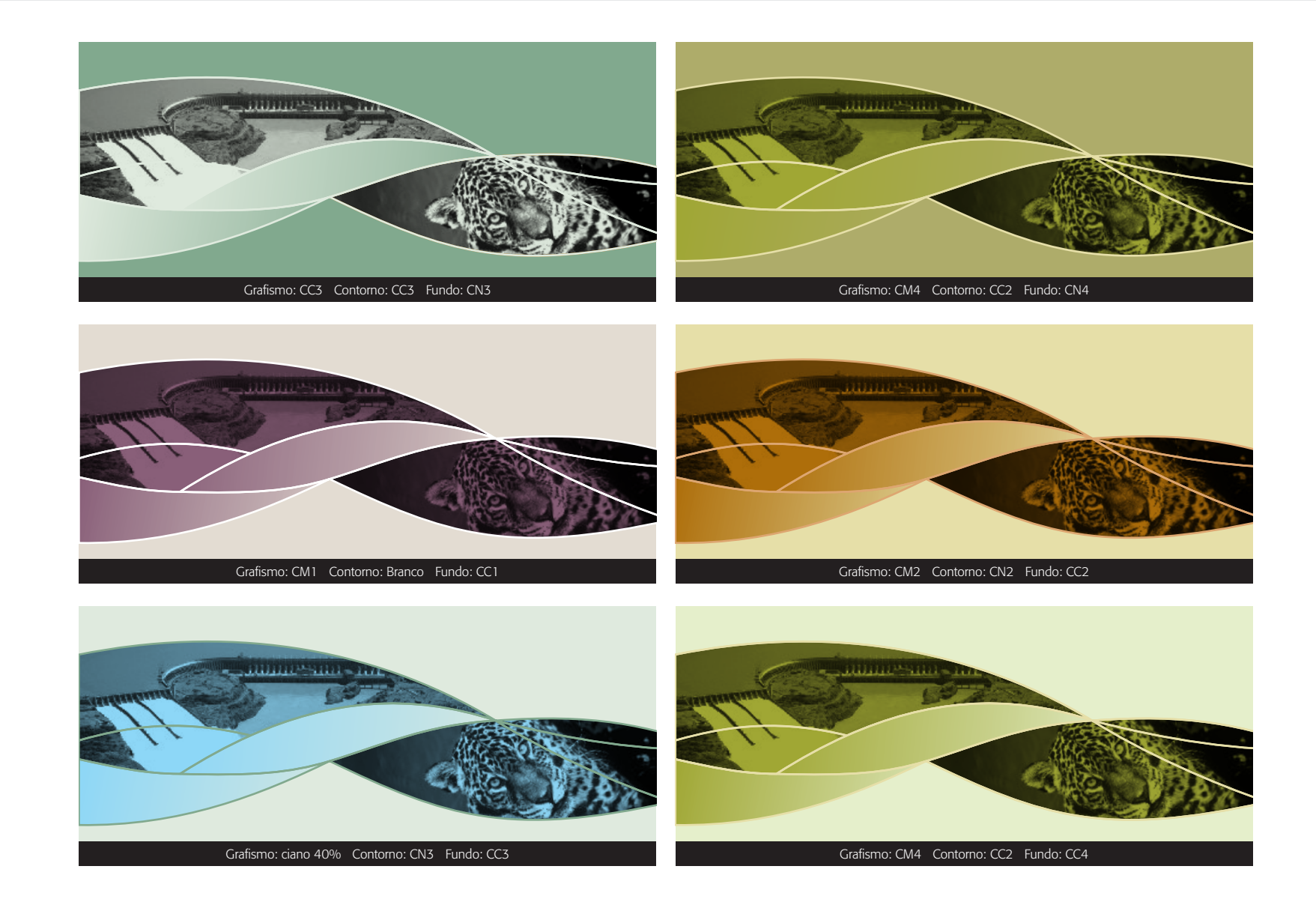

As cores do grafismo e do fundo sobre o qual ele será aplicado pode variar dentro do padrão cromático apresentado na seção 1.4. Confira abaixo alguns exemplos. Combinações especiais não previstas neste manual podem ser avaliadas juntamente com a equipe da Assessoria de Comunicação Social.

#### **Alternativos Bicolores**

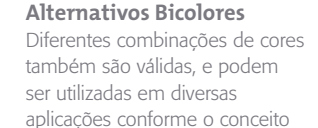

e a sensação pretendida.

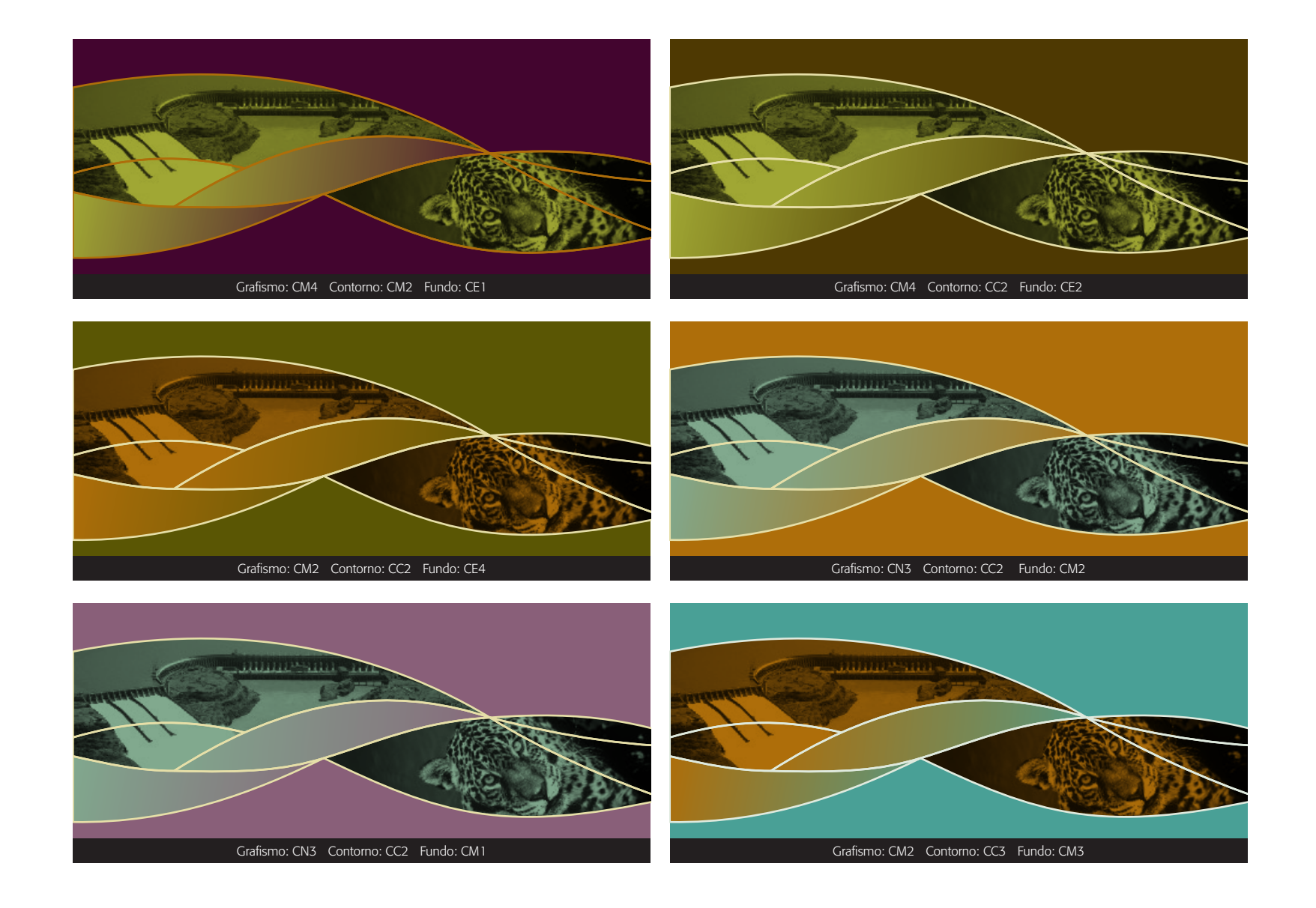

As cores do grafismo e do fundo sobre o qual ele será aplicado pode variar dentro do padrão cromático apresentado na seção 1.4. Confira abaixo alguns exemplos. Combinações especiais não previstas neste manual podem ser avaliadas juntamente com a equipe da Assessoria de Comunicação Social.

#### **Alternativos Bicolores**

#### **Alternativos Bicolores** Diferentes combinações de cores

também são válidas, e podem ser utilizadas em diversas aplicações conforme o conceito e a sensação pretendida.

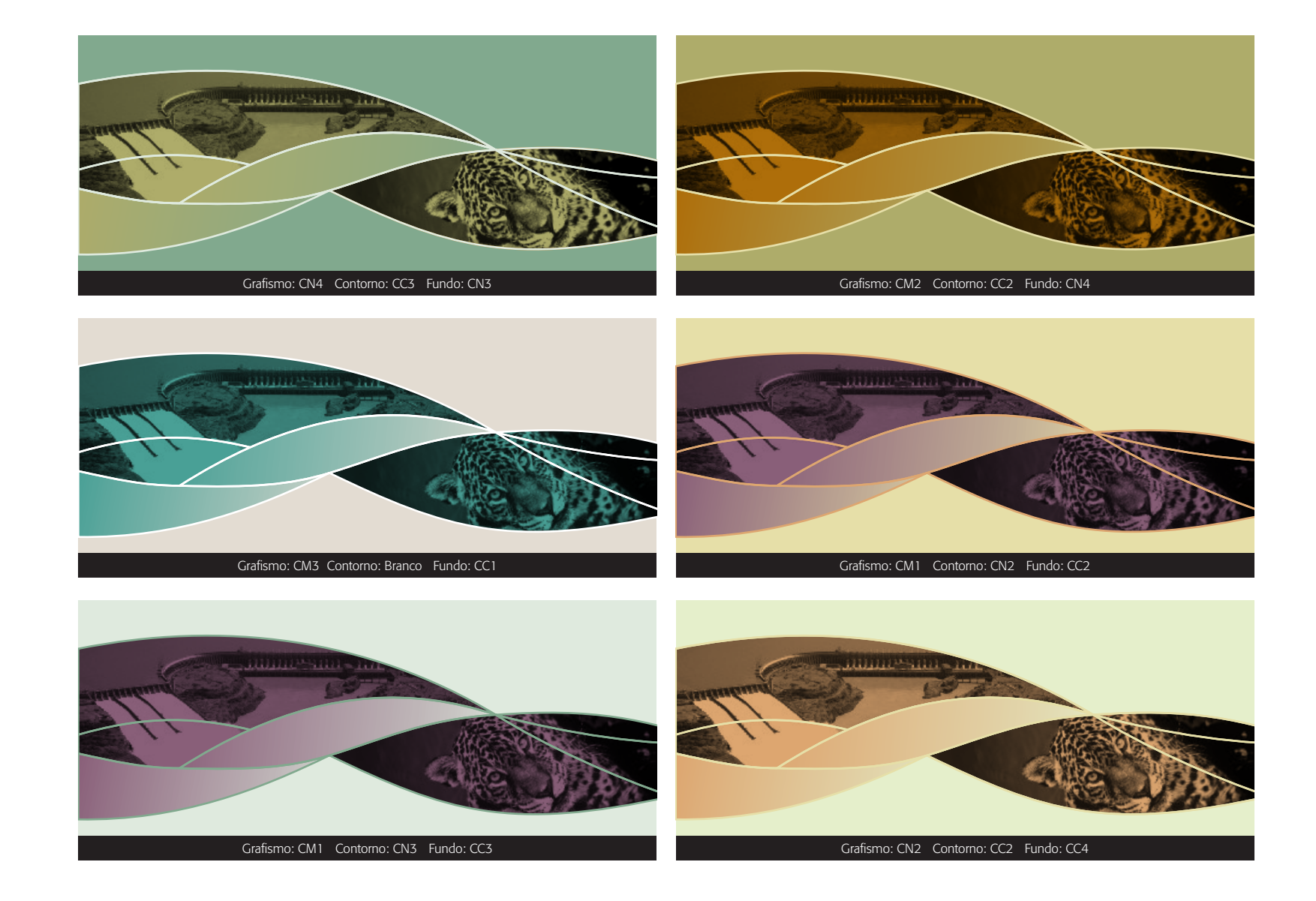

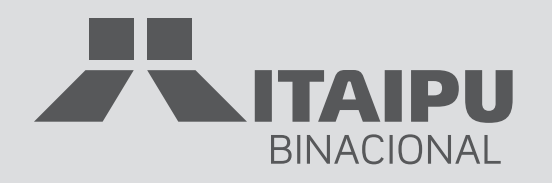

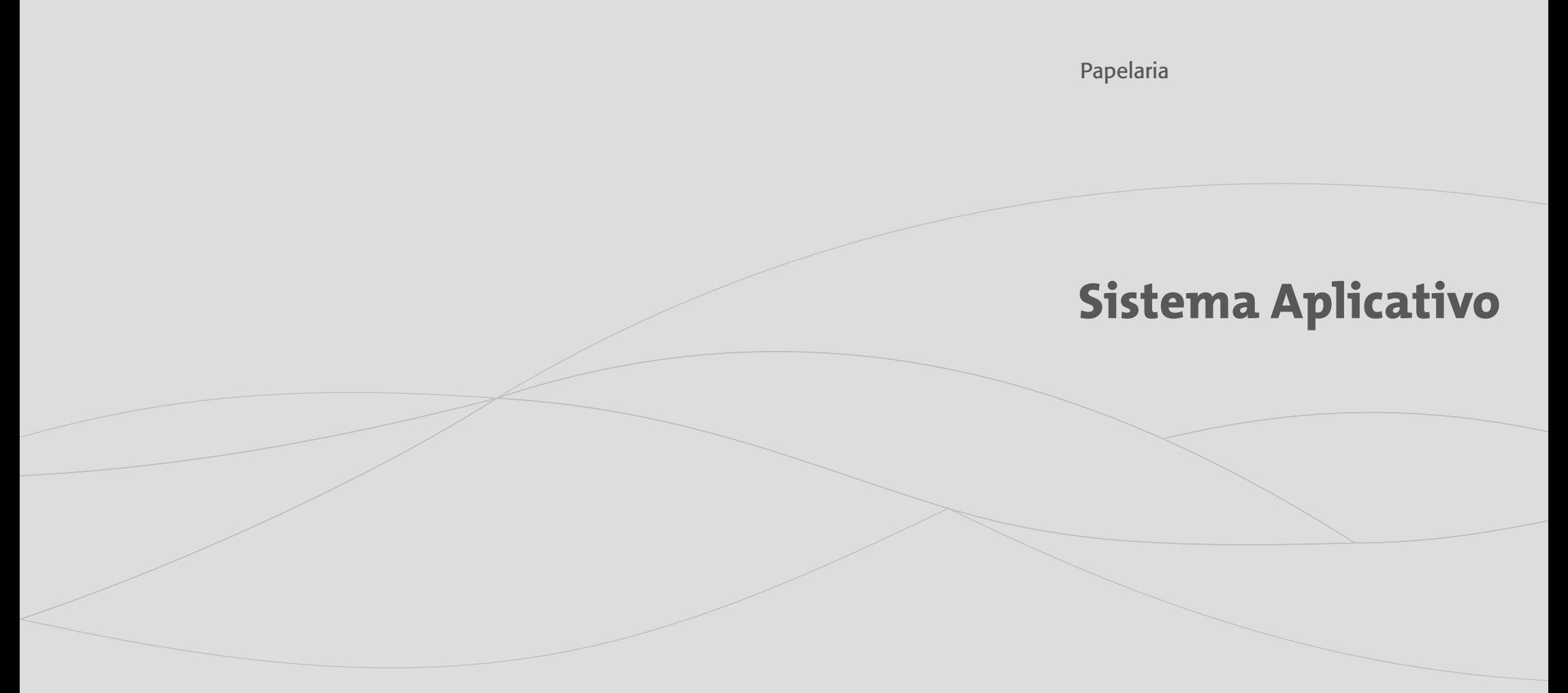

#### **Especificações Técnicas**

Opção Offset Tamanho: 90 x 50mm; Impressão: Offset; Cores: 4 x 4 cores seleção; Papel: reciclato 240g/m² (Suzano).

Opção Offset e serigrafia Tamanho: 90 x 50mm; Impressão: Offset 4 x 4 cores seleção e Serigrafia 1 (preto) x 2 (azul claro e branco) cores Papel: reciclato 240g/m<sup>2</sup> (Suzano).

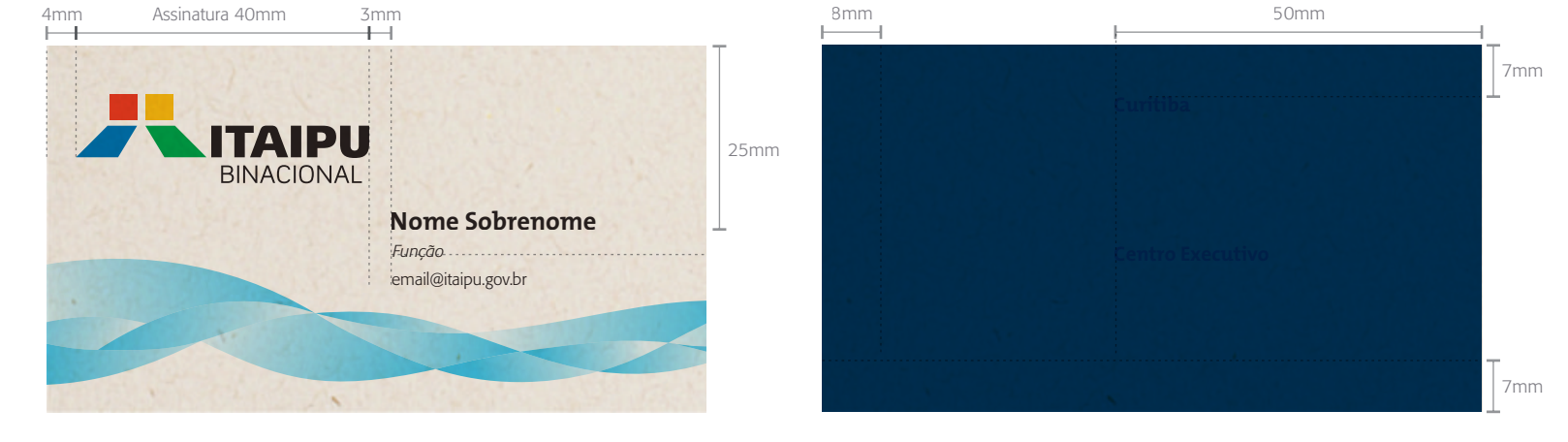

Frente

Verso

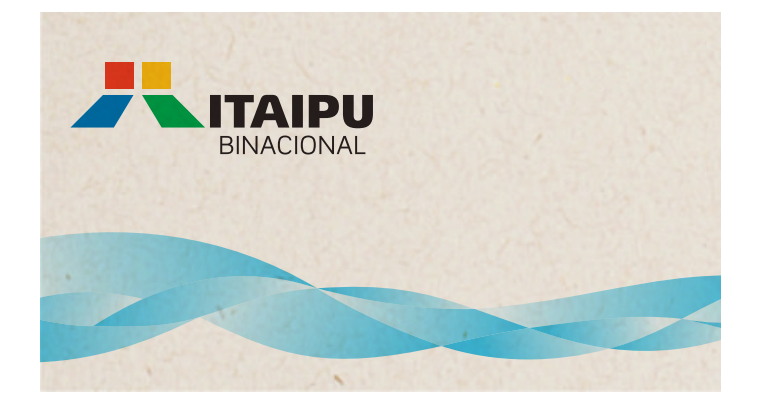

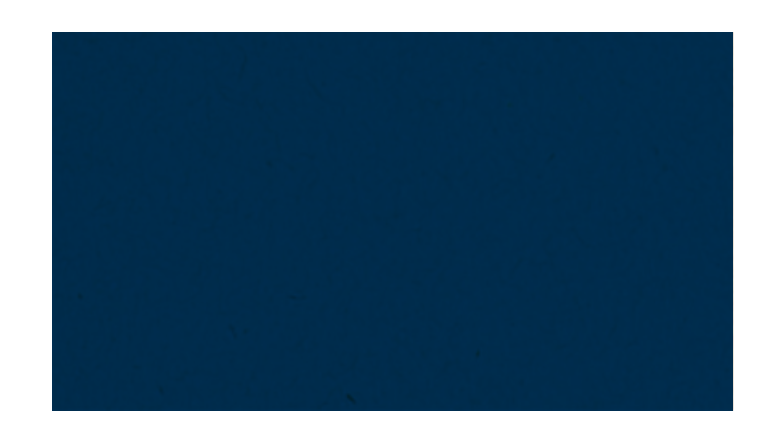

Nome / endereçamento impresso em Serigrafia

#### **Especificações Técnicas**

Tamanho: A4 210 x 297mm; Impressão: Offset; Cores: 4 x 0 seleção; Papel: Reciclato 90g/m² (Suzano).

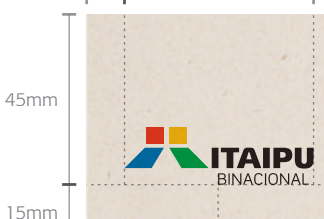

10mm Assinatura 50mm

**Centro Executivo**<br>Av. Silvio Américo Sasdelli, s/n<sup>3</sup> Rua Comendador Araújo, 551 80420-000 Curitiba PR Brasil Fones +55 (41) 3321.4210 / 3321.4243 Fax +55 (41) 3321.4474 Av. Silvio Américo Sasdelli, s/nº 85866-900 Foz do Iguaçu PR Brasil Fones +55 (45) 3520.5313 / 3520.5505 Fax +55 (45) 3520.5346 **Curitiba**<br>**Rua Compodador Araún 551** 

**www.itaipu.gov.br**

15mm

Lörem ipsum dolor sit ämet, consectetuer adipiscing elit. Aenean suscipit telis tempus neque. Rellentesque justo.<br>Pellentesque at orci ac quam posuere lobortis. Duis ut dolor. Mauris luctus. Nulla faucibus sapien eget leo. felis, mollis non, placerat ac, auctor aliquam, urna. Mauris varius. Aenean ut tellus ac elit luctus ornare. Aenean ut mauris. Duis varius tristique ante. Lorem ipsum dolor sit amet, consectetuer adipiscing elit. Donec venenatis, sapien eu congue porttitor, tortor arcu tincidunt nisl, sed luctus nisi orci nec neque. Mauris mollis orci elementum nibh.

Aenean lobortis lectus. Integer condimentum. Morbi ante mi, placerat lacinia, tempus et, mattis in, orci. Aenean semper tincidunt nunc. Class aptent taciti sociosqu ad litora torquent per conubia nostra, per inceptos hymenaeos. Vestibulum ante ipsum primis in faucibus orci luctus et ultrices posuere cubilia Curae; Phasellus magna turpis, viverra a, sollicitudin non, suscipit id, mi. Vestibulum purus est, elementum quis, consectetuer ut, hendrerit sit amet, lectus. In nec tellus at mauris interdum convallis. Fusce sapien diam, porta et, lobortis interdum, varius eget, libero.

Fusce vestibulum, urna sed iaculis malesuada, orci sem pretium eros, quis egestas enim enim nec mauris. Etiam erat mi, sollicitudin in, condimentum eu, congue id, augue. Integer vel augue ac magna facilisis euismod. Sed sed lectus fringilla sem adipiscing adipiscing. Integer lobortis scelerisque augue. In urna dolor, vehicula non, venenatis ut, pretium sit amet, arcu. Aliquam vitae neque. Donec justo velit, mattis eget, gravida id, fermentum a, turpis. Etiam velit est, pretium vel, gravida fermentum, posuere nec, diam. Integer diam massa, mattis quis, pulvinar et, lobortis vitae, sapien. Proin quam nunc, mollis vel, consequat ac, iaculis ut, sem.

Fusce turpis. Morbi pellentesque pretium erat. Phasellus non augue. Vestibulum mollis lectus vel augue. Nulla facilisi. Praesent ligula. Donec cursus orci nec justo. Proin lorem ipsum, volutpat quis, blandit nec, convallis quis, orci. Sed sagittis|<br>rutrum nisi. Fusce quis odio. Nullam convallis odio a elit hendrerit sagittis. Phasellus vel vitae, pharetra sit amet, fermentum a, enim.

Nunc vehicula justo a nibh. Nunc tincidunt pede luctus quam. Mauris consequat magna quis nisi. Nullam erat metus, sagittis nec, accumsan eu, imperdiet sit amet, nisl. Proin justo diam, facilisis eget, ornare a, ultricies in, ligula. Aliquam ut risus. Vivamus aliquet metus sed velit. Aenean vitae libero sed quam semper euismod. Ut eget leo. Aenean vitae neque ut pede accumsan consequat. Fusce alıquet justo. Nulla sem. Vivamus quis arcu. In erat ipsum, dignissim id, semper nec, <br>dapibus eget, sem. Praesent velit est, aliquet a, dignissim eget, condimentum nec, nibh. Vivamus matt Curabitur euismod ipsum et dui. Donec sagittis quam vel urna.

Lorem ipsum dolor sit amet, consectetuer adipiscing elit. Aenean suscipit felis tempus neque. Pellentesque justo. Pellentesque at orci ac quam posuere lobortis. Duis ut dolor. Mauris luctus. Nulla faucibus sapien eget leo. Etiam orci<br>felis, mollis non, placerat ac, auctor aliquam, urna. Mauris varius. Aenean ut tellus ac elit luctus o Duis varius tristique ante. Lorem ipsum dolor sit amet, consectetuer adipiscing elit. Donec venenatis, sapien eu congue porttitor, tortor arcu tincidunt nisl, sed luctus nisi orci nec neque. Mauris mollis orci elementum nibh.

Aenean lobortis lectus. Integer condimentum. Morbi ante mi, placerat lacinia, tempus et, mattis in, orci. Aenean semper tincidunt nunc. Class aptent taciti sociosqu ad litora torquent per conubia nostra, per inceptos hymenaeos. Vestibulum ante ipsum primis in faucibus orci luctus et ultrices posuere cubilia Curae; Phasellus magna turpis, viverra a, sollicitudin non, suscipit id, mi. Vestibulum purus est, elementum quis, consectetuer ut, hendrerit sit amet, lectus. In nec tellus at mauris interdum convallis. Fusce sapien diam, porta et, lobortis interdum, varius eget, libero.

Fusce vestibulum, uma sed iaculis malesuada, orci sem pretium eros, quis egestas enim enim nec mauris. Etiam erat mi, '<br>sollicitudin in, condimentum eu, congue id, augue. Integer vel augue ac magna facilisis euismod. Sed s arcu. Aliquam vitae neque. Donec justo velit, mattis eget, gravida id, fermentum a, turpis. Etiam velit est, pretium vel,<br>gravida fermentum, posuere nec, diam. Integer diam massa, mattis quis, pulvinar et, lobortis vitae, nunc, mollis vel, consequat ac, iaculis ut, se

Nunc vehicula justo a nibh. Nunc tincidunt pede luctus quam. Mauris consequat magna quis nisi. Nullam erat metus, sagittis nec, accumsan eu, imperdiet sit amet, nisl. Proin justo diam, facilisis eget, ornare a, ultricies in, ligula. Aliquam ut risus. Vivamus aliquet metus sed velit. Aenean vitae libero sed quam semper euismod. Ut eget leo. Aenean vitae neque<br>ut pede accumsan consequat. Fusce aliquet justo. Nulla sem. Vivamus quis arcu. In erat ipsum, dignissim i dapibus eget, sem. Praesent velit est, aliquet a, dignissim eget, condimentum nec, nibh. Vivamus mattis libero vel velit. Curabitur euismod ipsum et dui. Donec sagittis quam vel urna.

# **ITAIPU**

**Curitiba**

**www.itaipu.gov.br**

**Centro Executivo**<br>Av Silvio Américo Sasdelli s/nº Rua Comendador Araújo, 551 80420-000 Curitiba PR Brasil Fones +55 (41) 3321.4210 / 3321.4243 Fax +55 (41) 3321.4474 Av. Silvio Américo Sasdelli, s/nº 85866-900 Foz do Iguaçu PR Brasil Fones +55 (45) 3520.5313 / 3520.5505 Fax +55 (45) 3520.5346

Lörem ipsum dolor sit ämet, consectetuer adipiscing elit. Aenean suscipit telis tempus neque. Pellentesque justo.<br>Pellentesque at orci ac quam posuere lobortis. Duis ut dolor. Mauris luctus. Nulla faucibus sapien eget leo. felis, mollis non, placerat ac, auctor aliquam, urna. Mauris varius. Aenean ut tellus ac elit luctus ornare. Aenean ut mauris. Duis varius tristique ante. Lorem ipsum dolor sit amet, consectetuer adipiscing elit. Donec venenatis, sapien eu congue porttitor, tortor arcu tincidunt nisl, sed luctus nisi orci nec neque. Mauris mollis orci elementum nibh.

.<br>Aenean lobortis lectus. Integer condimentum. Morbi ante mi, placerat lacinia, tempus et, mattis in, orci. Aenean semper tincidunt nunc. Class aptent taciti sociosqu ad litora torquent per conubia nostra, per inceptos hymenaeos. Vestibulum ante ipsum primis in faucibus orci luctus et ultrices posuere cubilia Curae; Phasellus magna turpis, viverra a, sollicitudin non, suscipit id, mi. Vestibulum purus est, elementum quis, consectetuer ut, hendrerit sit amet, lectus. In nec tellus at mauris interdum convallis. Fusce sapien diam, porta et, lobortis interdum, varius eget, libero.

Fusce vestibulum, urna sed iaculis malesuada, orci sem pretium eros, quis egestas enim enim nec mauris. Etiam erat mi, sollicitudin in, condimentum eu, congue id, augue. Integer vel augue ac magna facilisis euismod. Sed sed lectus fringilla<br>sem adipiscing adipiscing. Integer lobortis scelerisque augue. In urna dolor, vehicula non, venenati arcu. Aliquam vitae neque. Donec justo velit, mattis eget, gravida id, fermentum a, turpis. Etiam velit est, pretium vel, gravida fermentum, posuere nec, diam. Integer diam massa, mattis quis, pulvinar et, lobortis vitae, sapien. Proin quam nunc, mollis vel, consequat ac, iaculis ut, sem.

Fusce turpis. Morbi pellentesque pretium erat. Phasellus non augue. Vestibulum mollis lectus vel augue. Nulla facilisi. Praesent ligula. Donec cursus orci nec justo. Proin lorem ipsum, volutpat quis, blandit nec, convallis quis, orci. Sed sagittis;<br>rutrum nisi. Fusce quis odio. Nullam convallis odio a elit hendrerit sagittis. Phasellus vel vitae, pharetra sit amet, fermentum a, enim.

Nunc vehicula justo a nibh. Nunc tincidunt pede luctus quam. Mauris consequat magna quis nisi. Nullam erat metus, sagittis nec, accumsan eu, imperdiet sit amet, nisl. Proin justo diam, facilisis eget, ornare a, ultricies in, ligula. Aliquam ut risus. Vivamus aliquet metus sed velit. Aenean vitae libero sed quam semper euismod. Ut eget leo. Aenean vitae neque ut pede accumsan consequat. Fusce alıquet justo. Nulla sem. Vivamus quis arcu. In erat ipsum, dignissim id, semper nec.;<br>{ dapibus eget, sem. Praesent velit est, aliquet a, dignissim eget, condimentum nec, nibh. Vivamus ma Curabitur euismod ipsum et dui. Donec sagittis quam vel urna.

Lorem ipsum dolor sit amet, consectetuer adipiscing elit. Aenean suscipit felis tempus neque. Pellentesque justo. Pellentesque at orci ac quam posuere lobortis. Duis ut dolor. Mauris luctus. Nulla faucibus sapien eget leo. Etiam orci<br>felis, mollis non, placerat ac, auctor aliquam, uma. Mauris varius. Aenean ut tellus ac elit luctus om Duis varius tristique ante. Lorem ipsum dolor sit amet, consectetuer adipiscing elit. Donec venenatis, sapien eu congue porttitor, tortor arcu tincidunt nisl, sed luctus nisi orci nec neque. Mauris mollis orci elementum nibh.

Aenean lobortis lectus. Integer condimentum. Morbi ante mi, placerat lacinia, tempus et, mattis in, orci. Aenean semper tincidunt nunc. Class aptent taciti sociosqu ad litora torquent per conubia nostra, per inceptos hymenaeos. Vestibulum ante ipsum primis in faucibus orci luctus et ultrices posuere cubilia Curae; Phasellus magna turpis, viverra a, sollicitudin non, suscipit id, mi. Vestibulum purus est, elementum quis, consectetuer ut, hendrerit sit amet, lectus. In nec tellus at mauris interdum convallis. Fusce sapien diam, porta et, lobortis interdum, varius eget, libero.

Fusce vestibulum, uma sed iaculis malesuada, orci sem pretium eros, quis egestas enim enim nec mauris. Etiam erat mi,<br>sollicitudin in, condimentum eu, congue id, augue. Integer vel augue ac magna facilisis euismod. Sed sed sem adipiscing adipiscing. Integer lobortis scelerisque augue. In urna dolor, vehicula non, venenatis ut, pretium sit amet, arcu. Aliquam vitae neque. Donec justo velit, mattis eget, gravida id, fermentum a, turpis. Etiam velit est, pretium vel,<br>gravida fermentum, posuere nec, diam. Integer diam massa, mattis quis, pulvinar et, lobortis vitae, nunc, mollis vel, consequat ac, iaculis ut, ser

Nunc vehicula justo a nibh. Nunc tincidunt pede luctus quam. Mauris consequat magna quis nisi. Nullam erat metus, sagittis nec, accumsan eu, imperdiet sit amet, nisl. Proin justo diam, facilisis eget, ornare a, ultricies in, ligula. Aliquam ut risus. Vivamus aliquet metus sed velit. Aenean vitae libero sed quam semper euismod. Ut eget leo. Aenean vitae neque<br>ut pede accumsan consequat. Fusce aliquet justo. Nulla sem. Vivamus quis arcu. In erat ipsum, dignissim i dapibus eget, sem. Praesent velit est, aliquet a, dignissim eget, condimentum nec, nibh. Vivamus mattis libero vel velit. Curabitur euismod ipsum et dui. Donec sagittis quam vel urna.

# **2.1.3** Papelaria / **Folha de Fax**

A folha de fax segue as especificações abaixo. Para produção gráfica, utilize somente arquivos digitais oficiais fornecidos pela ITAIPU.

#### **Especificações Técnicas**

Tamanho: 210 x 120mm; Impressão: Offset; Cores: 1 x 0 ; Papel: Sulfite de 90g/m².

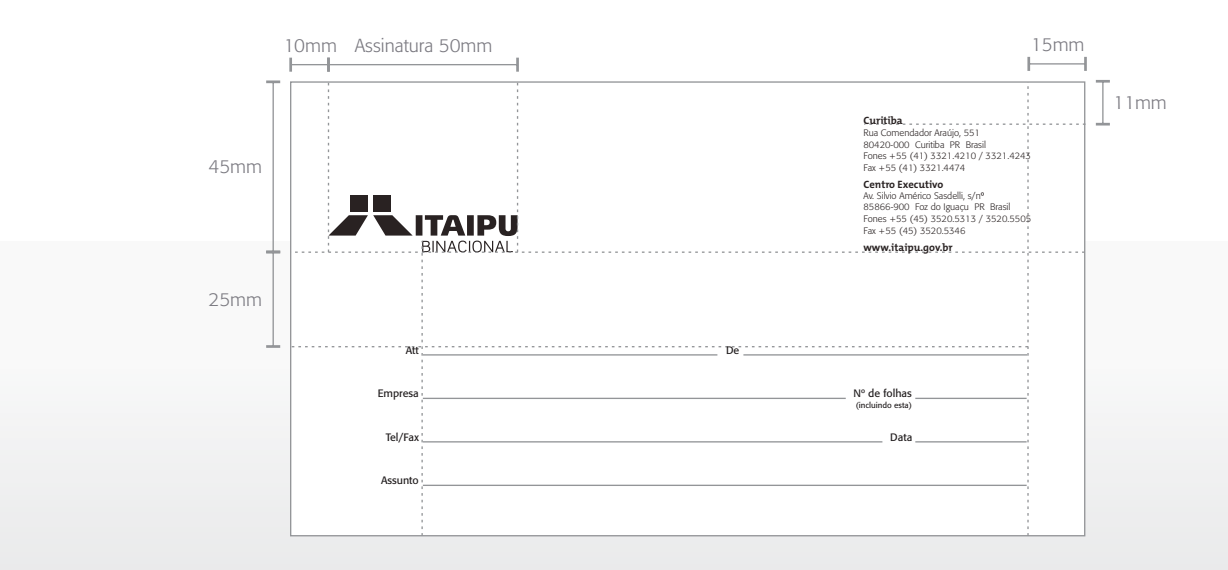

## **2.1.4** Papelaria / **Envelopes Simples**

Os envelopes seguem as especificações abaixo. Para produção gráfica, utilize somente arquivos digitais oficiais fornecidos pela ITAIPU.

#### **Especificações Técnicas**

ENVELOPE SACO 26 x 36 Tamanho: 260 x 360mm; Impressão: Offset; Cores: 1 x 0 ; Papel: Reciclato 90g/m².

ENVELOPE SACO 31 X 41 Tamanho: 310 x 410mm; Impressão: Offset; Cores: 1 x 0 ; Papel: Reciclato 90g/m².

Envelope Ofício Tamanho: 229 x 114mm; Impressão: Offset; Cores: 1 x 0 ; Papel: Reciclato 90g/m².

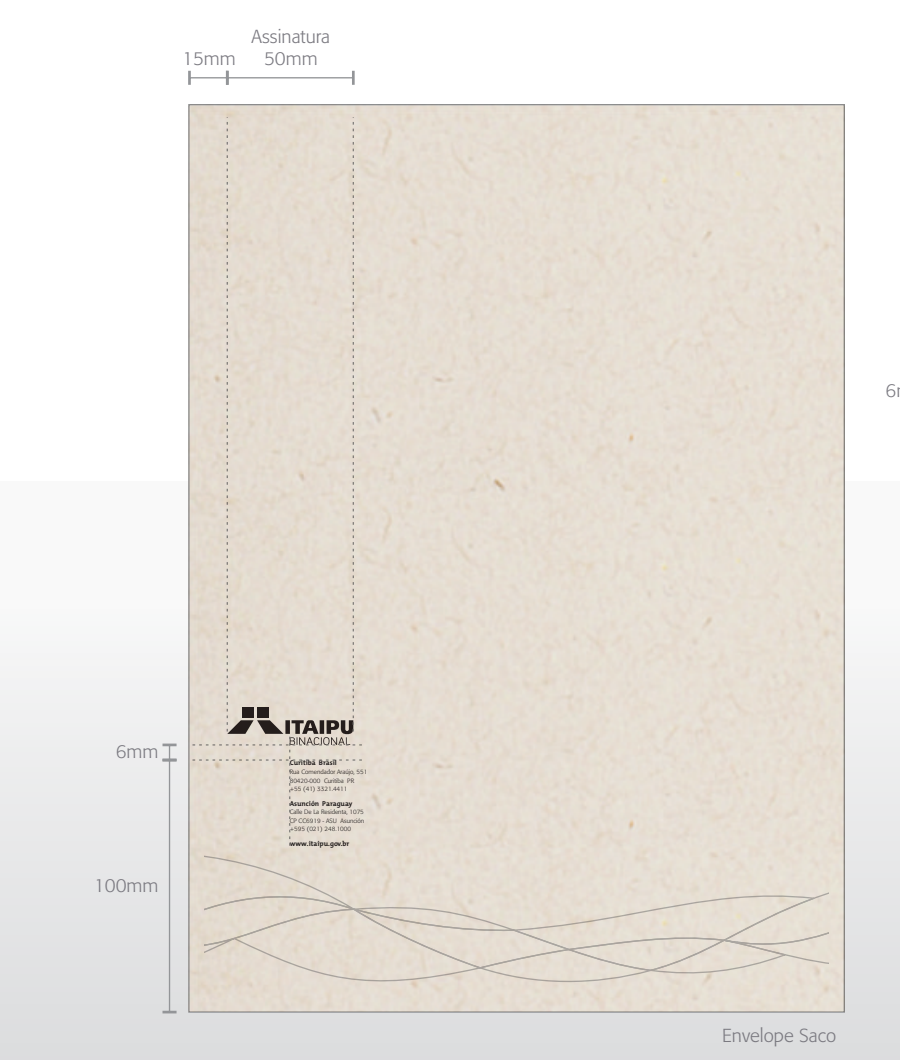

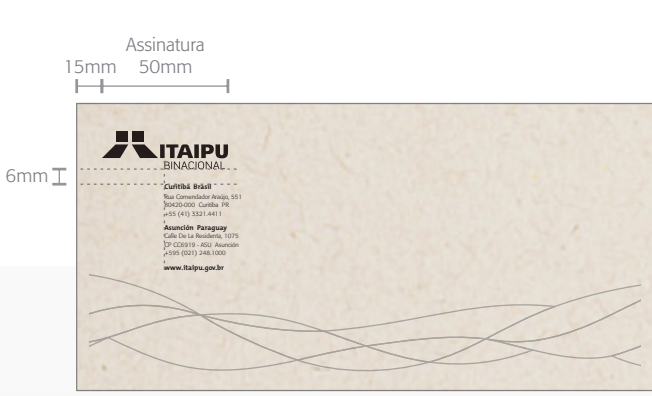

Envelope Ofício

#### **Especificações Técnicas**

ENVELOPE SACO 26 x 36 Tamanho: 260 x 350mm; Impressão: Offset; Cores: 4 x 0 seleção; Papel: Reciclato 90g/m²; Impressão sangrada, exigindo faca, dobra e cola.

Envelope Saco 31 x 41 Tamanho: 310 x 410mm; Impressão: Offset; Cores: 4 x 0 seleção; Papel: Reciclato 90g/m²; Impressão sangrada, exigindo faca, dobra e cola.

#### Envelope Ofício

Tamanho: 229 x 114mm; Impressão: Offset; Cores: 4 x 0 seleção; Papel: Reciclato 90g/m². Impressão sangrada, exigindo faca, dobra e cola.

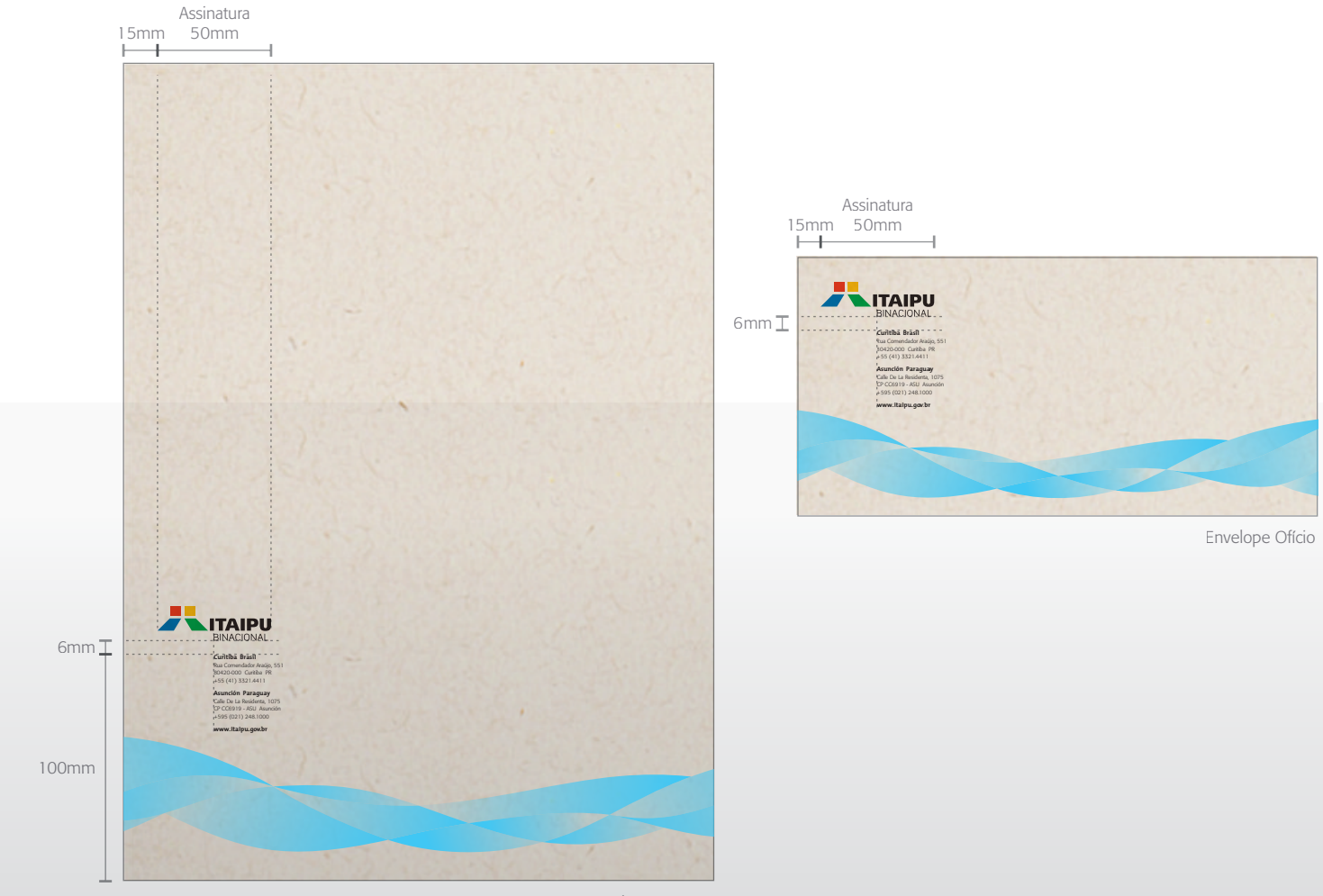

Envelope Saco

### **Especificações Técnicas**

Tamanho: 460 x 315mm (aberto) e 230 x 315mm (fechado); Impressão: Offset; Cores: 4 seleção x 1 prata especial Papel: Reciclato 240g/m² (Suzano).

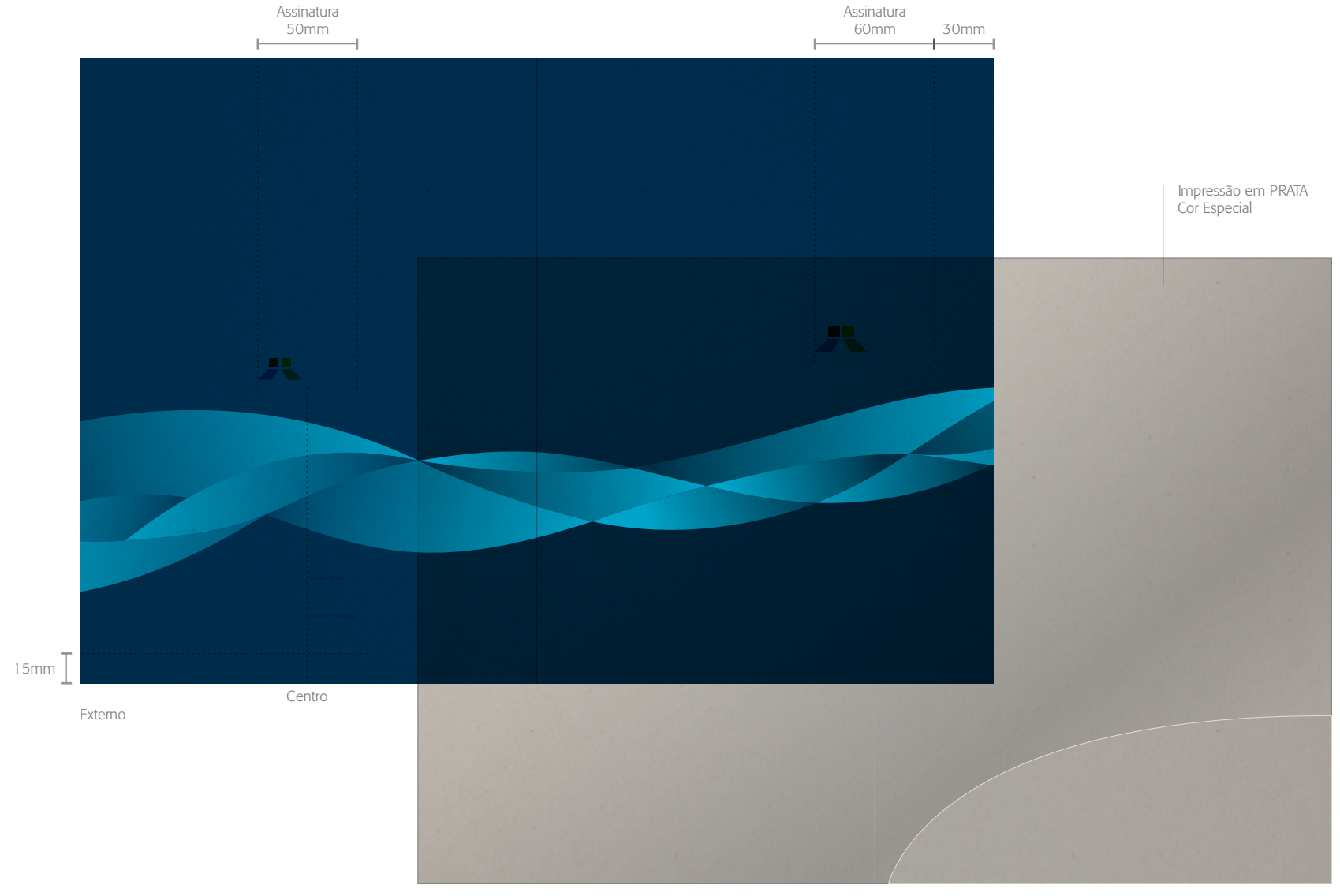

## **2.1.7** Papelaria / **Assinatura de E-mail**

Esta é a assinatura de e-mail oficial de ITAIPU. Não são permitidas alterações ou acréscimo de informações que não estejam previstas neste layout.

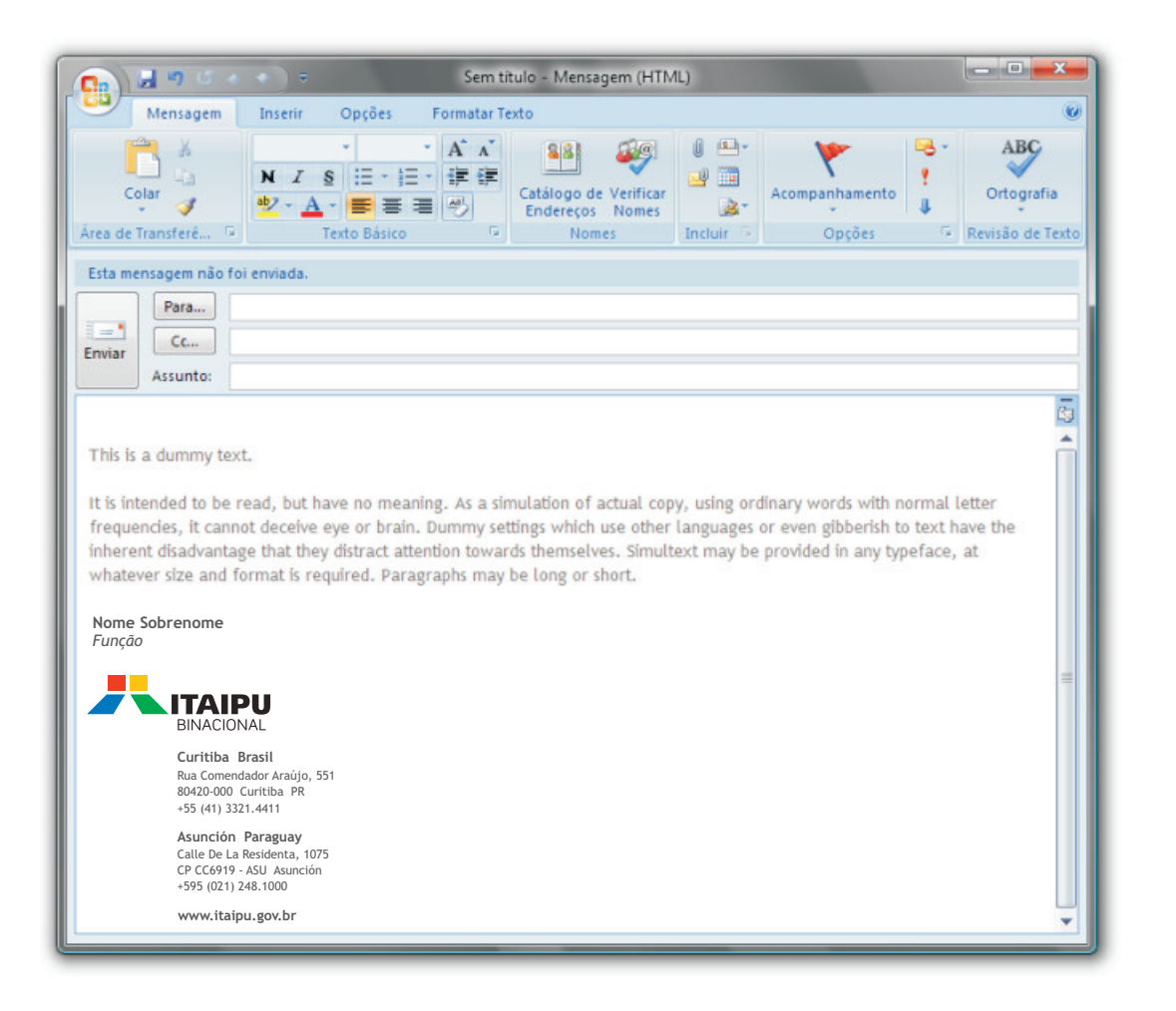

As apresentações são um importante instrumento para comunicar a identidade visual da ITAIPU.

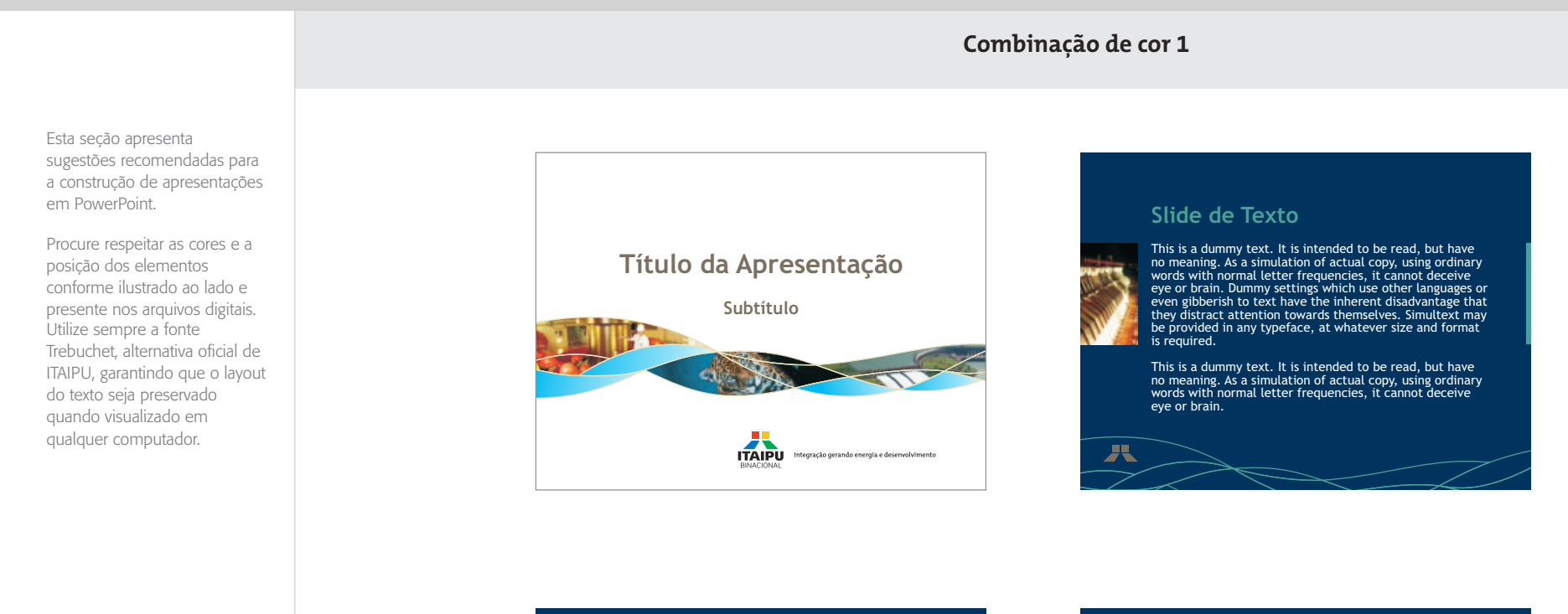

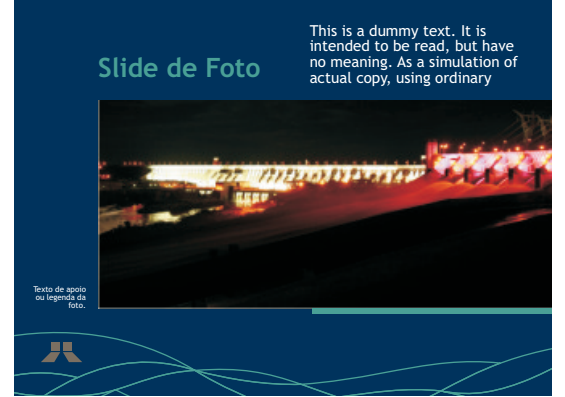

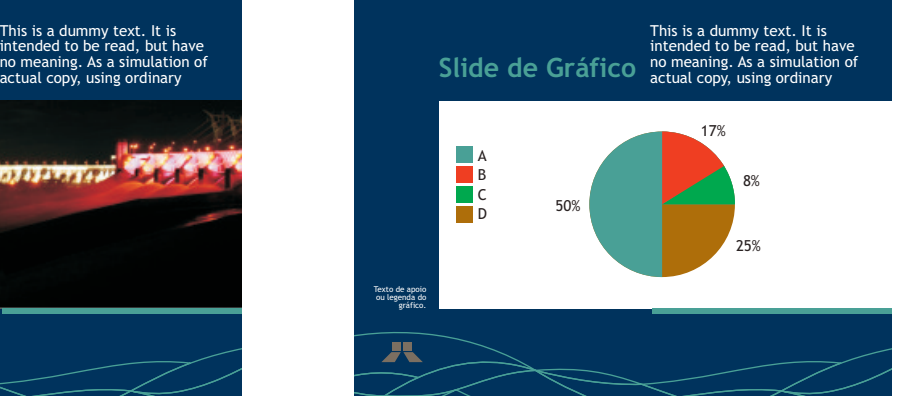

As apresentações são um importante instrumento para comunicar a identidade visual da ITAIPU.

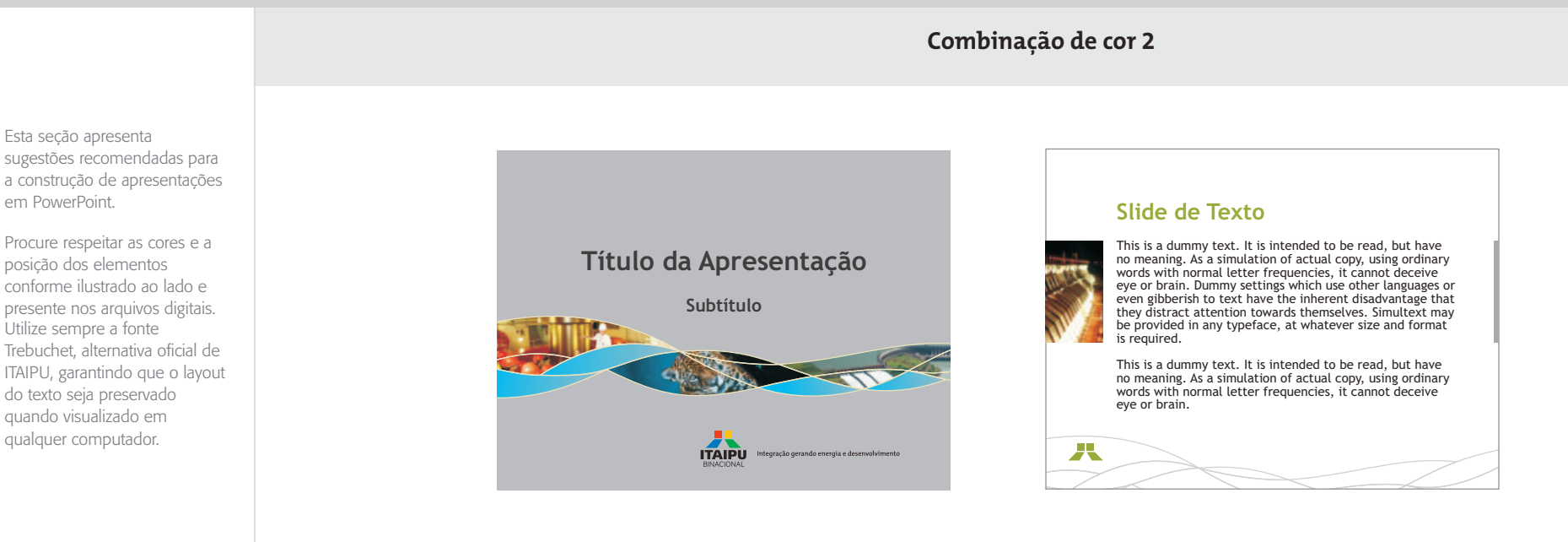

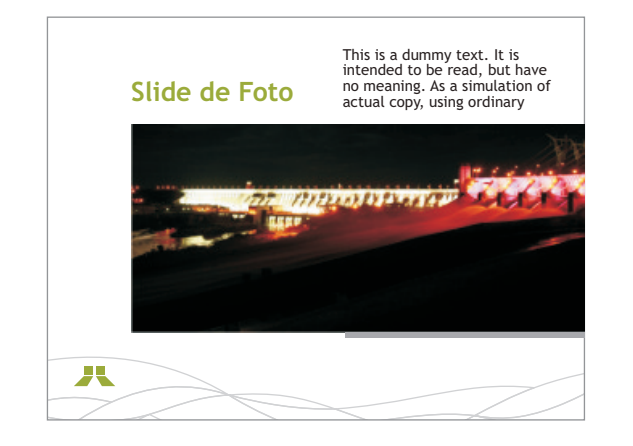

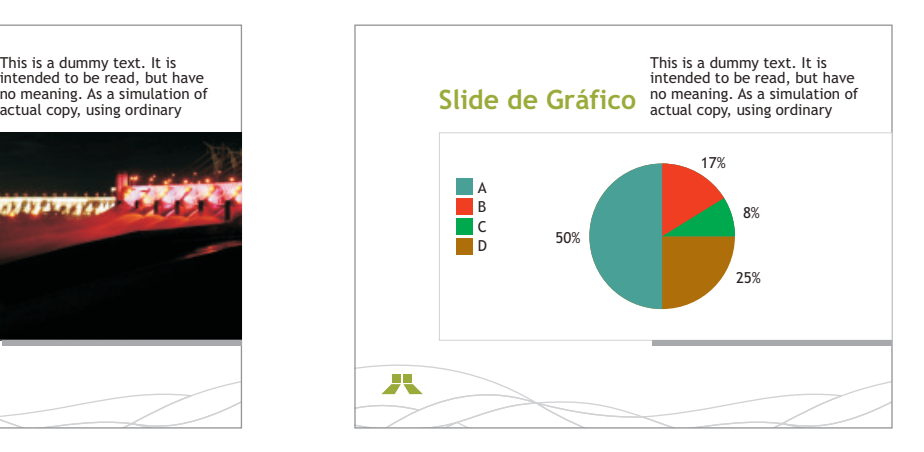

As apresentações são um importante instrumento para comunicar a identidade visual da ITAIPU.

Esta seção apresenta sugestões recomendadas para a construção de apresentações em PowerPoint.

Procure respeitar as cores e a posição dos elementos conforme ilustrado ao lado e presente nos arquivos digitais. Utilize sempre a fonte Trebuchet, alternativa oficial de ITAIPU, garantindo que o layout do texto seja preservado quando visualizado em qualquer computador.

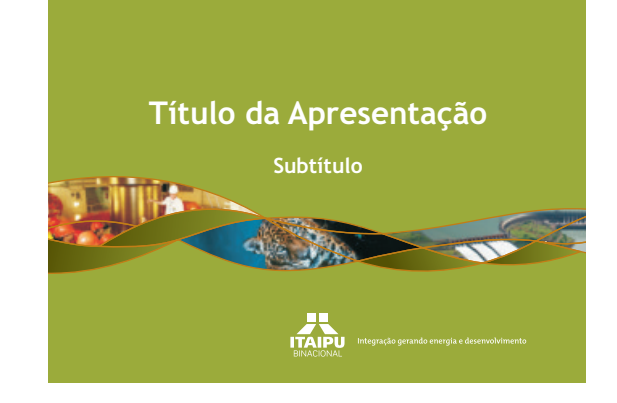

#### **Slide de Texto**

**Combinação de cor 3**

This is a dummy text. It is intended to be read, but have<br>no meaning. As a simulation of actual copy, using ordinary<br>words with normal letter frequencies, it cannot deceive<br>eye or brain. Dummy settings which use other lang This is a dummy text. It is intended to be read, but have no meaning. As a simulation of actual copy, using ordinary words with normal letter frequencies, it cannot deceive eye or brain. 八

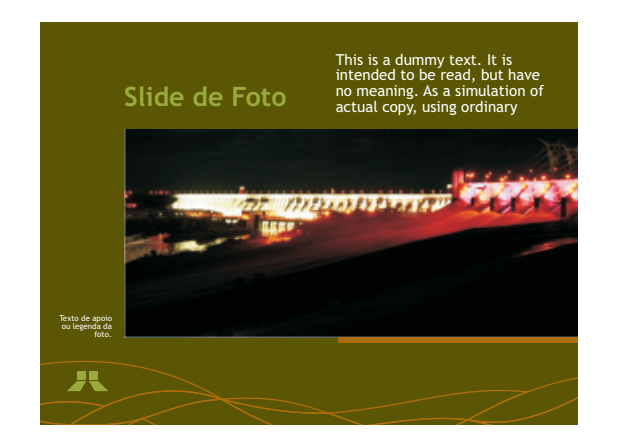

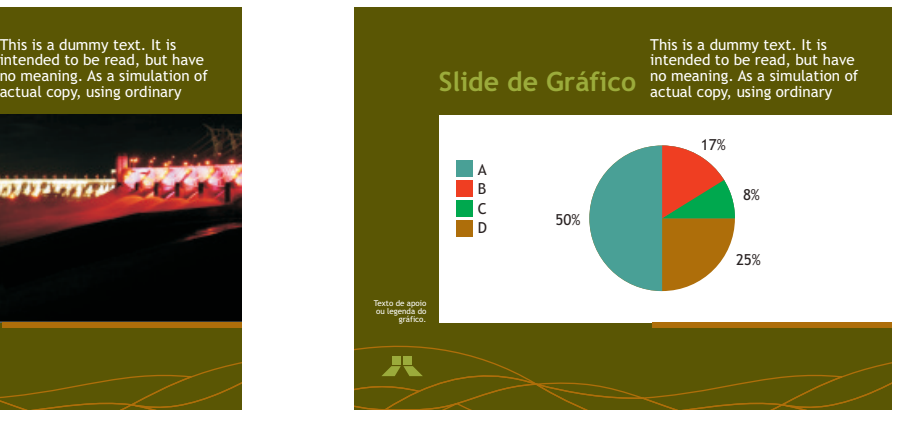

As apresentações são um importante instrumento para comunicar a identidade visual da ITAIPU.

**Combinação de cor 4**

Esta seção apresenta sugestões recomendadas para a construção de apresentações em PowerPoint.

Procure respeitar as cores e a posição dos elementos conforme ilustrado ao lado e presente nos arquivos digitais. Utilize sempre a fonte Trebuchet, alternativa oficial de ITAIPU, garantindo que o layout do texto seja preservado quando visualizado em qualquer computador.

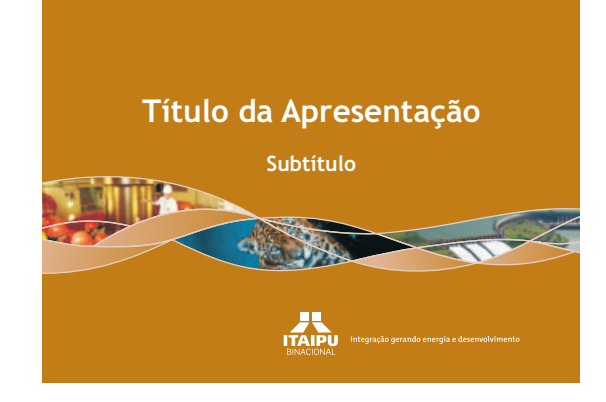

## **Slide de Texto**

This is a dummy text. It is intended to be read, but have<br>no meaning. As a simulation of actual copy, using ordinary<br>words with normal letter frequencies, it cannot deceive<br>eye or brain. Dummy settings which use other lang

This is a dummy text. It is intended to be read, but have no meaning. As a simulation of actual copy, using ordinary words with normal letter frequencies, it cannot deceive eye or brain.

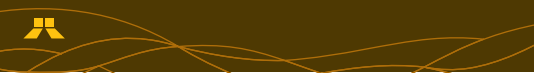

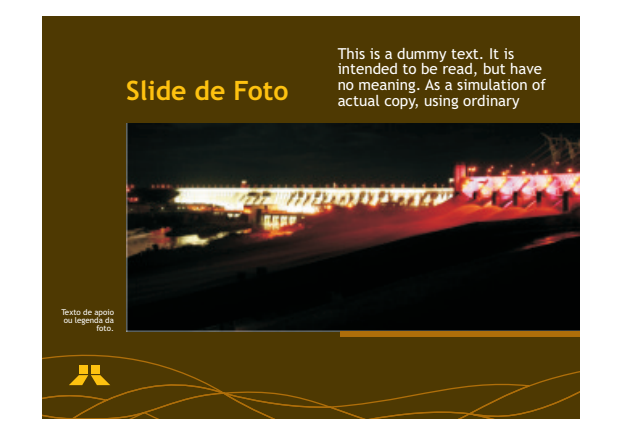

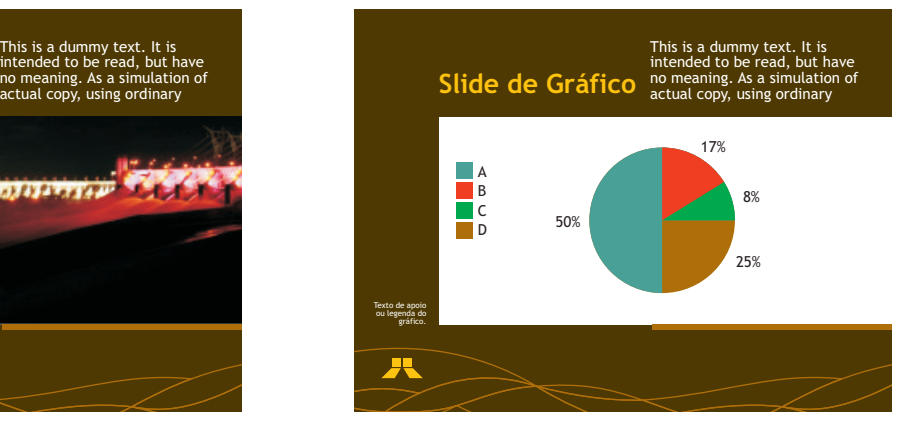

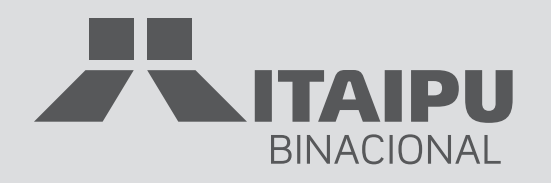

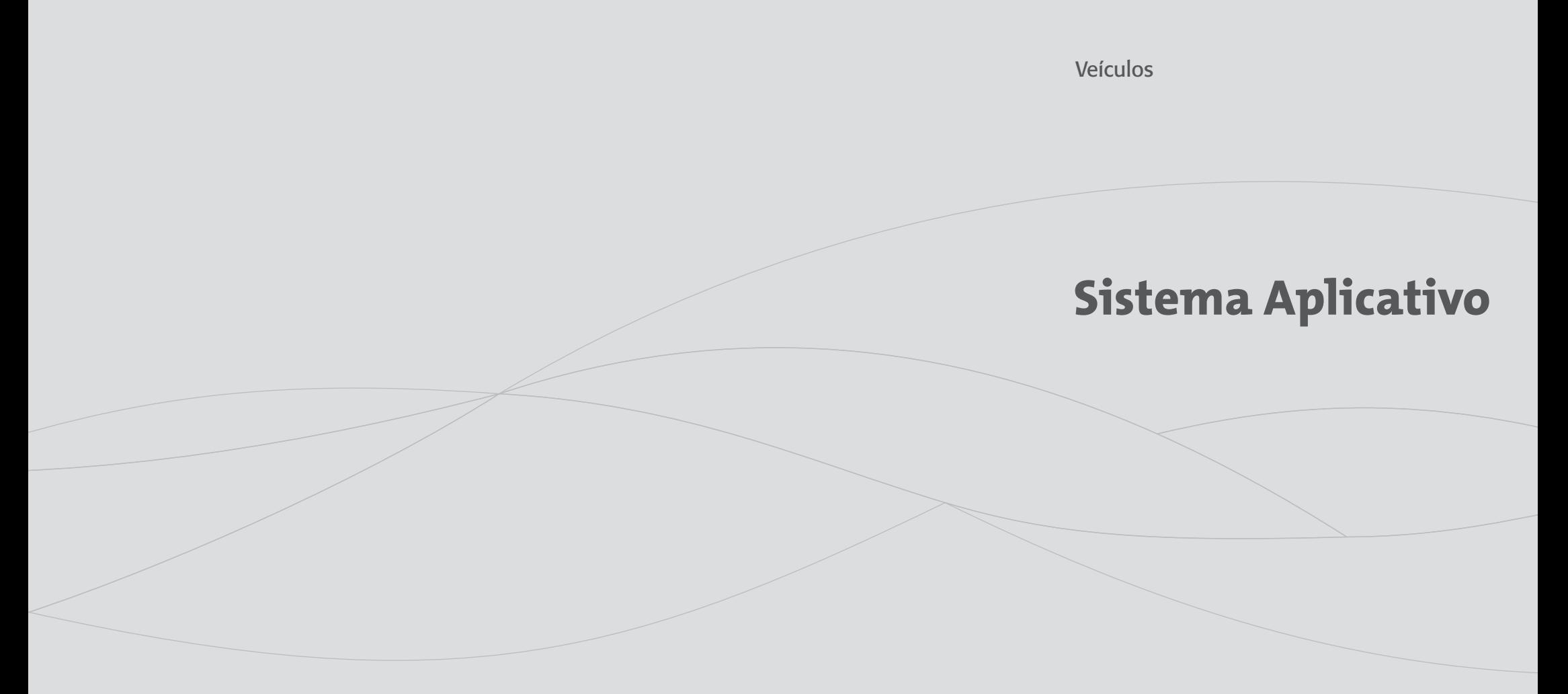

## **2.2.1** Frota / **Automóvel Hatch Back**

Foi utilizado o automóvel Volkswagen Gol 4 Portas (2002) como referência para o projeto. Aplicações em quaisquer outros modelos de automóveis de porte similar devem seguir o posicionamento e proporções estabelecidos nas ilustrações. Para produção gráfica, utilize somente arquivos digitais oficiais fornecidos pela ITAIPU.

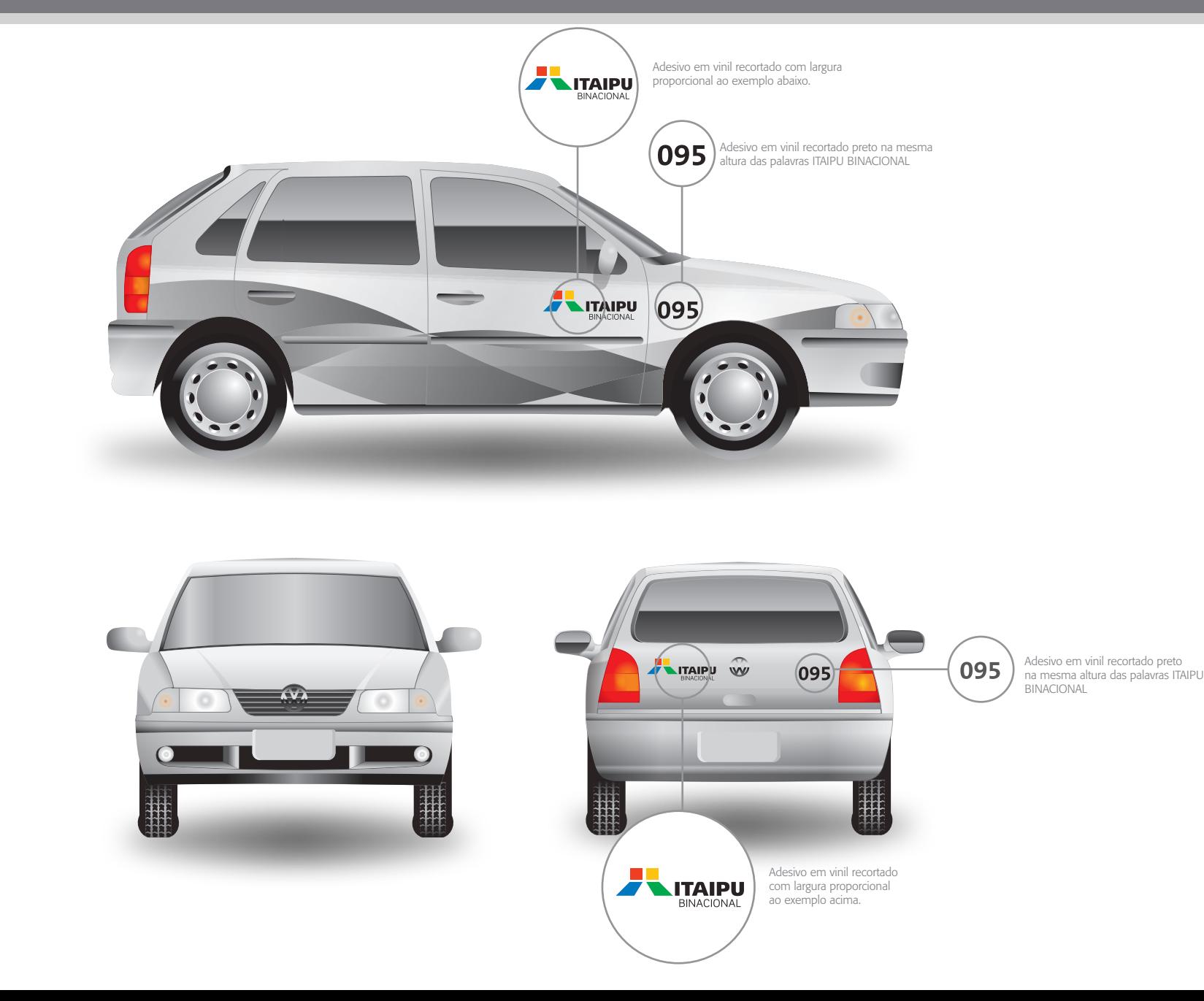

## **2.2.2** Frota / **Automóvel Sedan**

Foi utilizado o automóvel Fiat Marea Sedan 4 Portas (2002) como referência para o projeto. Aplicações em quaisquer outros modelos de automóveis de porte similar devem seguir o posicionamento e proporções estabelecidos nas ilustrações. Para produção gráfica, utilize somente arquivos digitais oficiais fornecidos pela ITAIPU.

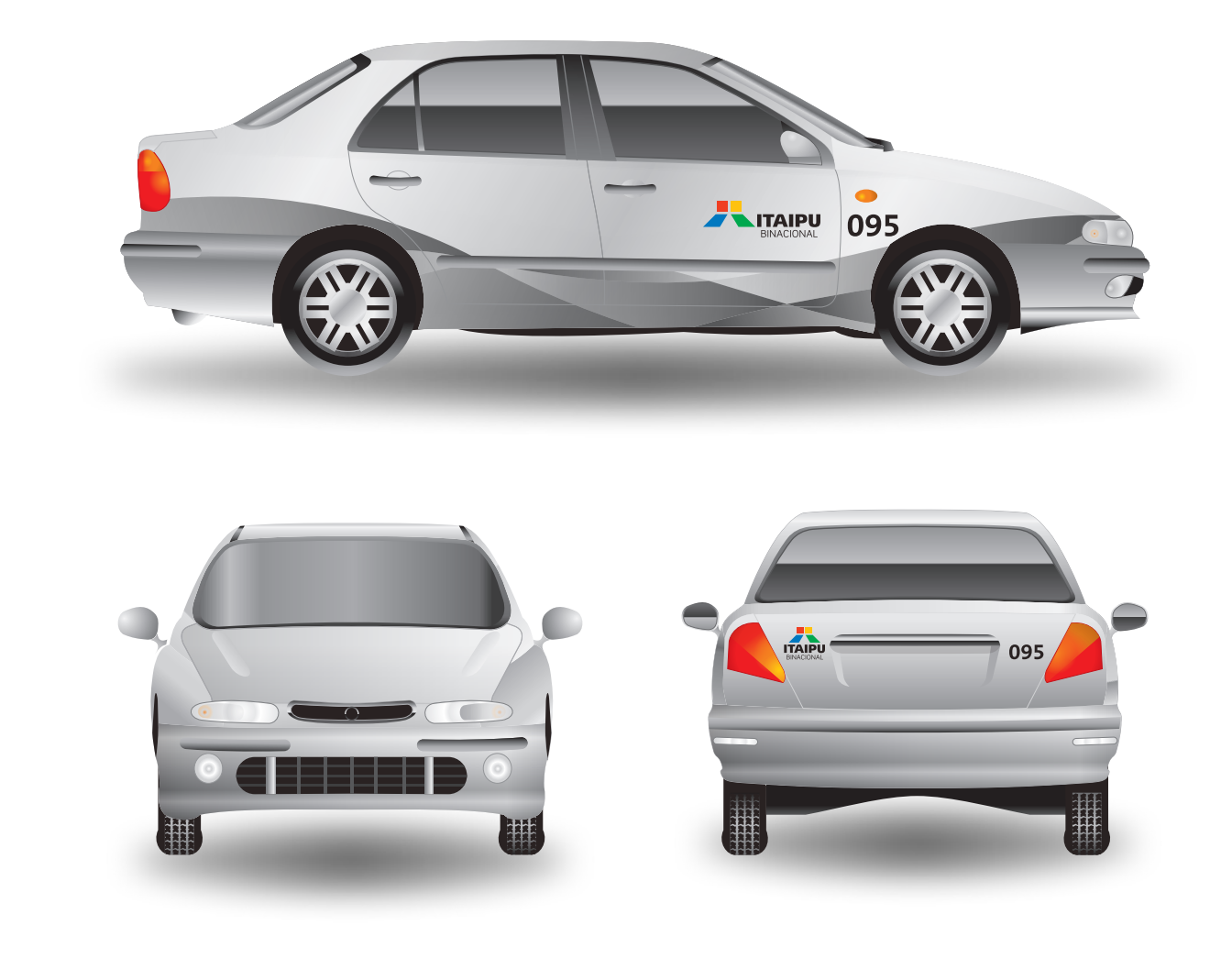

## **2.2.3** Frota / **Utilitário Esportivo**

Foi utilizado o automóvel Suzuki Grand Vitara (2002) como referência para o projeto. Aplicações em quaisquer outros modelos de automóveis de porte similar devem seguir o posicionamento e proporções estabelecidos nas ilustrações. Para produção gráfica, utilize somente arquivos digitais oficiais fornecidos pela ITAIPU.

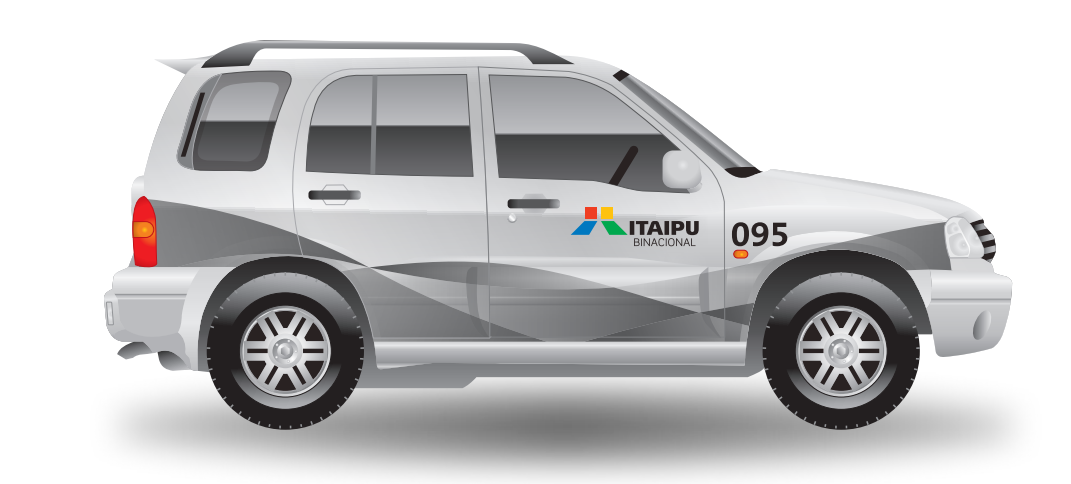

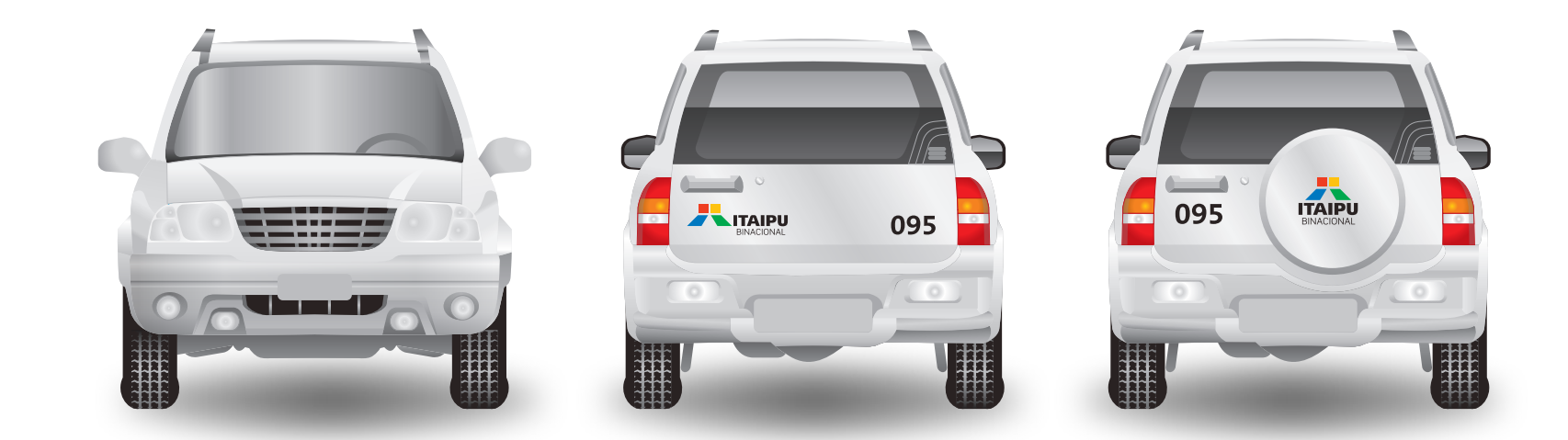

# **2.2.4** Frota / **Pick Up**

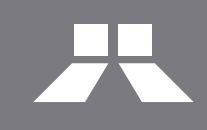

Foi utilizado o automóvel Ford Courier (2002) como referência para o projeto. Aplicações em quaisquer outros modelos de automóveis de porte similar devem seguir o posicionamento e proporções estabelecidos nas ilustrações. Para produção gráfica, utilize somente arquivos digitais oficiais fornecidos pela ITAIPU.

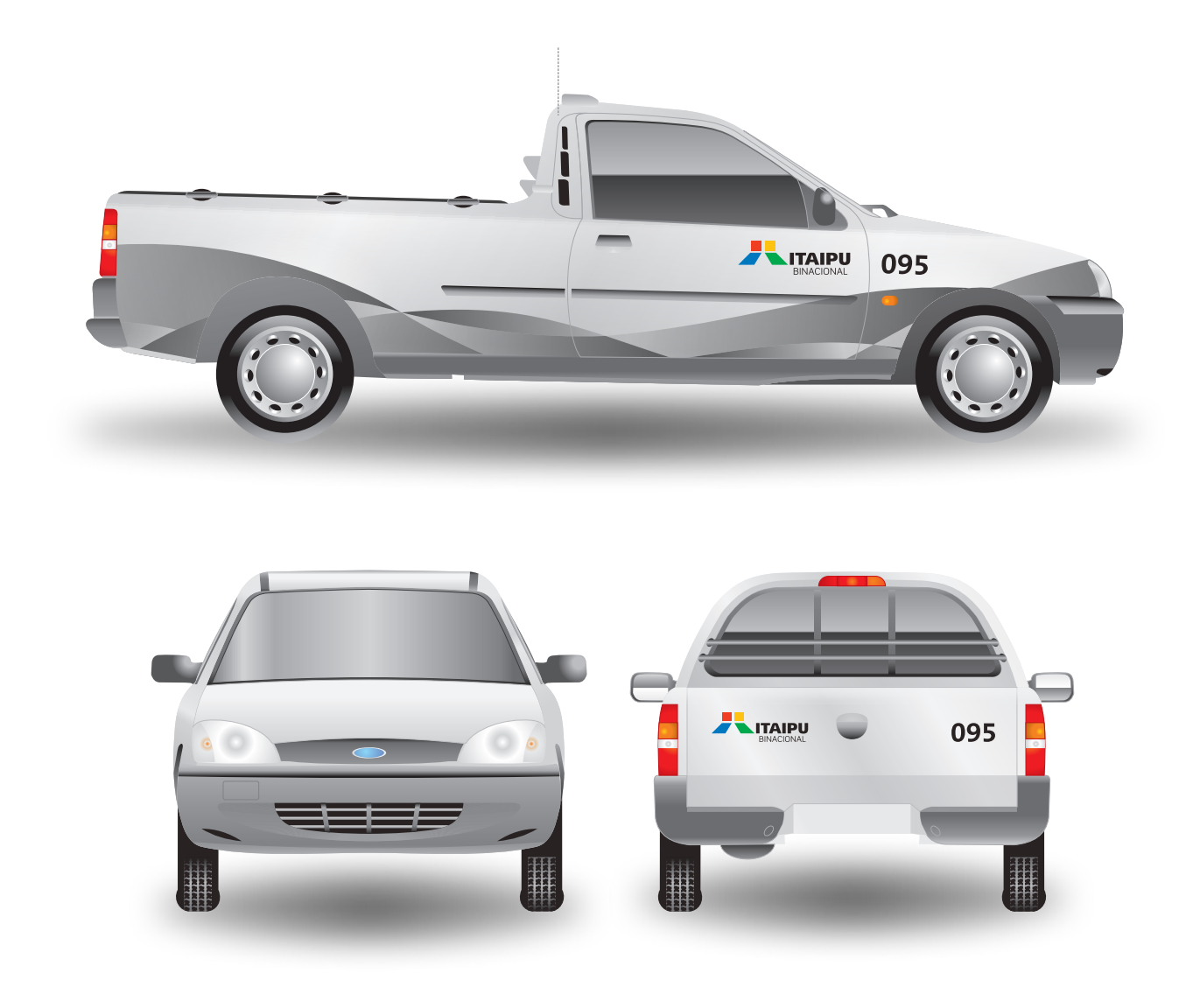

## **2.2.5** Frota / **Furgão**

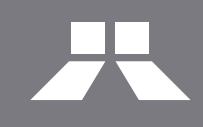

Foi utilizado o automóvel Fiat Fiorino (2000) como referência para o projeto. Aplicações em quaisquer outros modelos de automóveis de porte similar devem seguir o posicionamento e proporções estabelecidos nas ilustrações. Para produção gráfica, utilize somente arquivos digitais oficiais fornecidos pela ITAIPU.

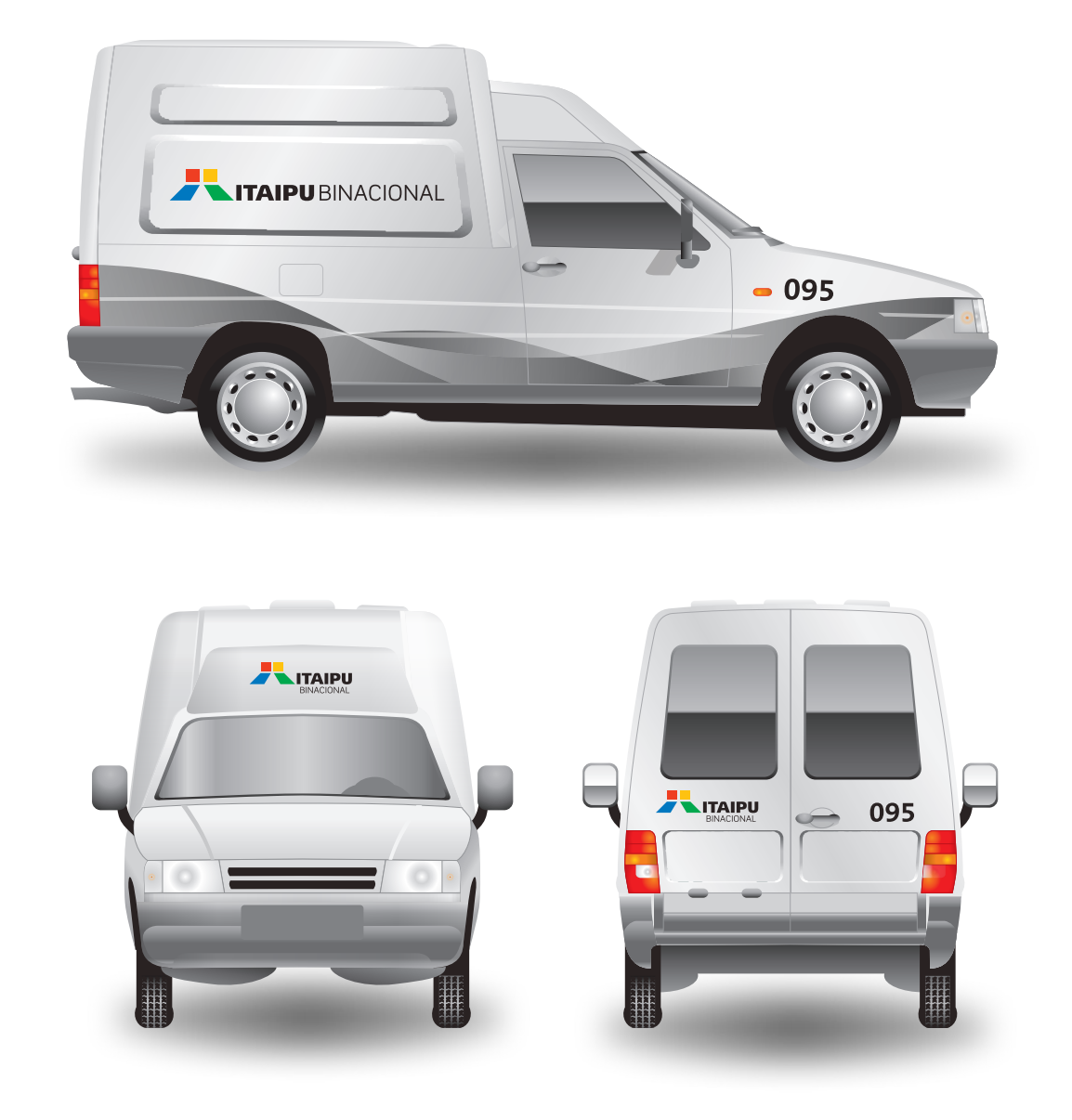

## **2.2.6** Frota / **Van de Passageiros**

Foi utilizado o automóvel Mercedes-Benz Sprinter (2002) como referência para o projeto. Aplicações em quaisquer outros modelos de automóveis de porte similar devem seguir o posicionamento e proporções estabelecidos nas ilustrações. Para produção gráfica, utilize somente arquivos digitais oficiais fornecidos pela ITAIPU.

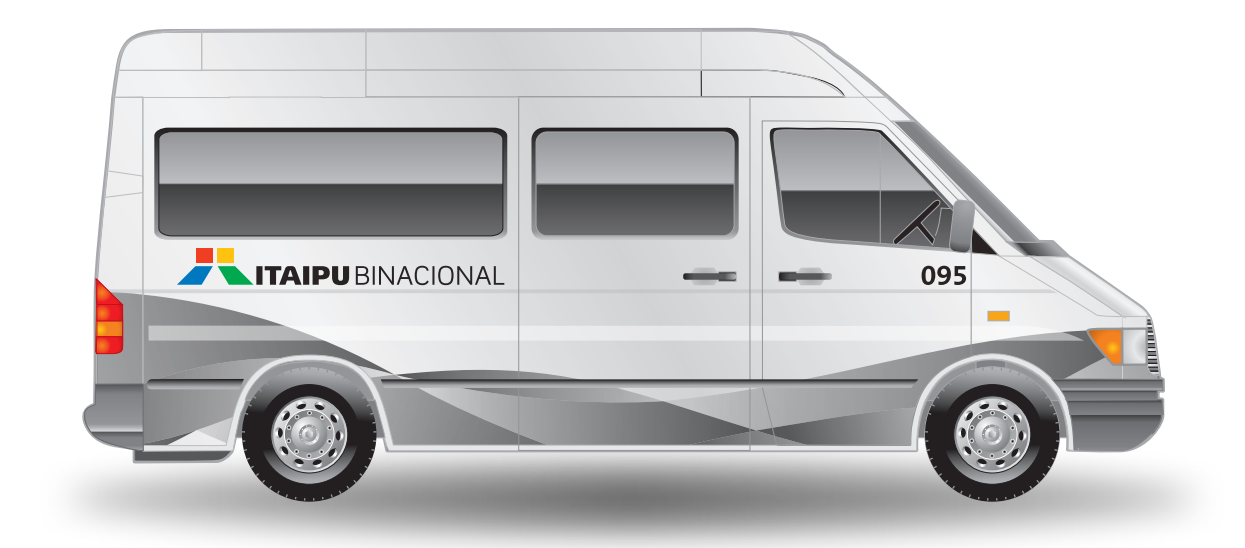

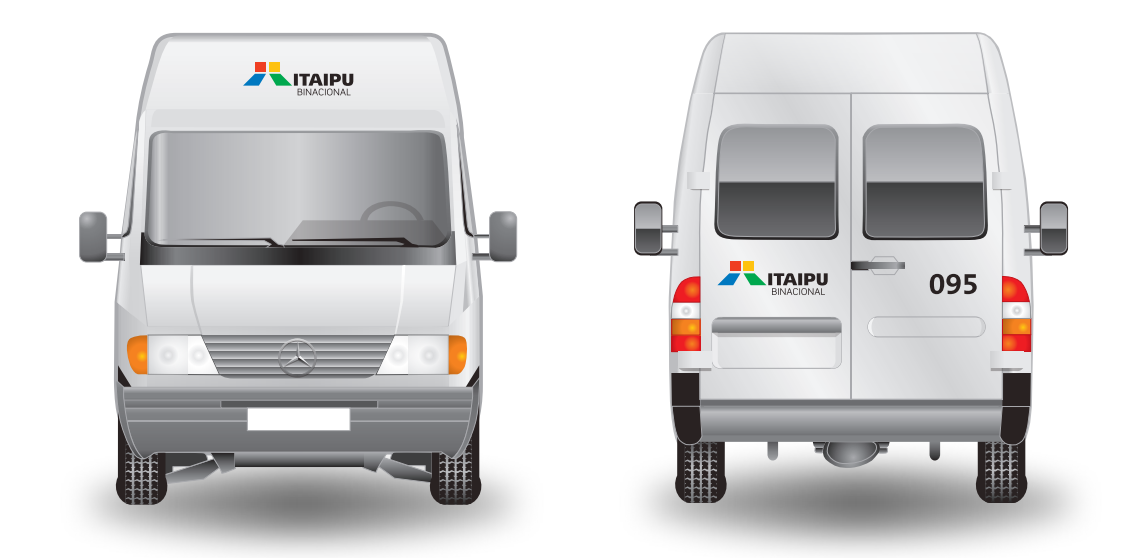

## **2.2.7** Frota / **Van de Carga**

Foi utilizado o automóvel Mercedes-Benz Sprinter (2002) como referência para o projeto. Aplicações em quaisquer outros modelos de automóveis de porte similar devem seguir o posicionamento e proporções estabelecidos nas ilustrações. Para produção gráfica, utilize somente arquivos digitais oficiais fornecidos pela ITAIPU.

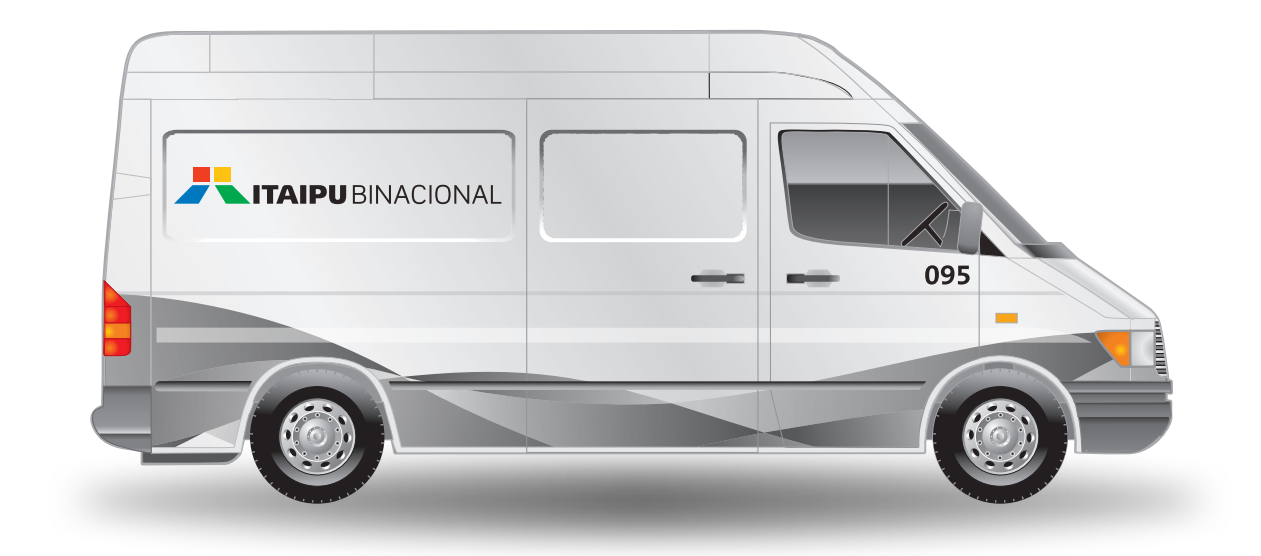

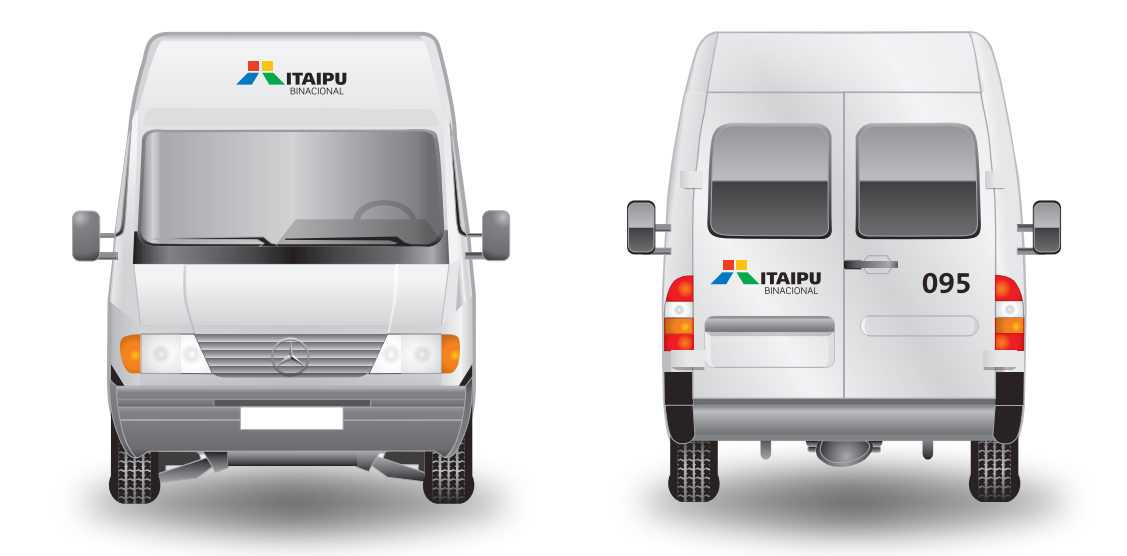

## **2.2.8** Frota / **Motocicletas**

Foram exemplificadas três categorias de motocicletas, nos seguintes modelos de referência: Street, Honda CG 125 Twister (2002); Carga, Honda CG 125 Cargo (2002); Off-Road, Yamaha XR 250 (2000). Para produção gráfica, utilize somente arquivos digitais oficiais fornecidos pela ITAIPU.

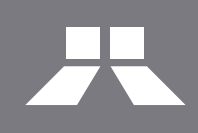

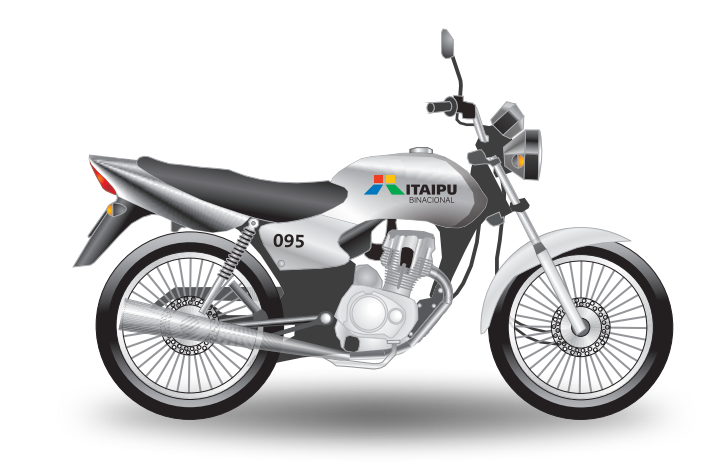

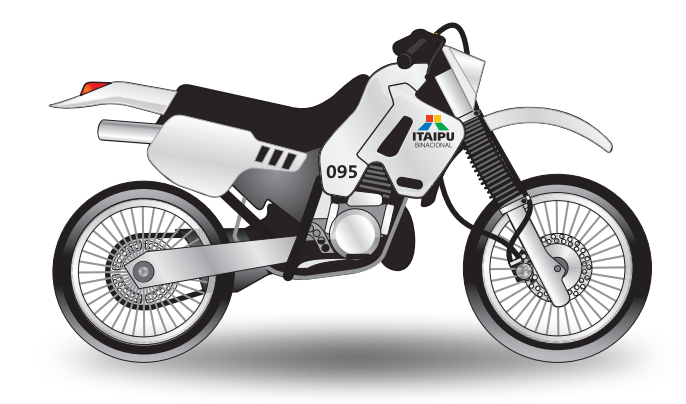

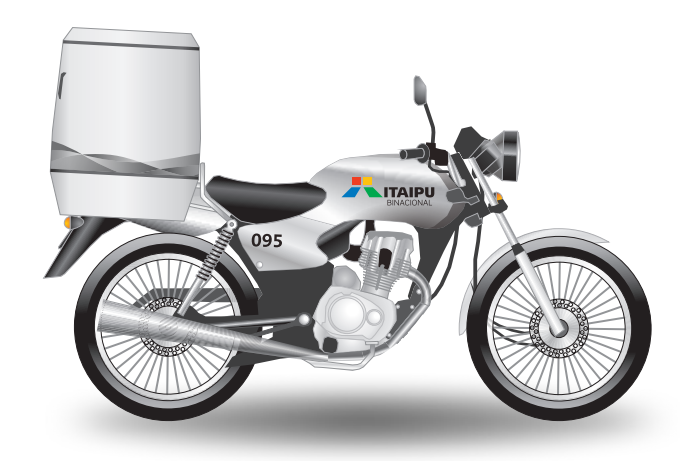

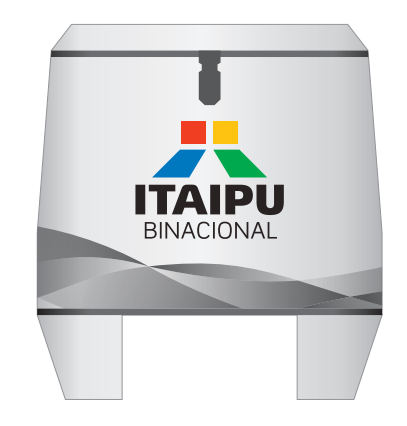

# **2.2.9** Frota / **Ônibus (Cor Prata)**

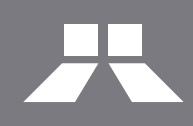

Foi utilizado o automóvel Marcopolo Paradiso 1800 Double Decker G6 (2002) como referência para o projeto. Aplicações em quaisquer outros modelos de automóveis de porte similar devem seguir o posicionamento e proporções estabelecidos nas ilustrações. Para produção gráfica, utilize somente arquivos digitais oficiais fornecidos pela ITAIPU.

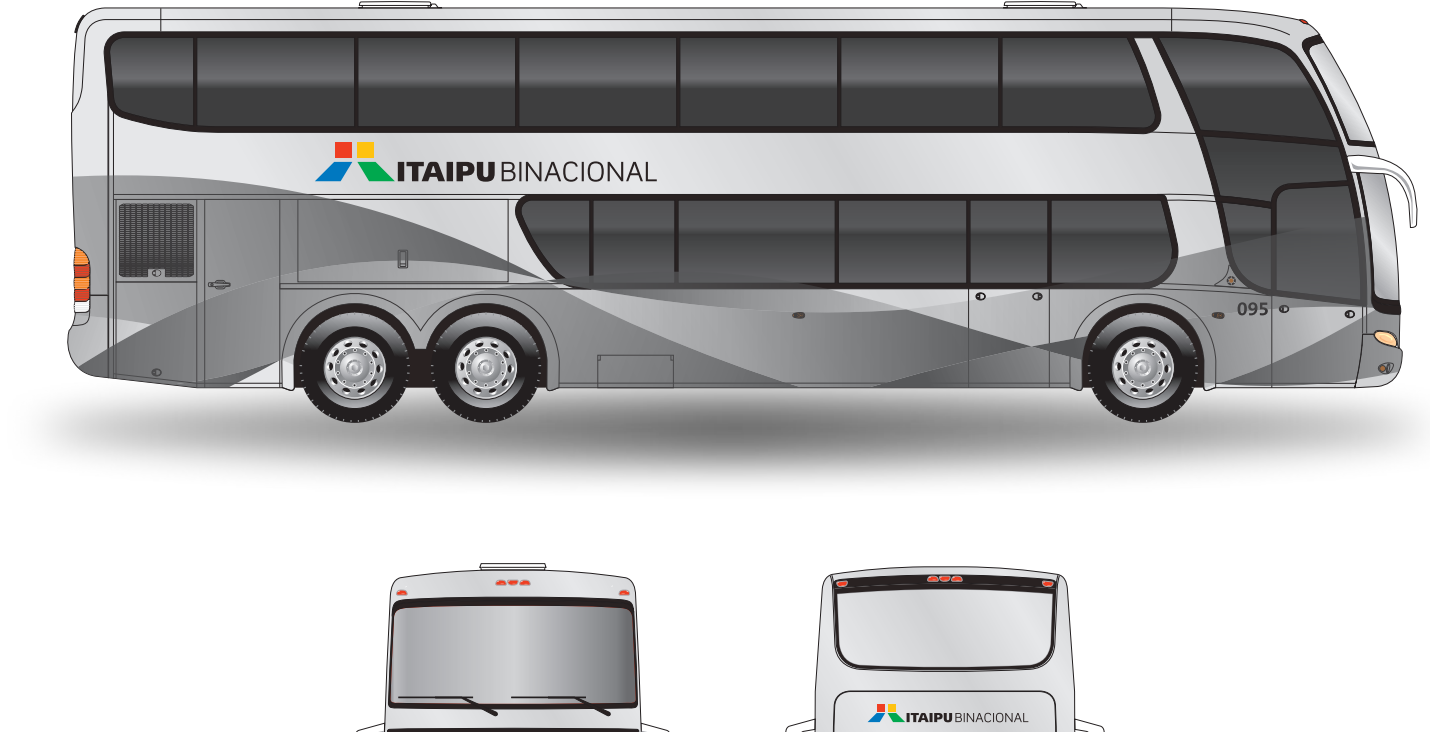

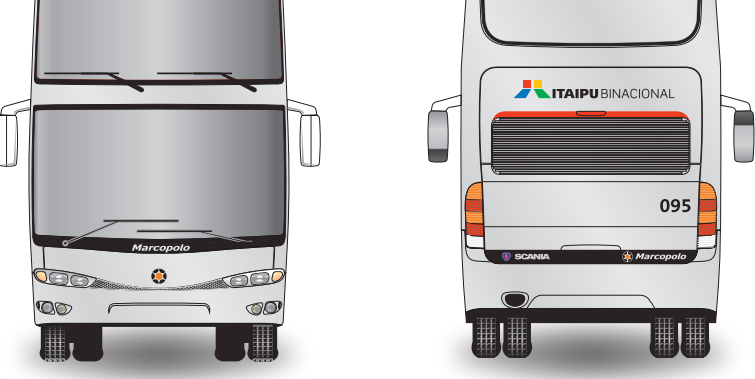
# **2.2.9** Frota / **Ônibus (Cor Azul)**

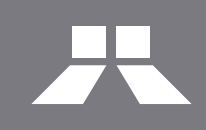

Foi utilizado o automóvel Marcopolo Paradiso 1800 Double Decker G6 (2002) como referência para o projeto. Aplicações em quaisquer outros modelos de automóveis de porte similar devem seguir o posicionamento e proporções estabelecidos nas ilustrações. Para produção gráfica, utilize somente arquivos digitais oficiais fornecidos pela ITAIPU.

As dimensões definidas podem variar de acordo com a área disponível e em função do modelo do automóvel, sempre obedecendo os parâmetros estabelecidos no capítulo 1.

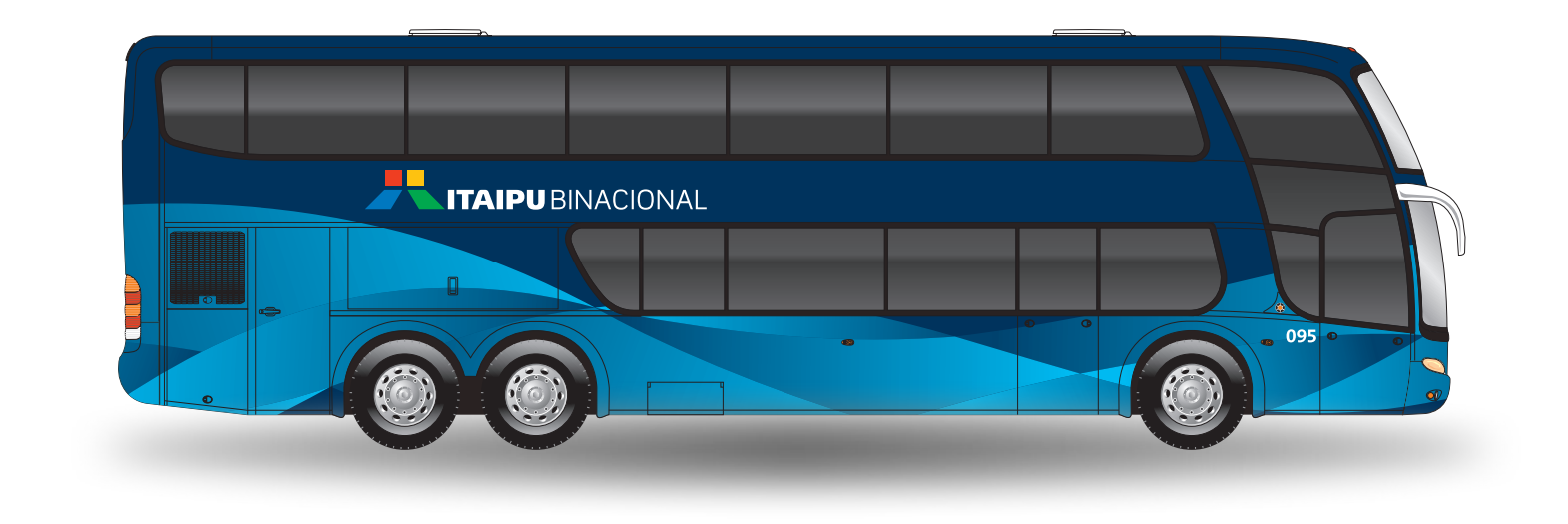

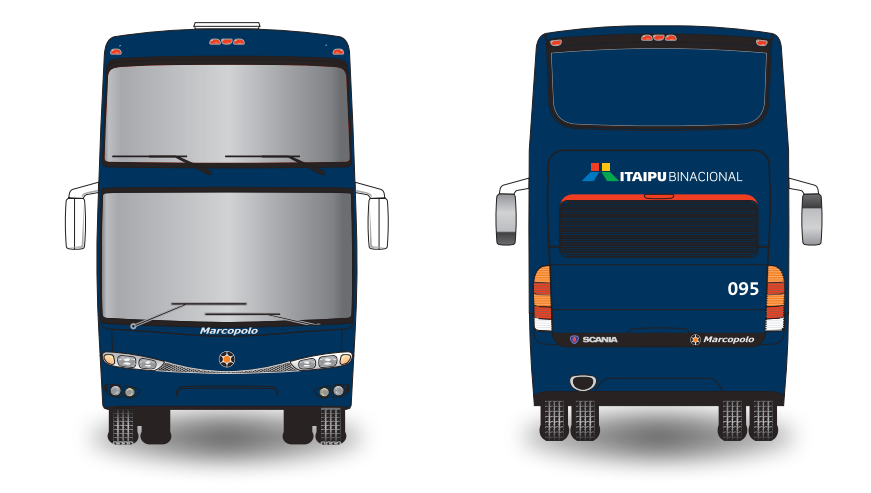

# **2.2.9** Frota / **Ônibus (Cor Preta)**

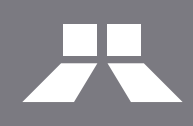

Foi utilizado o automóvel Marcopolo Paradiso 1800 Double Decker G6 (2002) como referência para o projeto. Aplicações em quaisquer outros modelos de automóveis de porte similar devem seguir o posicionamento e proporções estabelecidos nas ilustrações. Para produção gráfica, utilize somente arquivos digitais oficiais fornecidos pela ITAIPU.

As dimensões definidas podem variar de acordo com a área disponível e em função do modelo do automóvel, sempre obedecendo os parâmetros estabelecidos no capítulo 1.

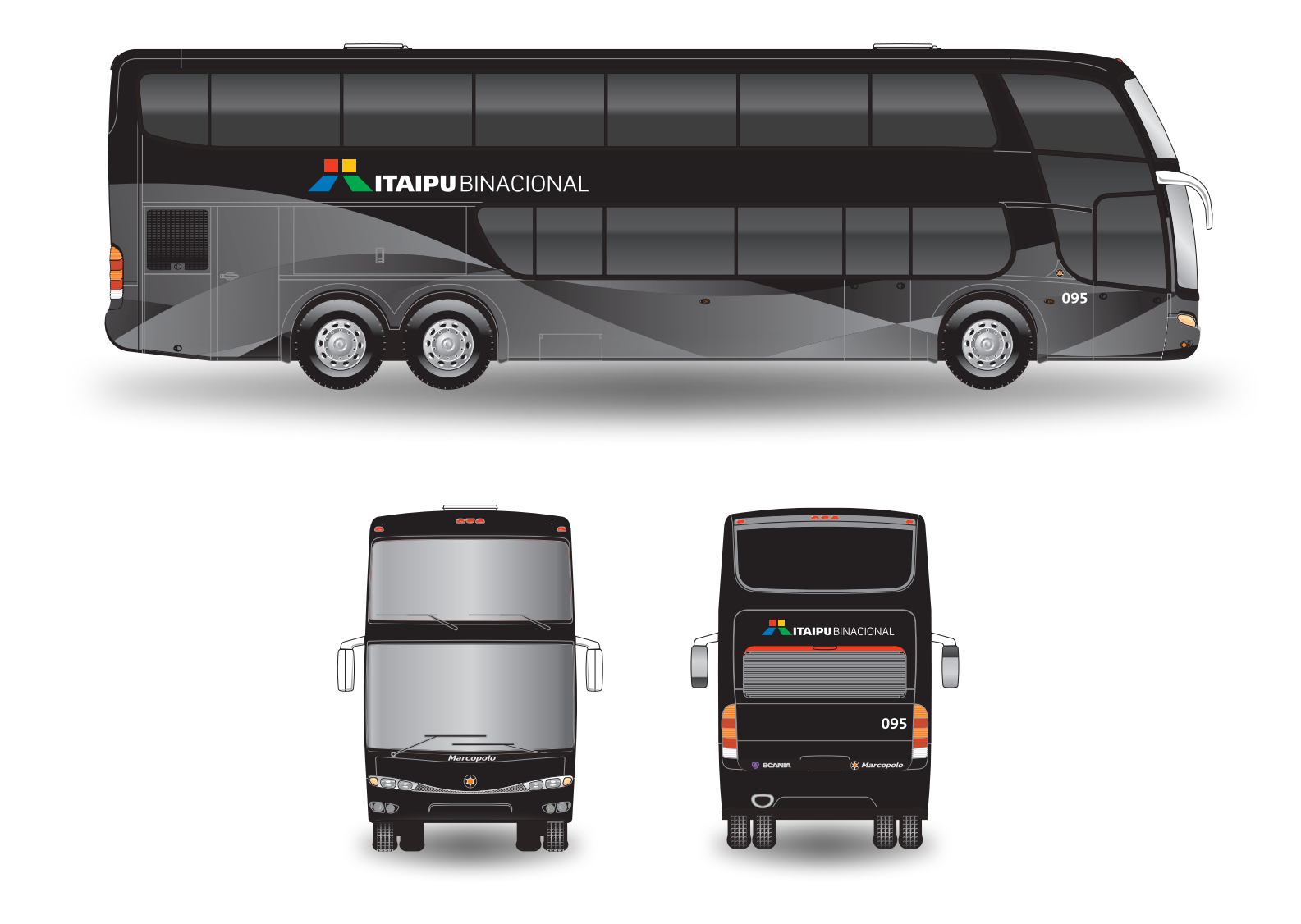

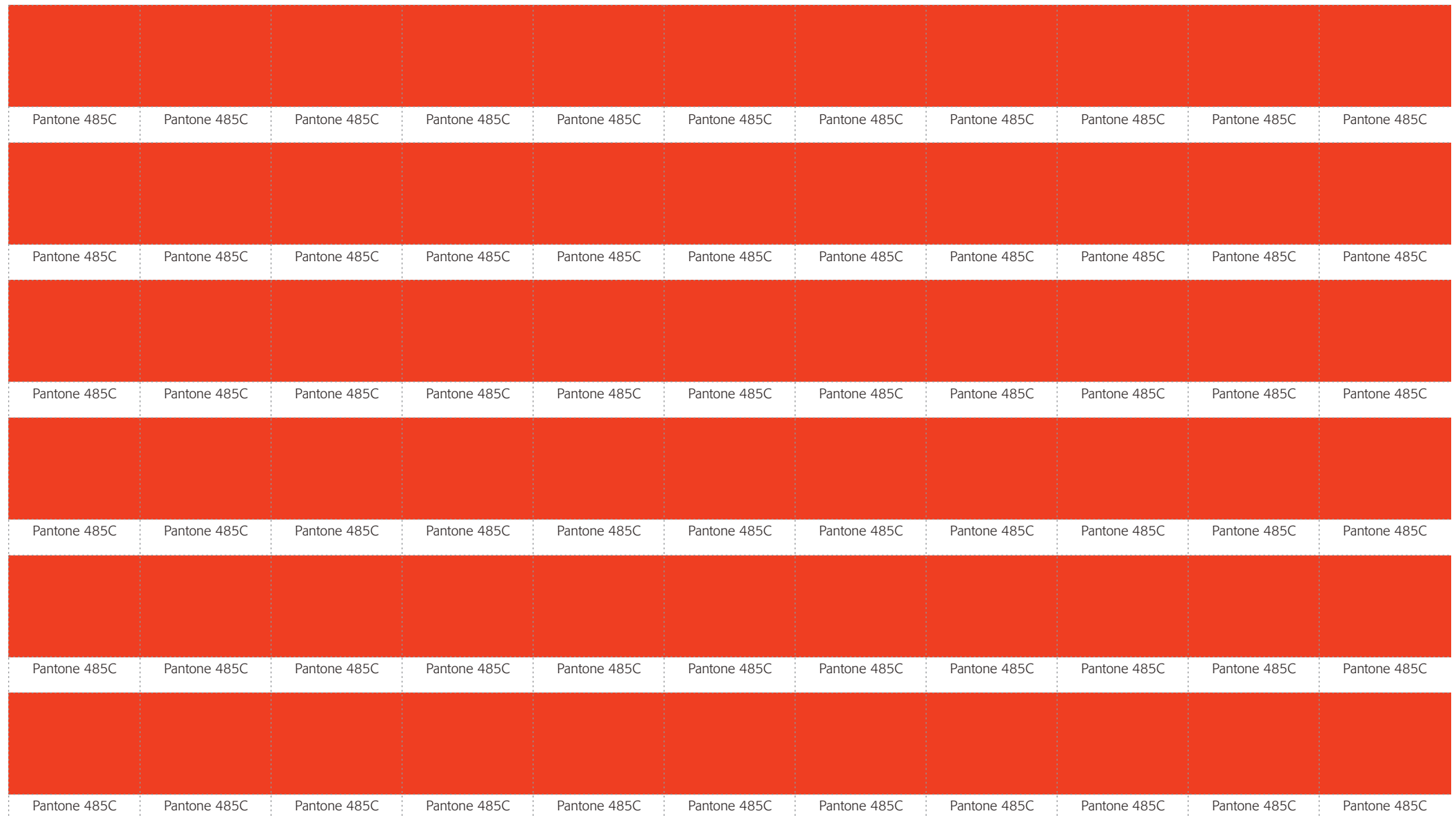

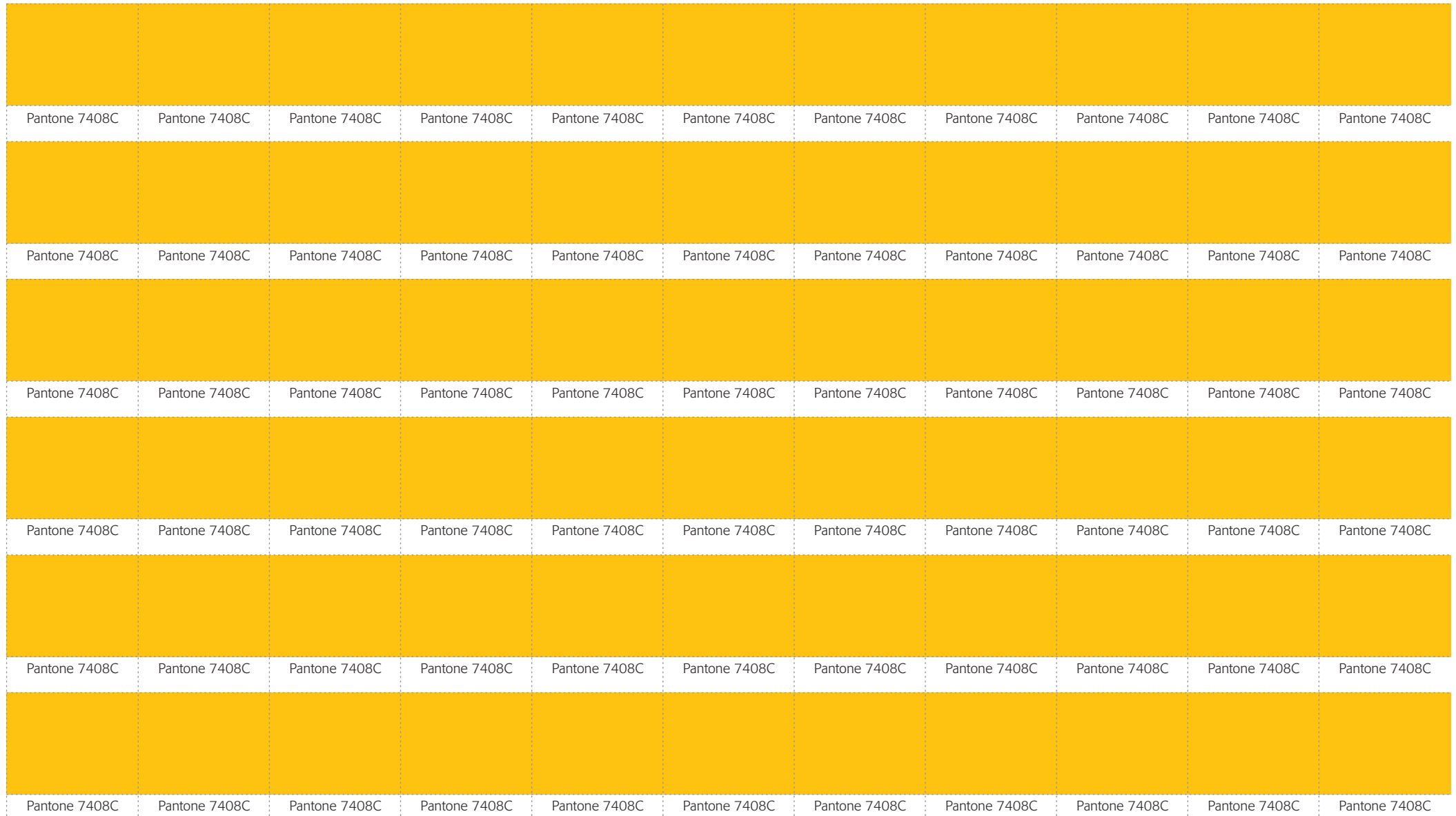

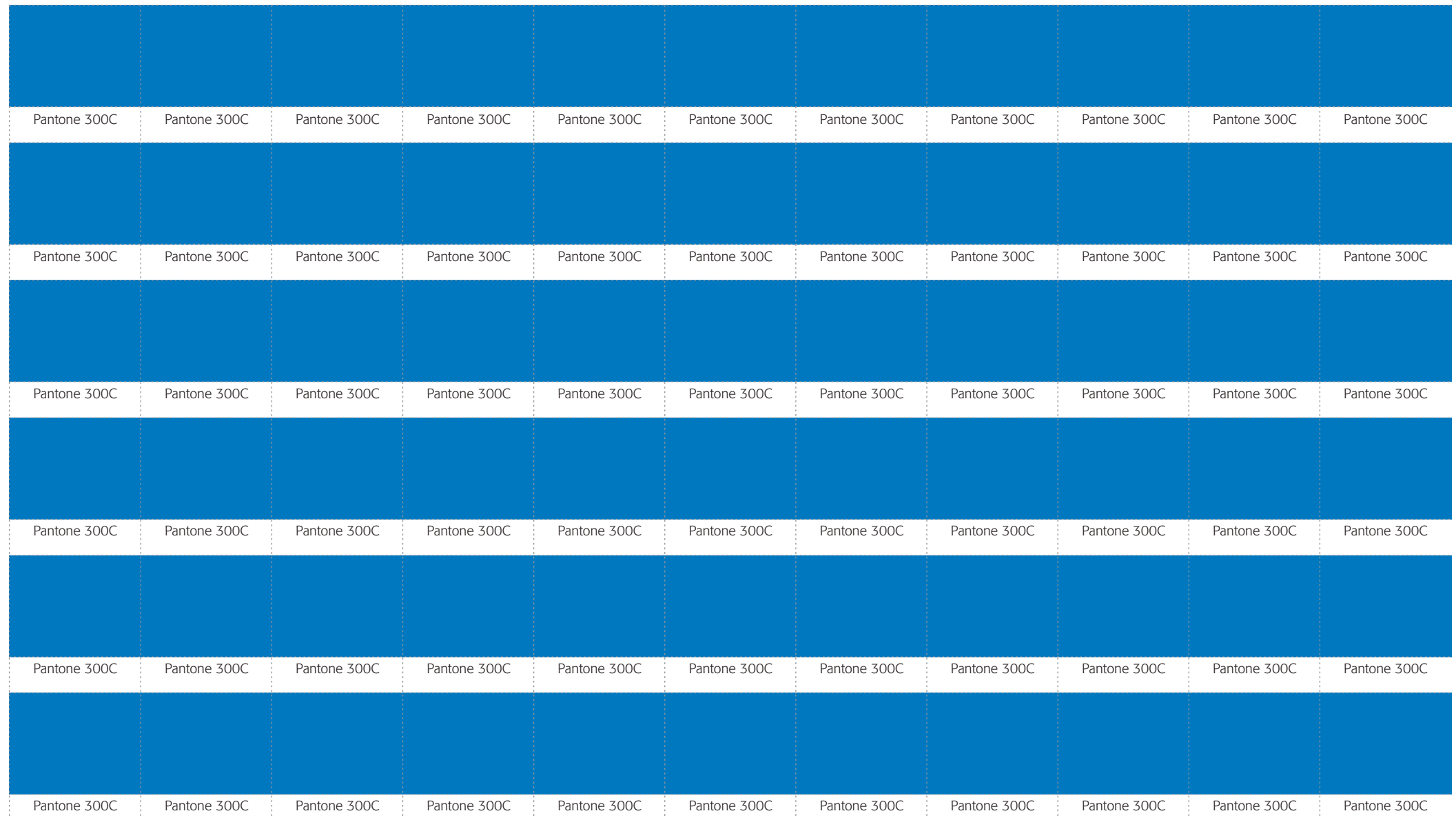

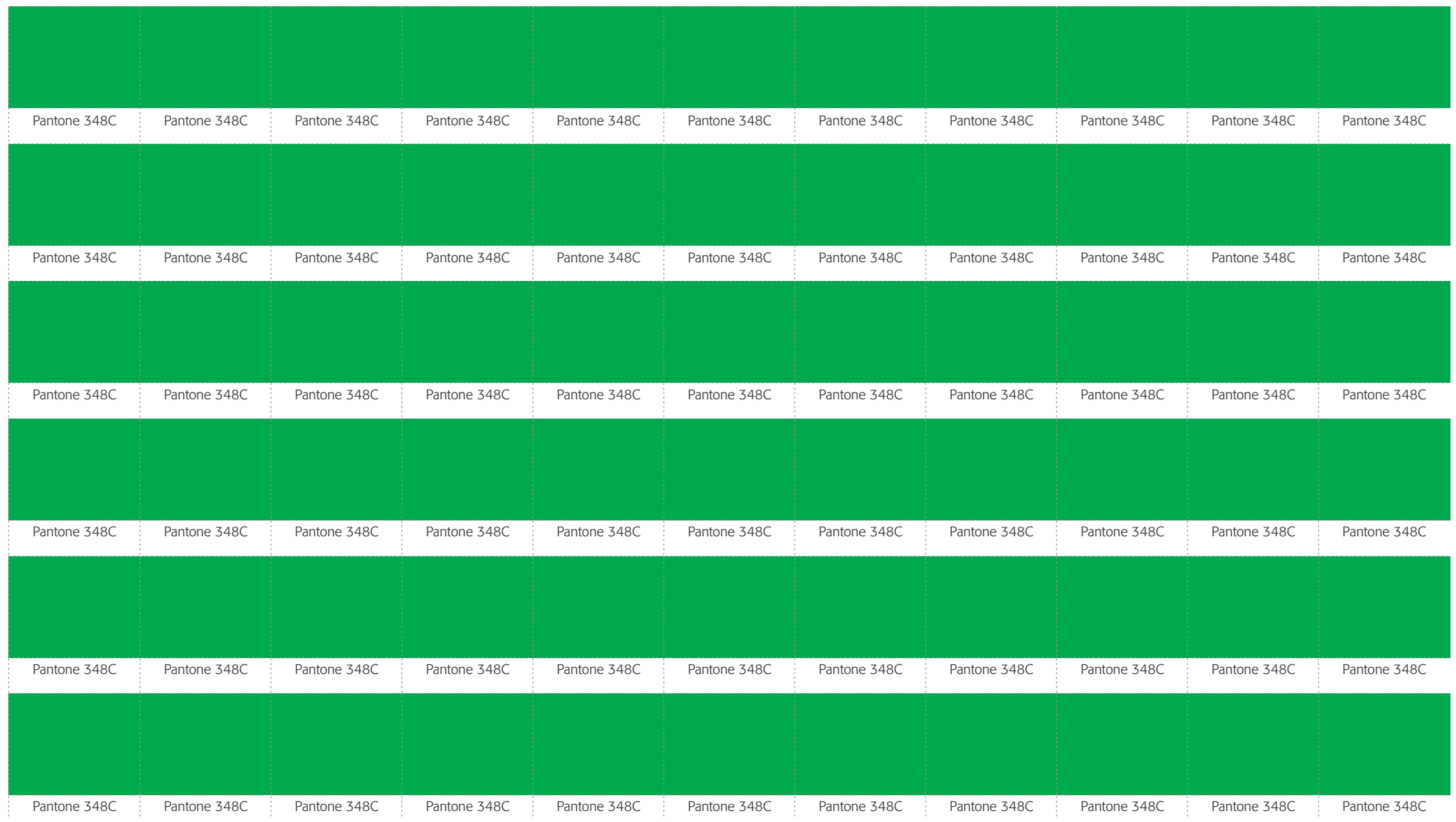

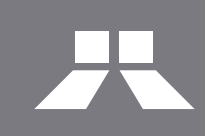

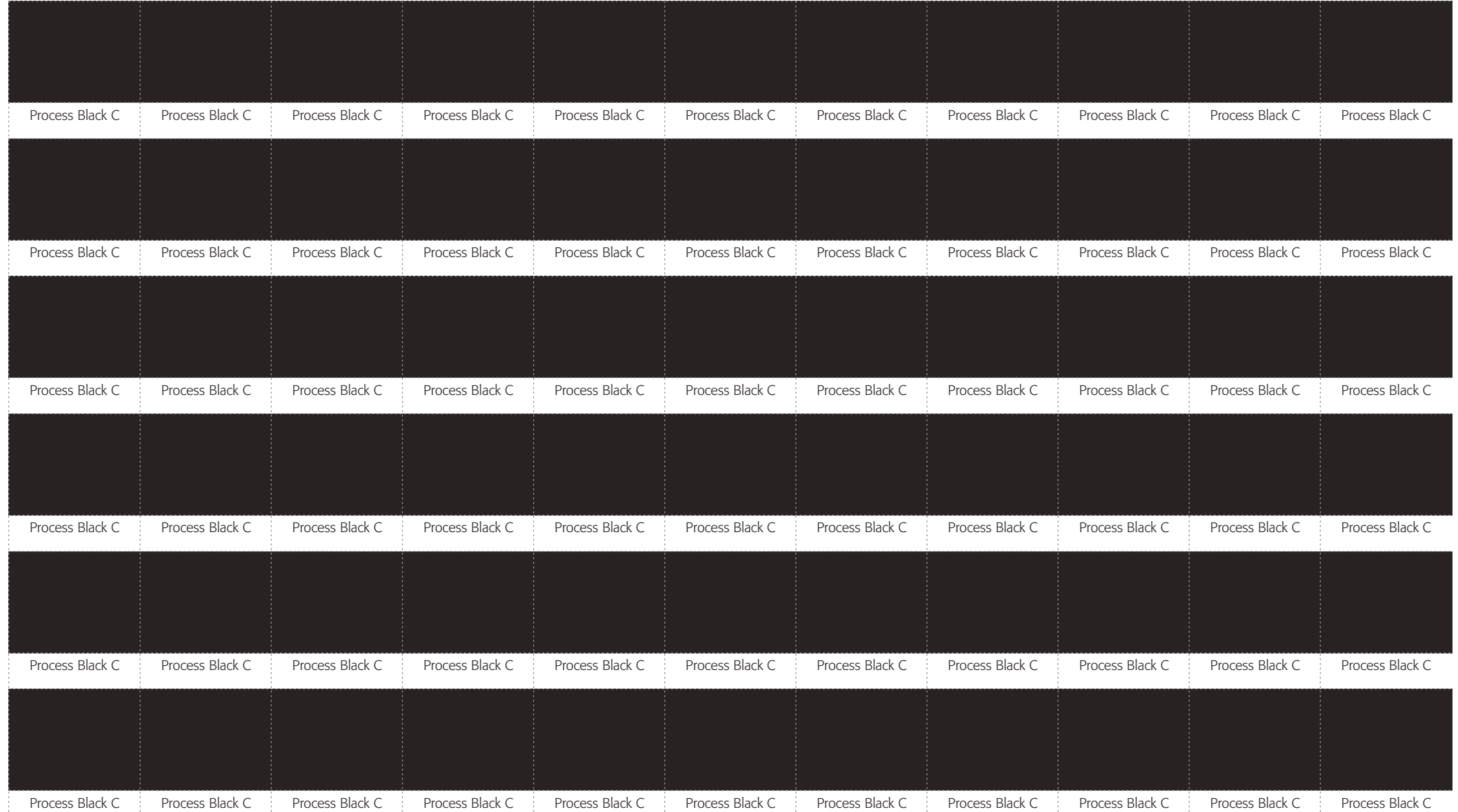

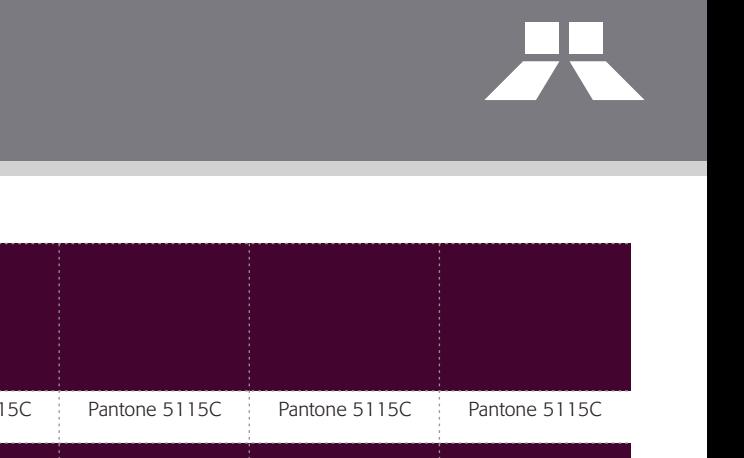

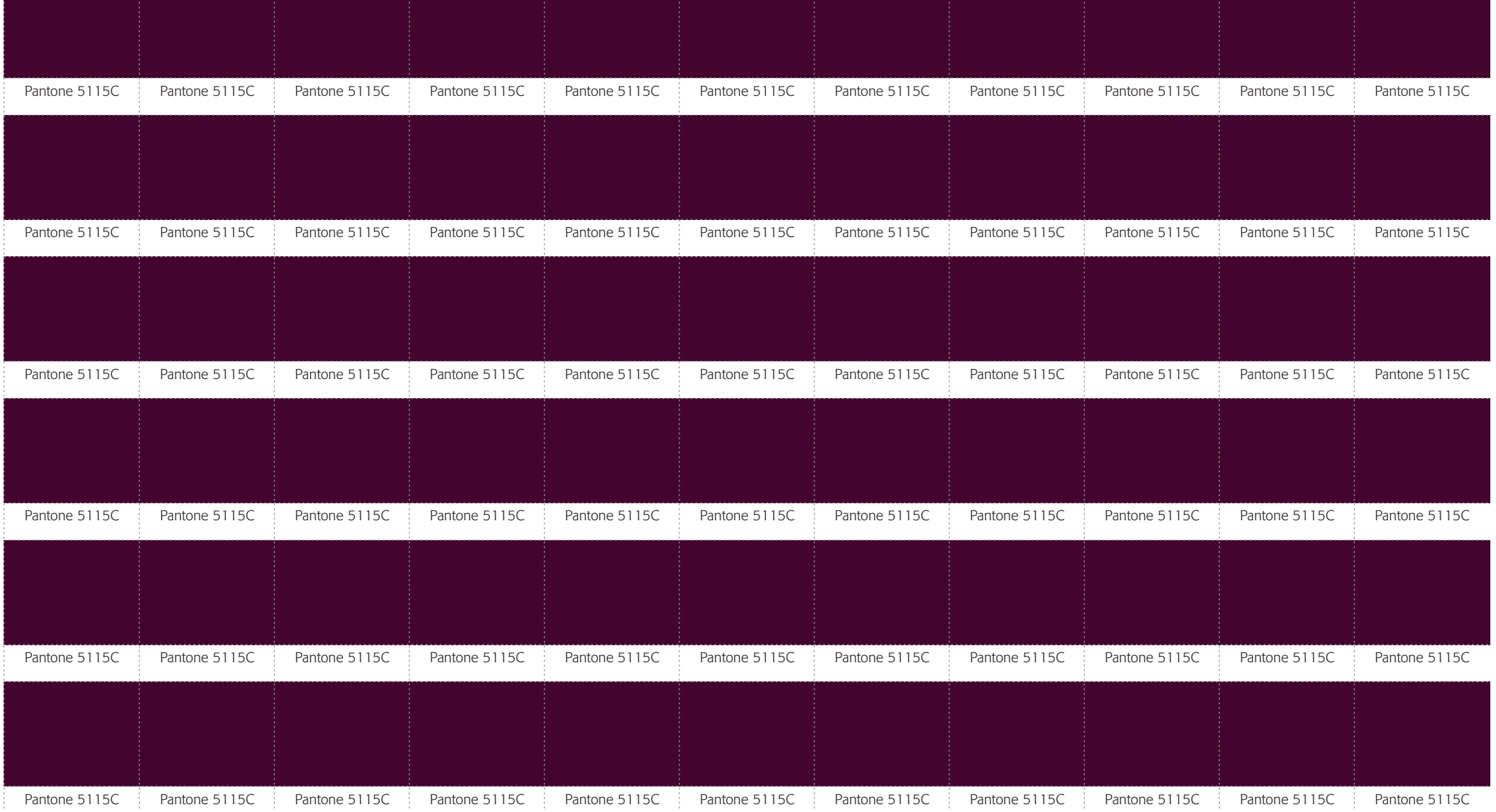

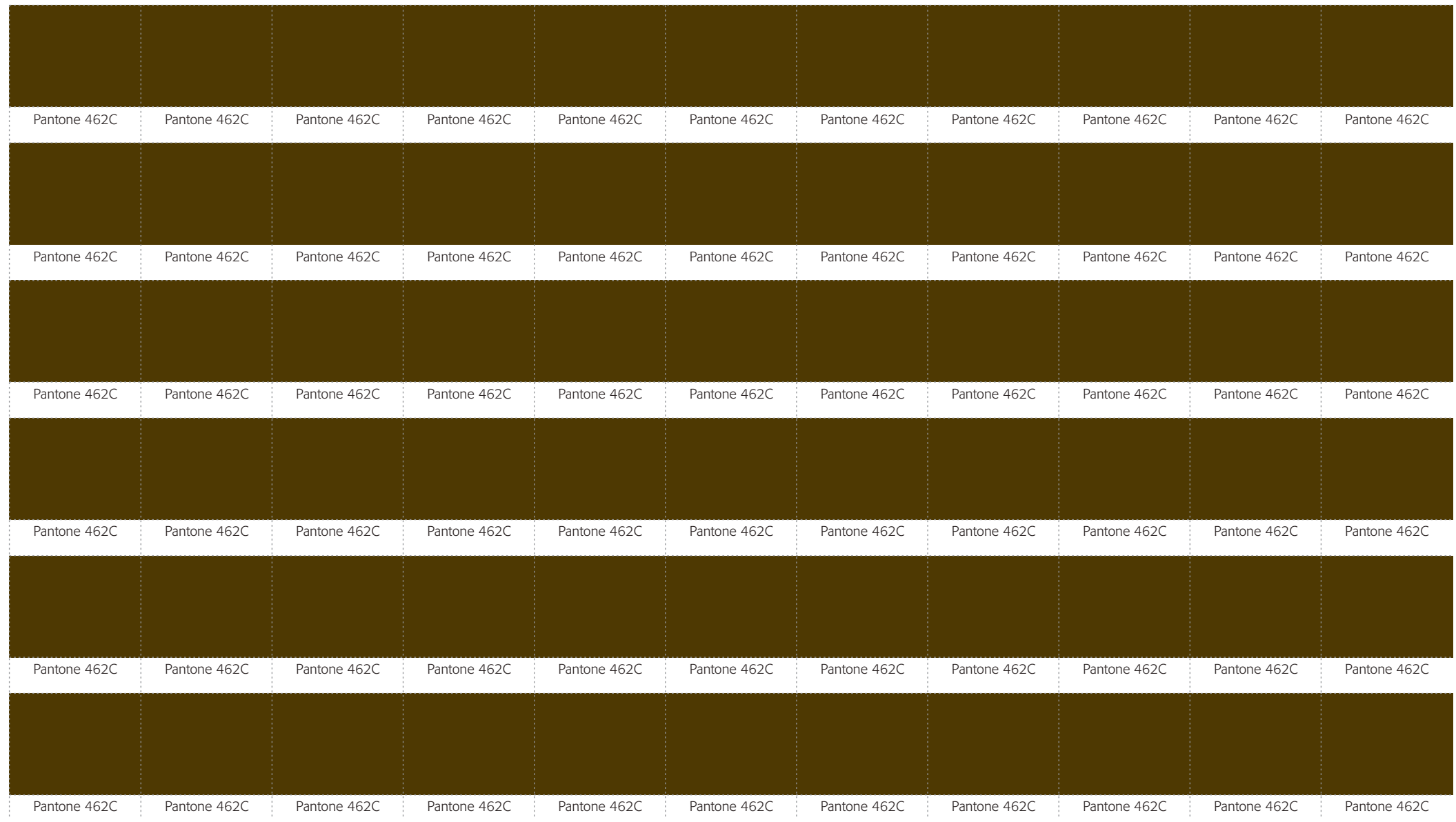

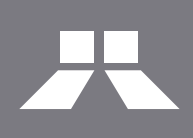

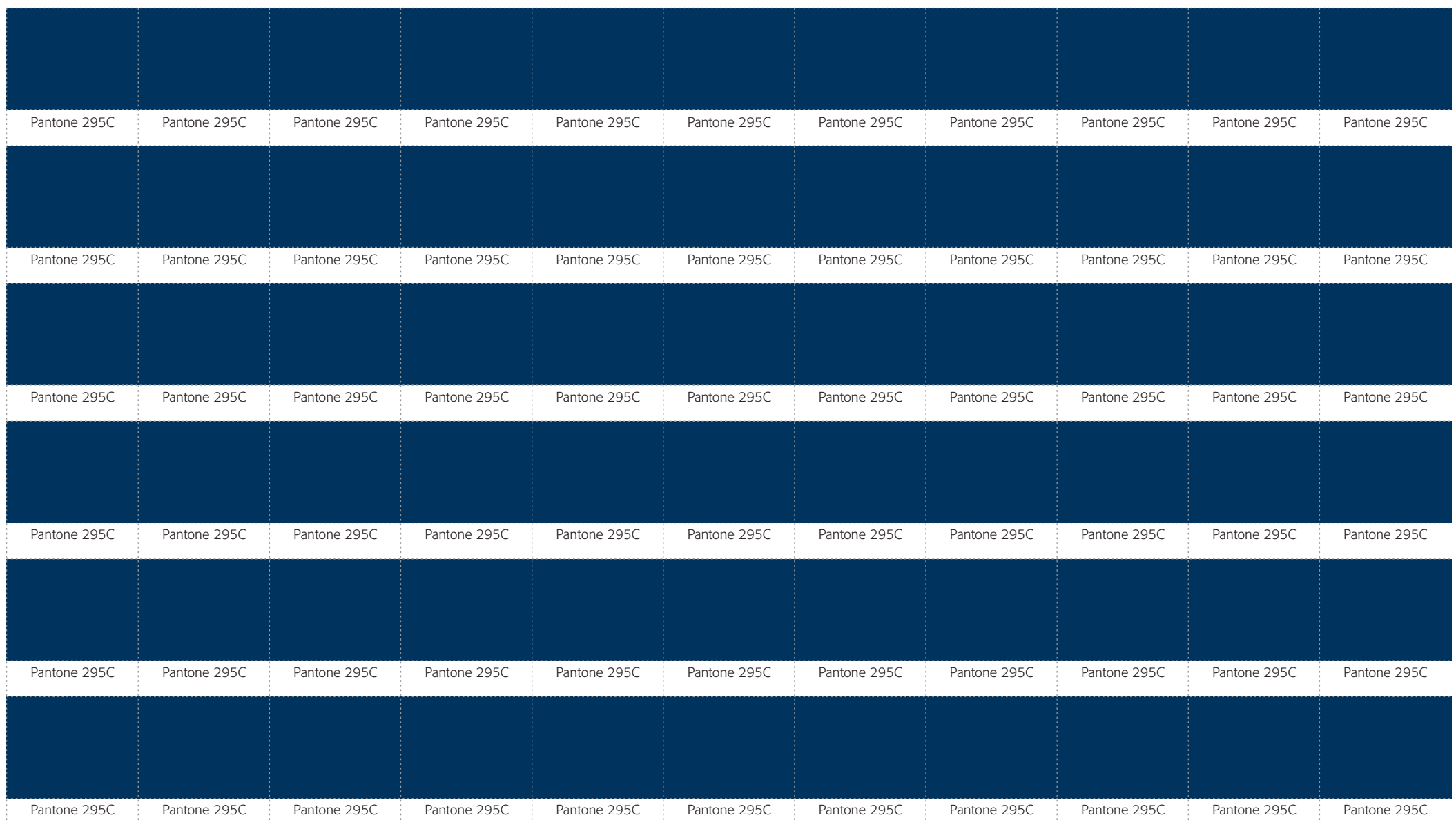

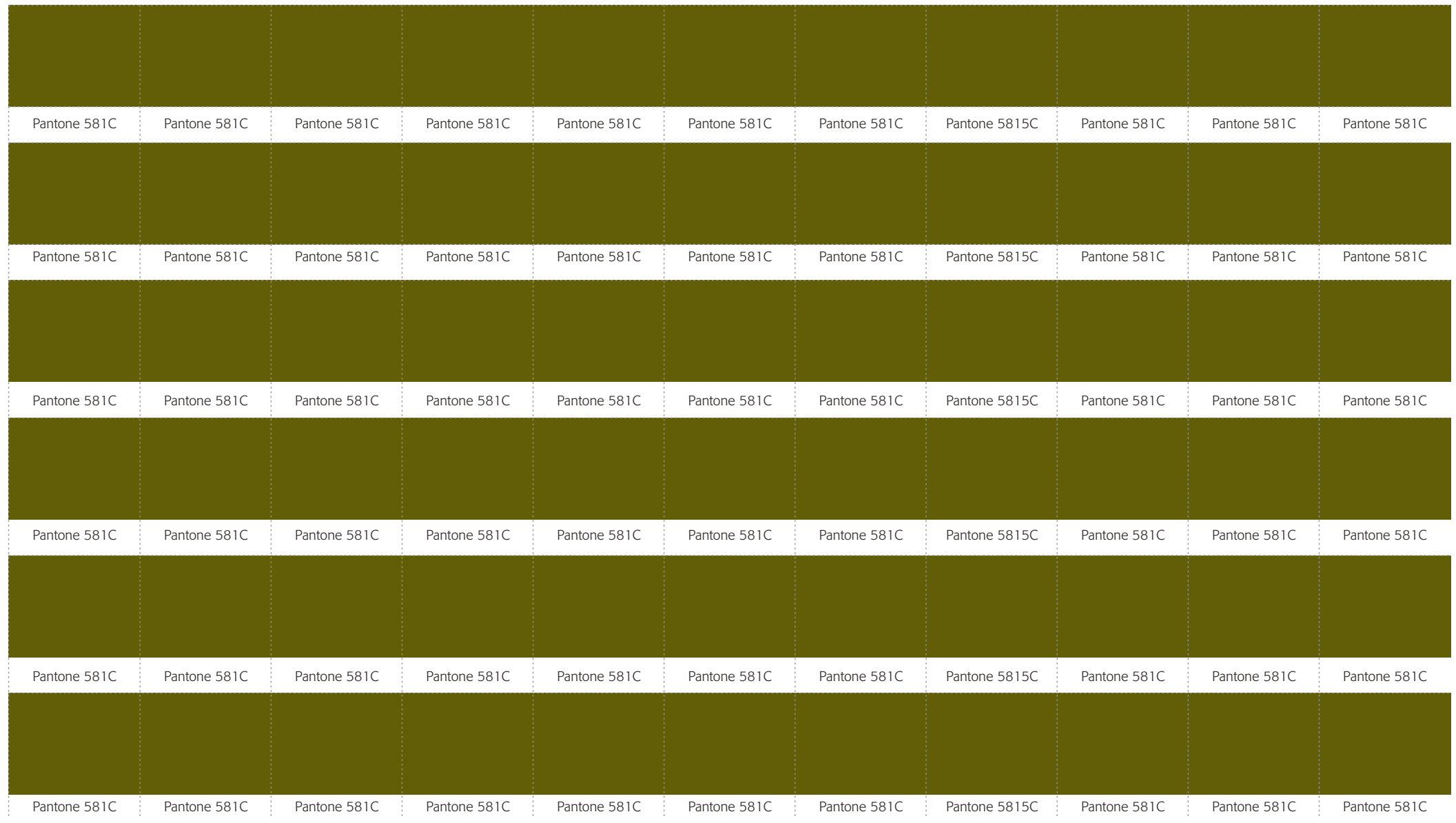

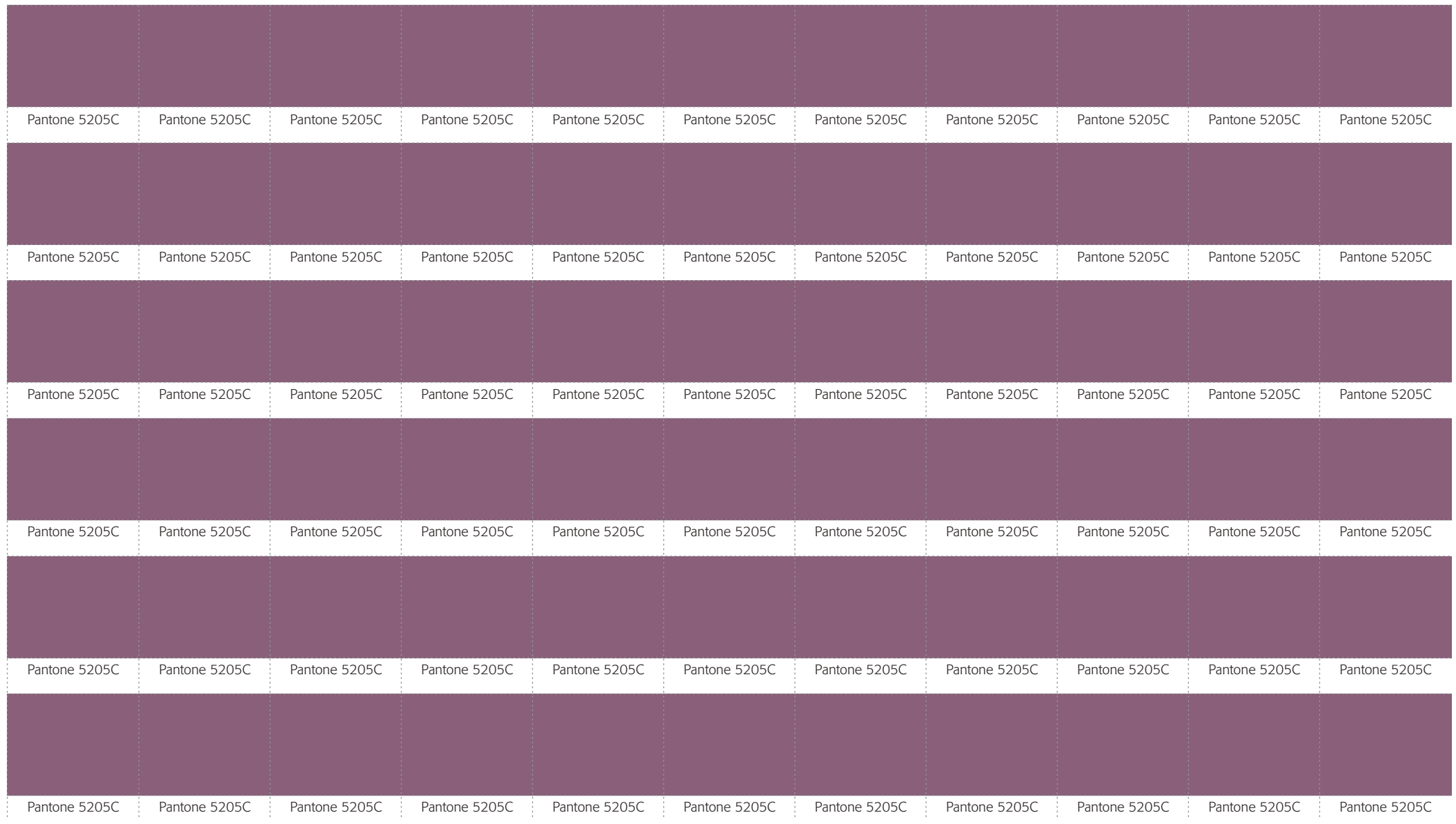

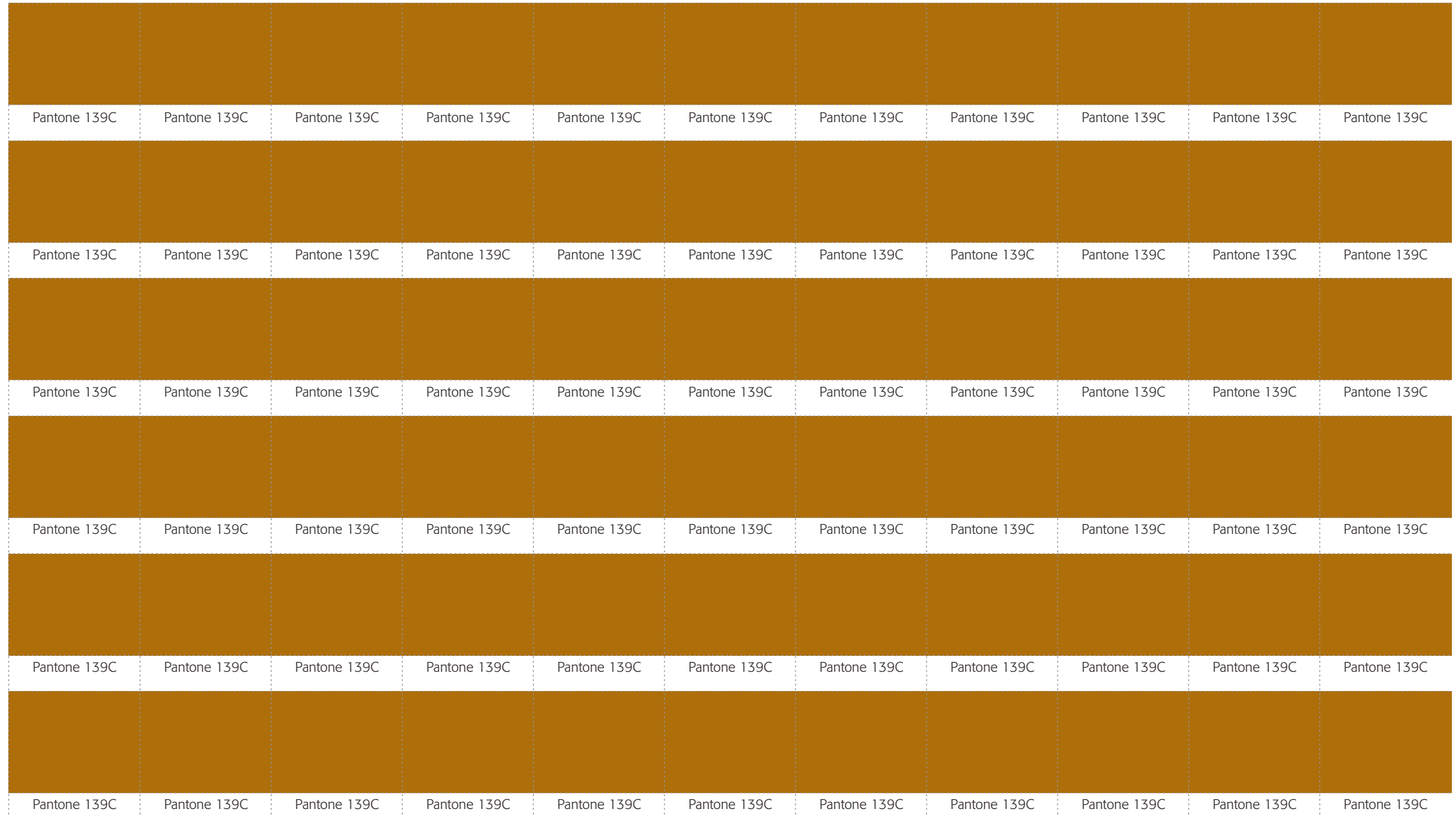

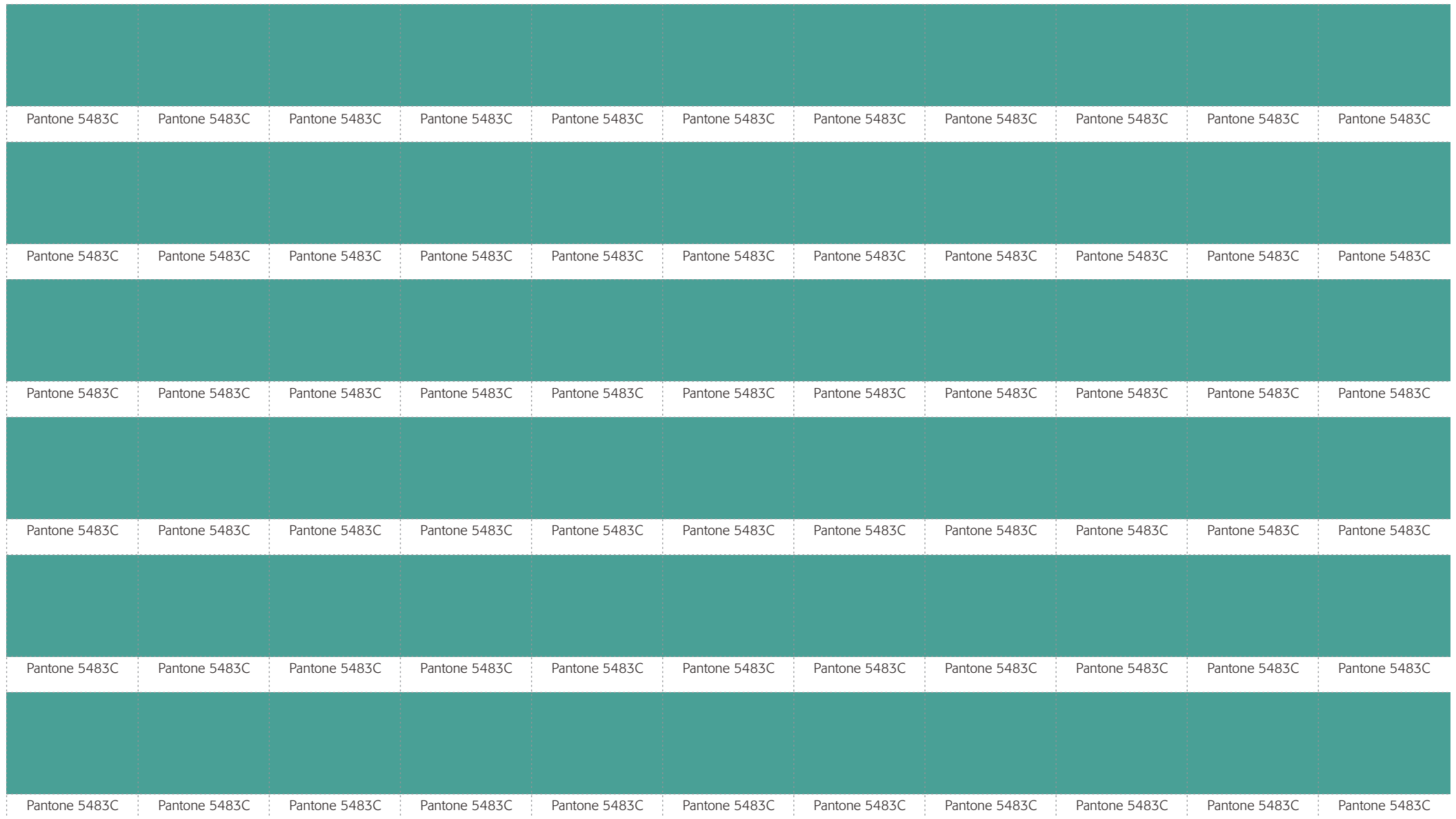

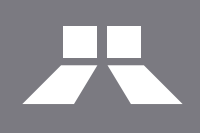

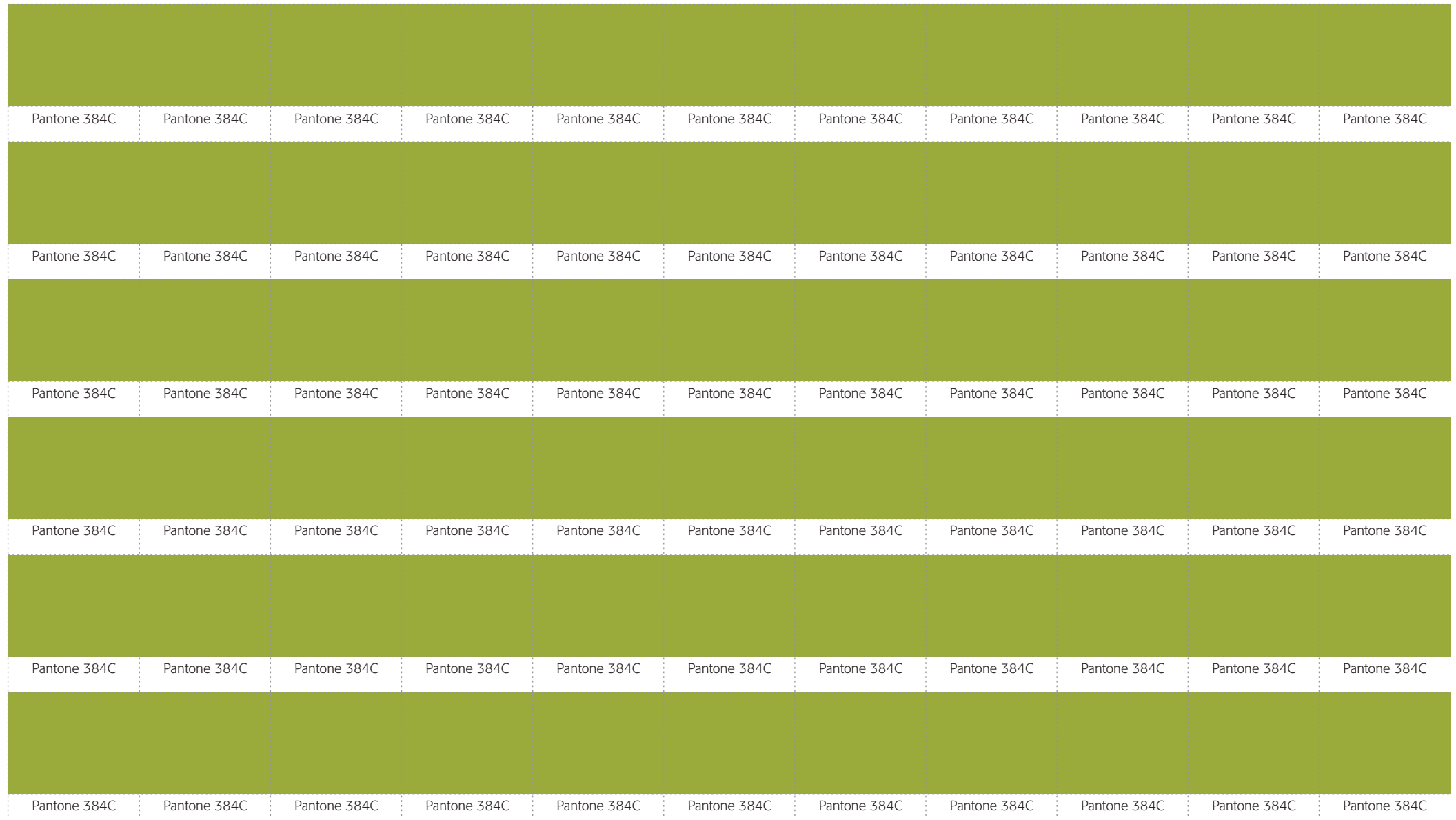

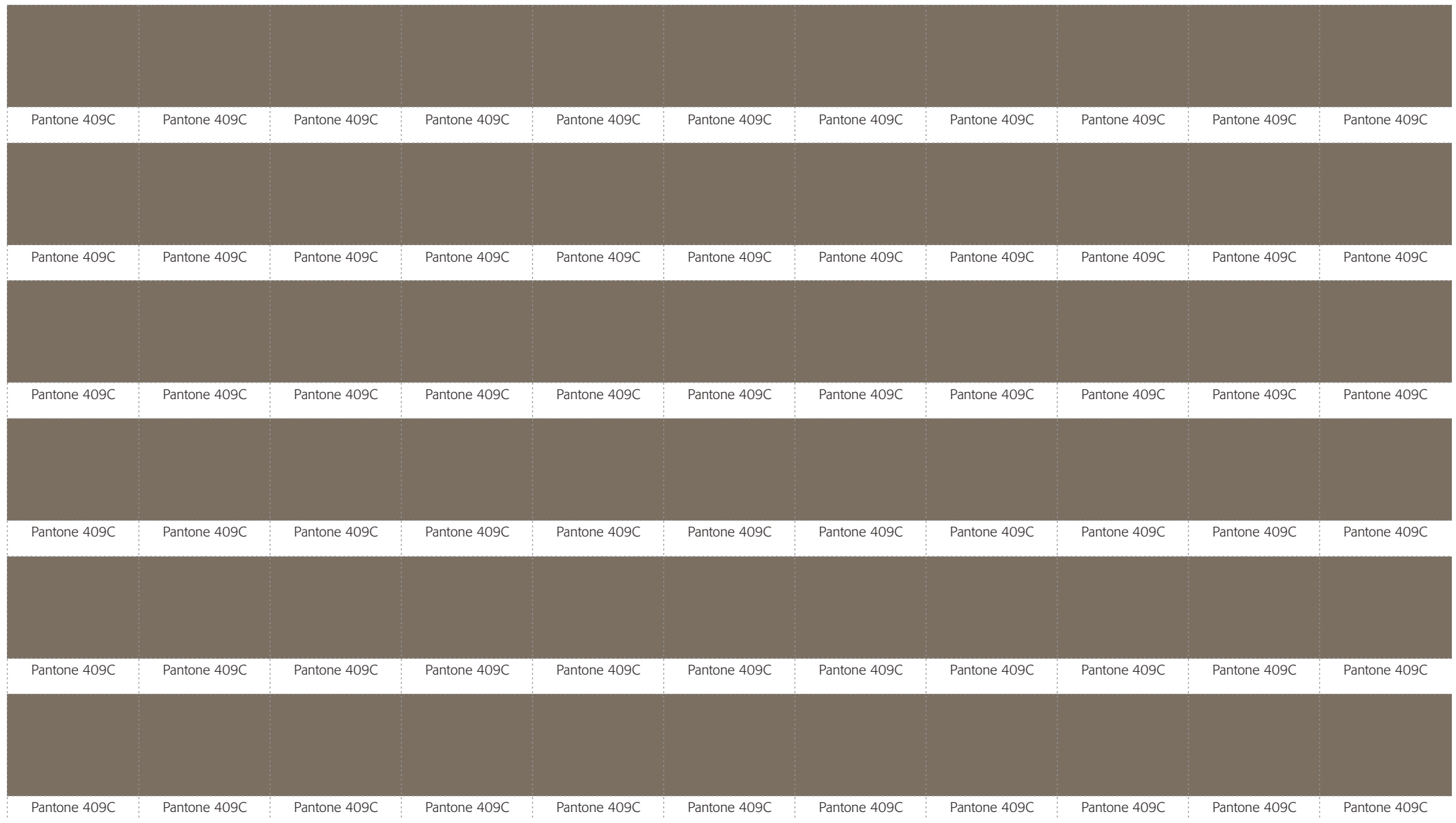

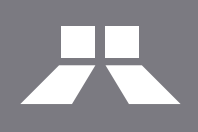

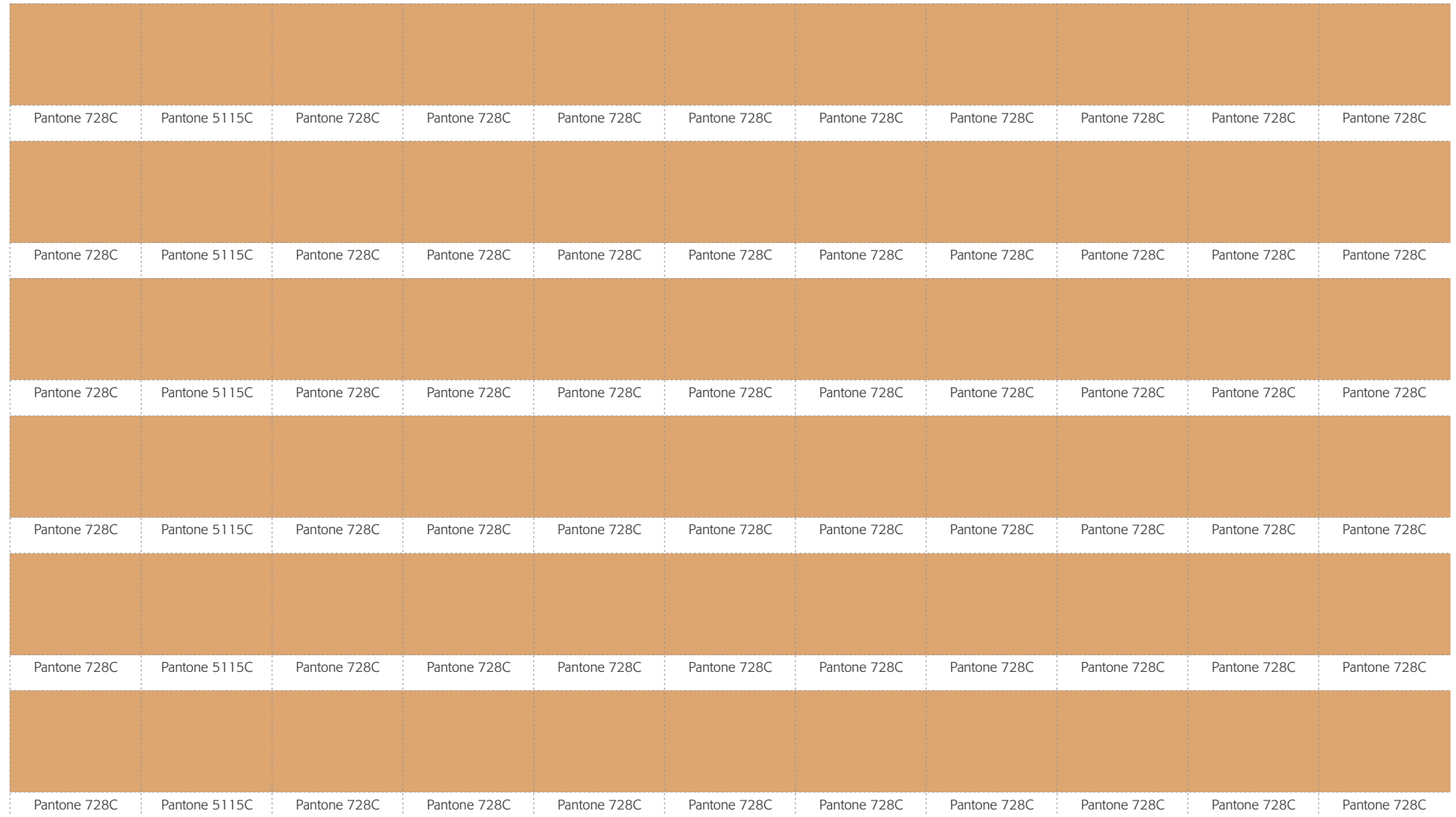

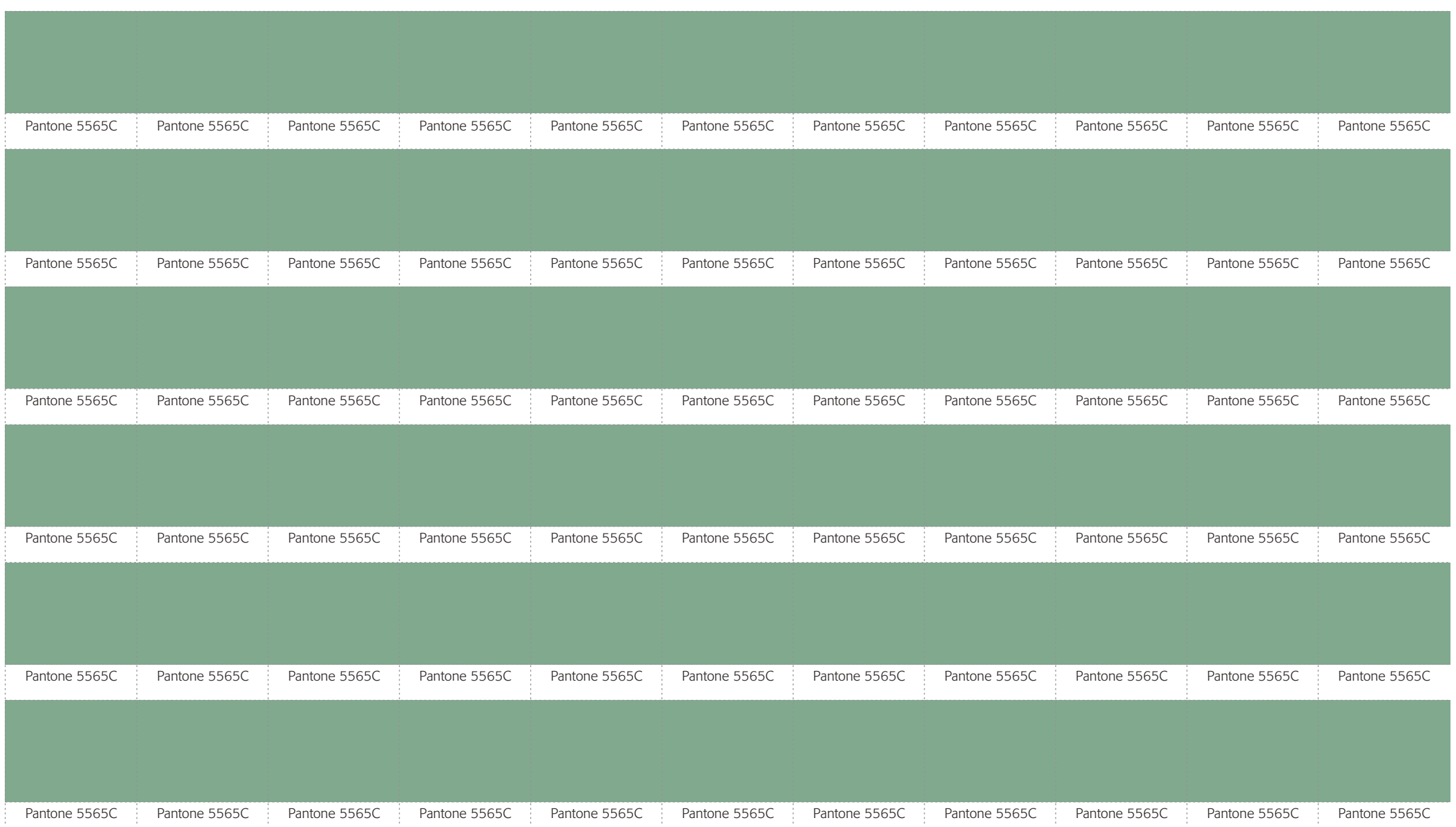

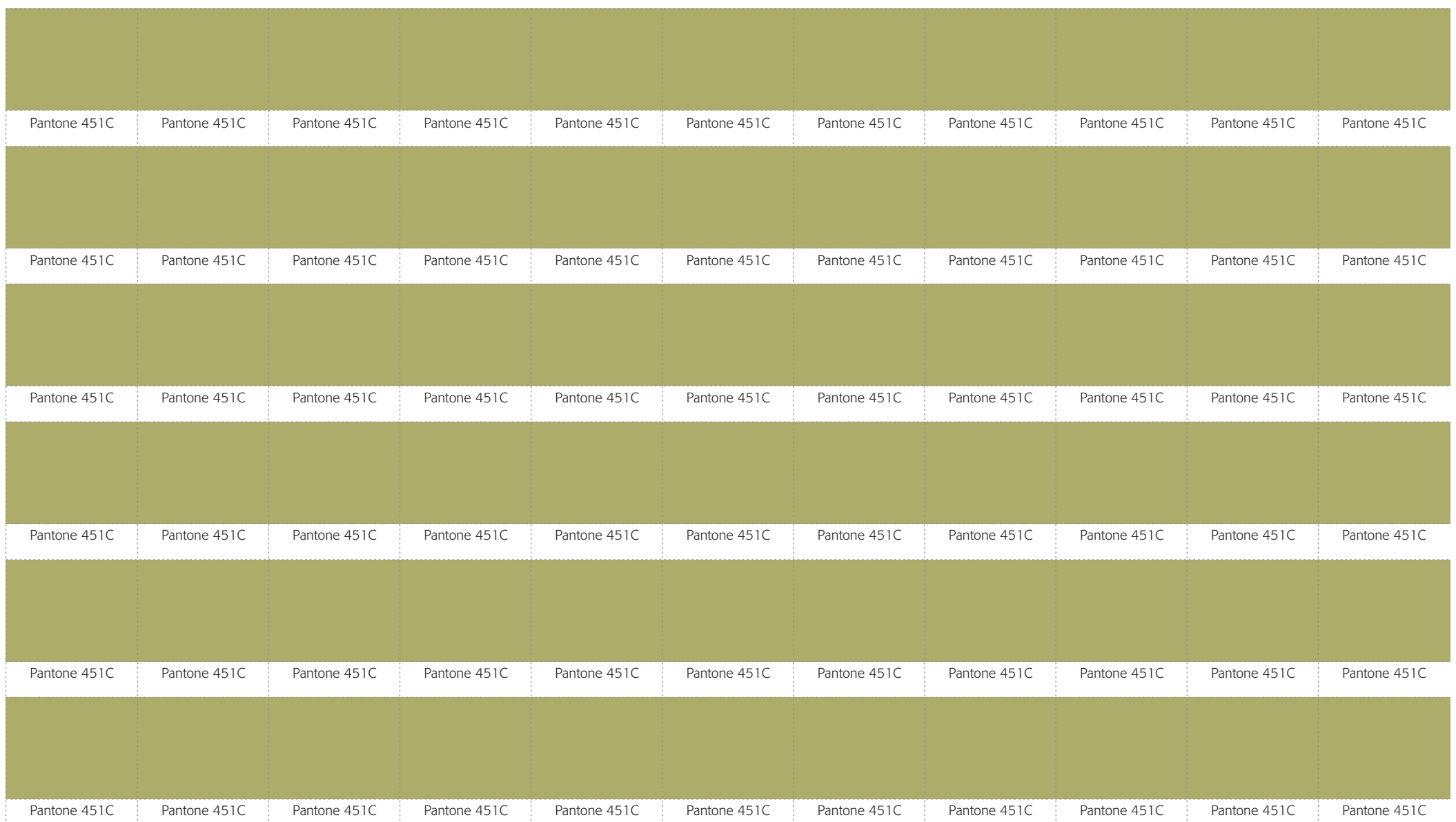

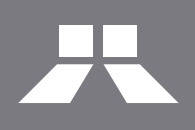

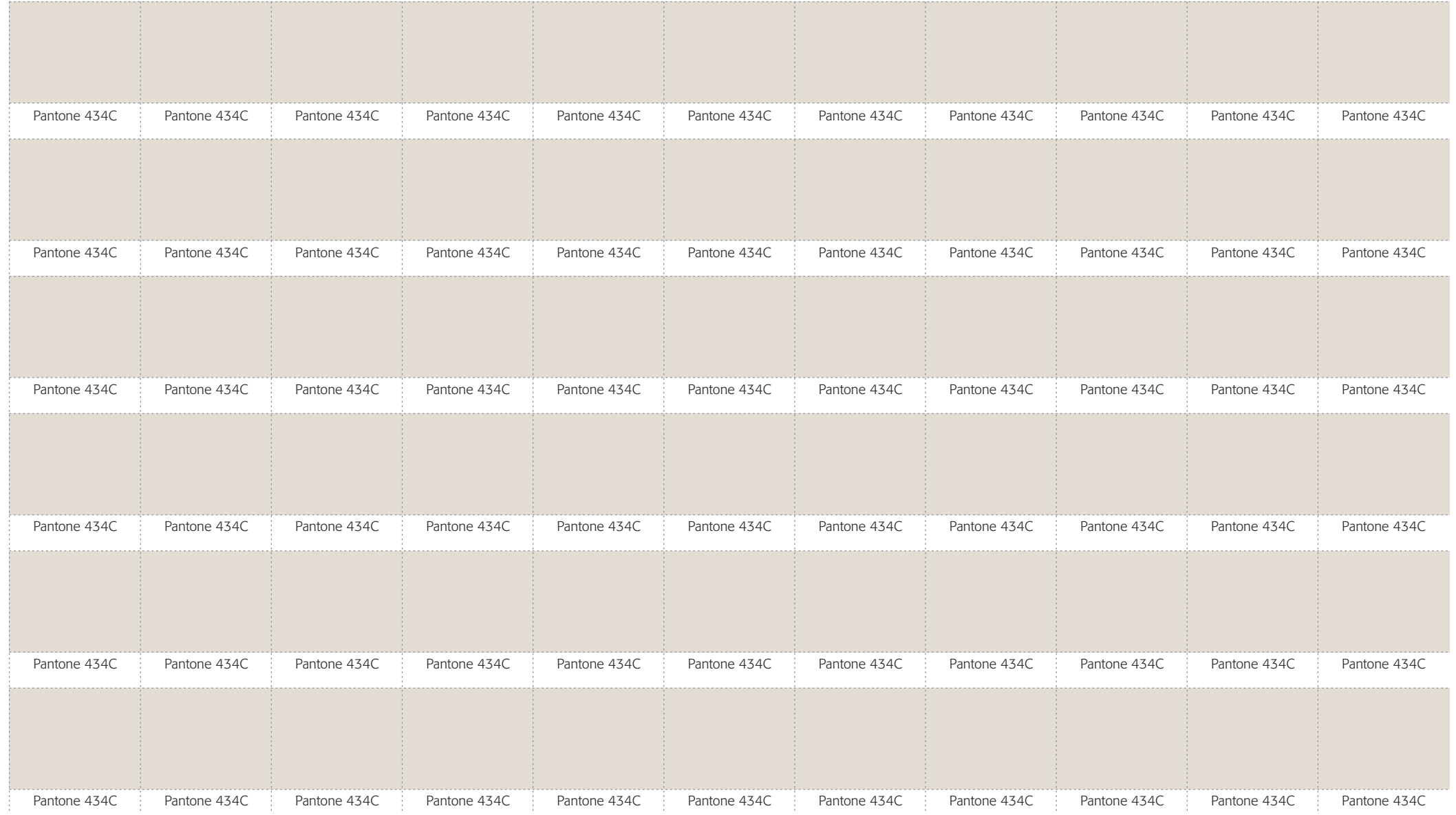

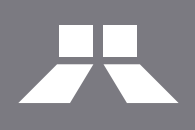

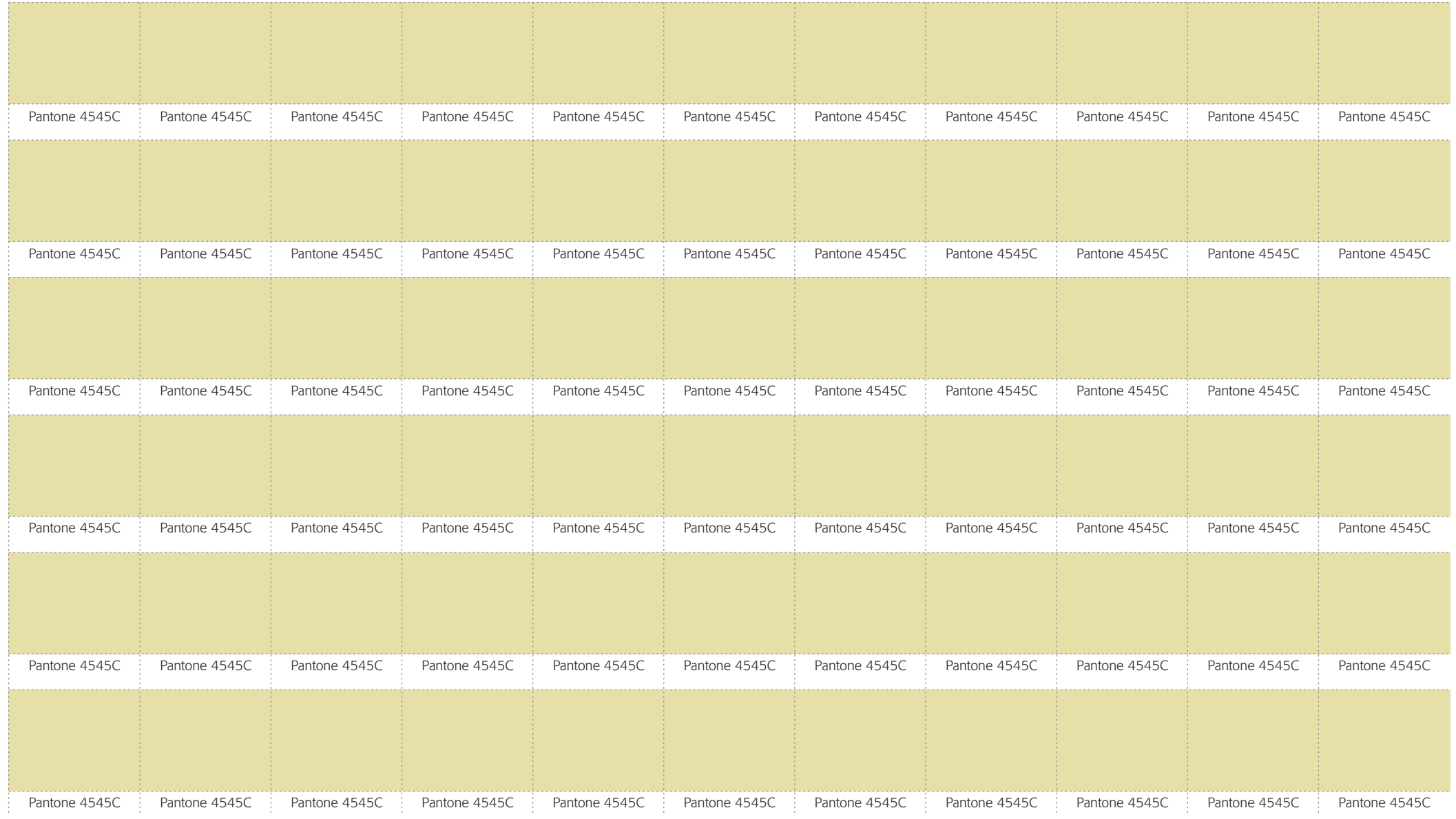

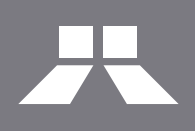

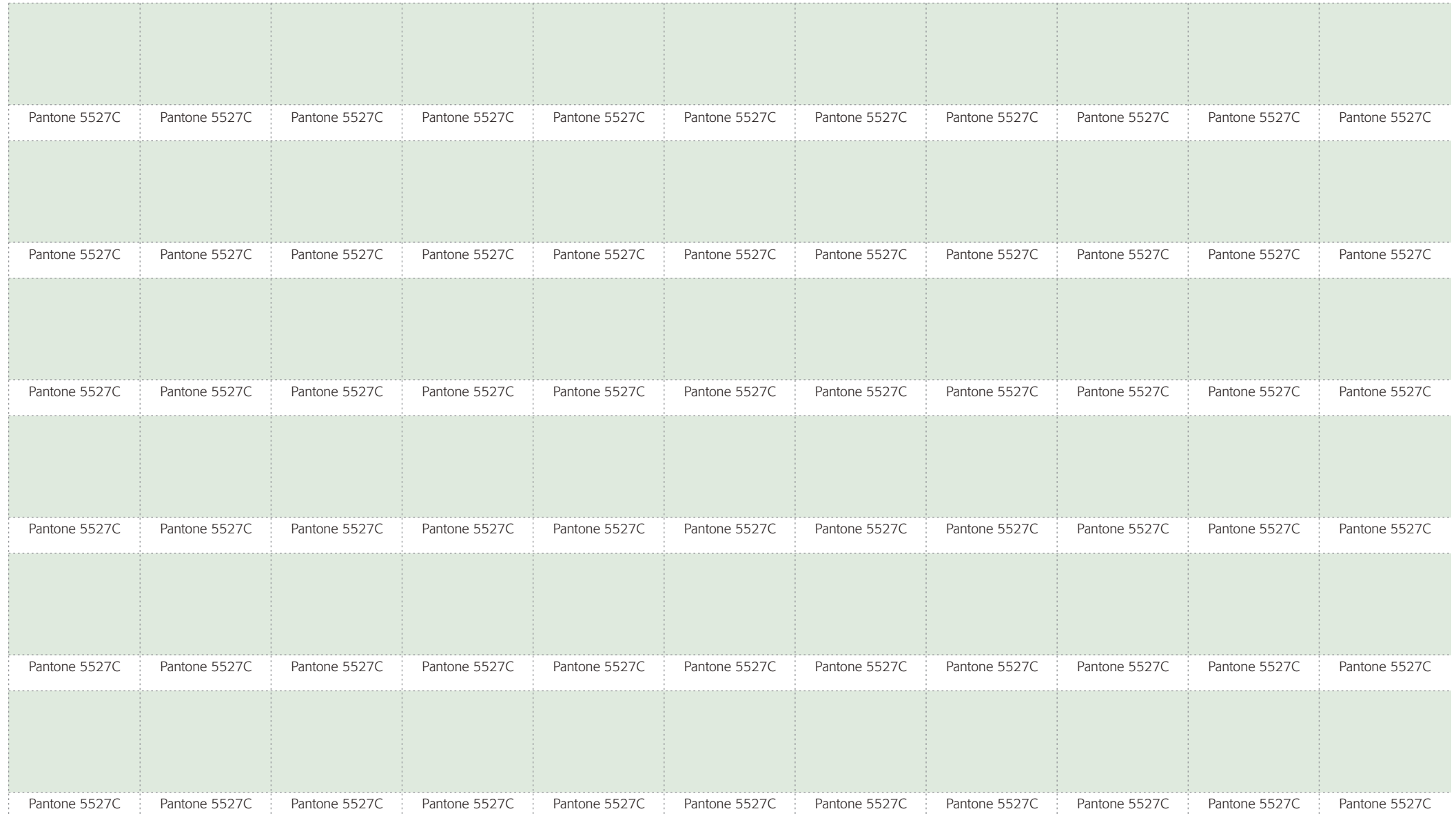

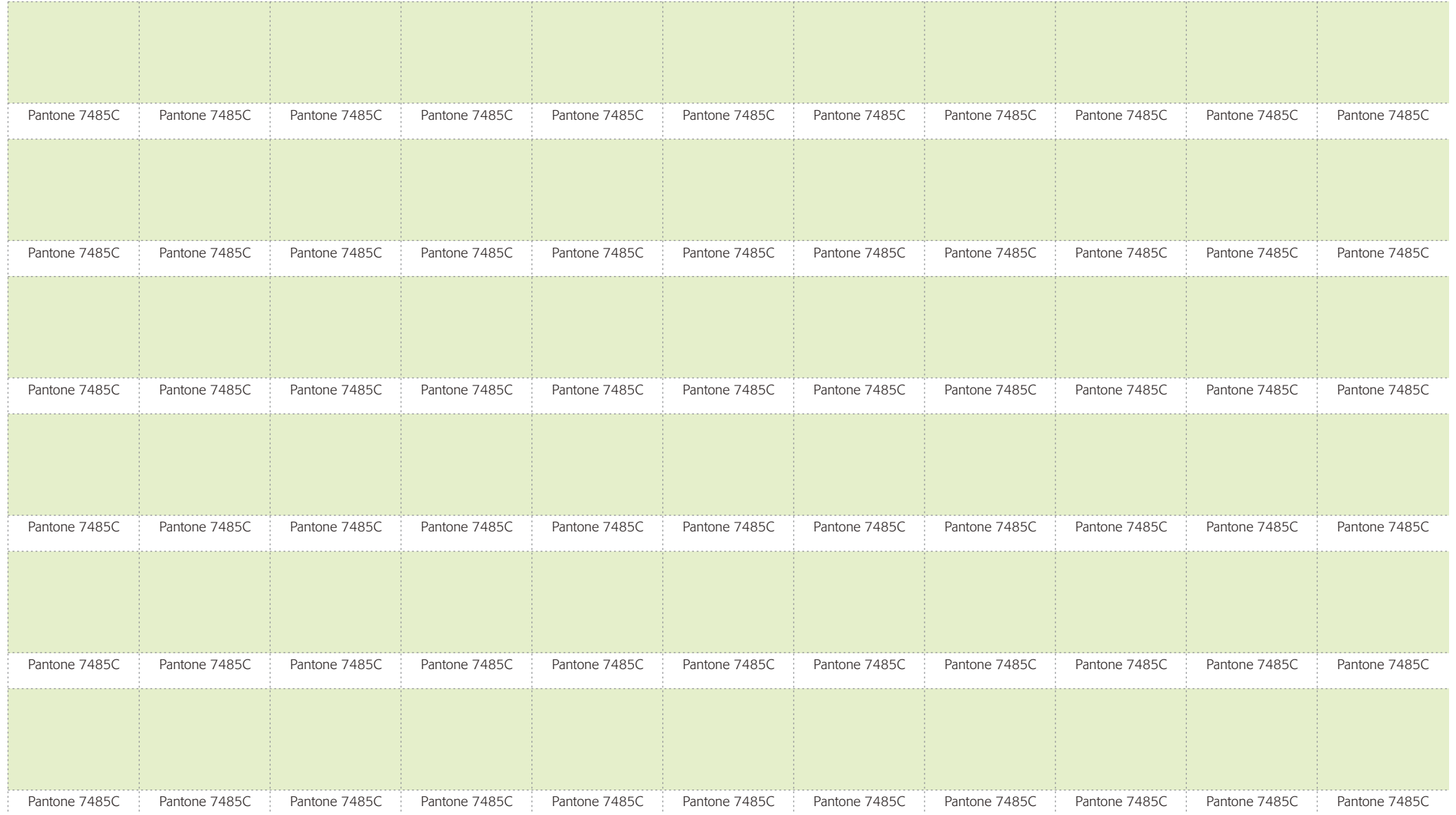

Este Manual foi impresso em papel couchê 150g, em Impressora Laser 4x0 cores. Foram utilizadas as fontes Formata e The Mix.

Desenvolvimento: VERDI DESIGN LTDA.

Responsável: LUIZ MÁRIO VERDI

Equipe: FABIO HAAG LARISSA CRIPPA BRUNO FRAGA GUILHERME KÖRTING ÉVERTON TAKAHAMA

Responsável pela Itaipu: GILMAR PIOLLA

Atendimento agência: MAIKEL SILVA - COMPETENCE CYNTIA BRAGA - COMPETENCE